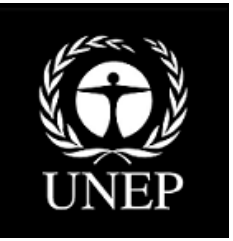

# Kit de herramientas para la identificación y cuantificación de emisiones de mercurio

**Pauta para el nivel de inventario 1**

> **Versión 1.3** Abril de 2015

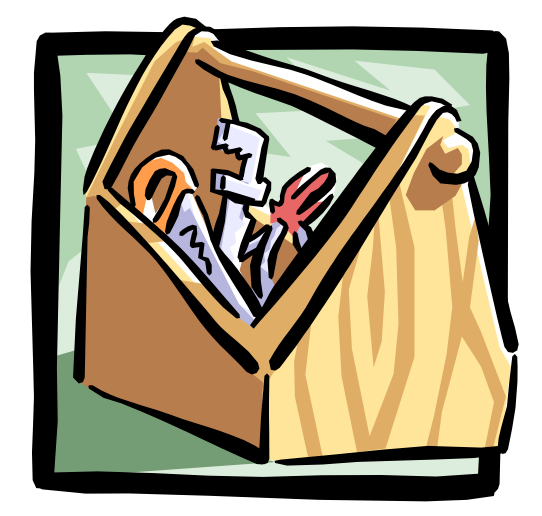

## Kit de herramientas para la identificación y cuantificación de emisiones de mercurio

**Pauta para el nivel de inventario 1**

> **Versión 1.3** Abril de 2015

*Copyright* © United Nations Environment Programme, 2013

*Cita:* PNUMA, 2013. Kit de herramientas para la identificación y cuantificación de fuentes de mercurio, Pauta para el nivel de inventario 1, versión 1.2. PNUMA Productos Químicos, Ginebra, Suiza.

Este kit de herramientas para el nivel de inventario 1 representa la tercera versión de esta publicación. Seguirá elaborándose y actualizándose según corresponda.

#### *Delimitación de responsabilidades*

Las designaciones empleadas y la presentación del material de esta publicación no implican la expresión de ningún tipo de opinión por parte del Programa de las Naciones Unidas para el Medio Ambiente respecto de la situación jurídica de país, territorio, ciudad o área alguno o de sus autoridades, fronteras o límites. Es más, las opiniones expresadas no necesariamente representan la decisión o la política establecida del Programa de las Naciones Unidas para el Medio Ambiente. Del mismo modo, la citación de nombres o procesos comerciales no constituye un apoyo a ellos. El fin de esta publicación es servir como guía. Si bien se considera que la información proporcionada es exacta, el PNUMA deniega toda responsabilidad por posibles inexactitudes u omisiones y por las consecuencias que de ellas puedan derivarse. Ni el PNUMA ni persona alguna que haya participado en esta publicación será responsable por ningún tipo de lesión, pérdida, daño o perjuicio que pueda ser causado por personas cuyas acciones se hayan basado en su entendimiento de la información contenida en esta publicación.

#### *Reproducción*

Esta publicación puede ser reproducida en su totalidad o en parte y de cualquier forma con fines educativos o no lucrativos sin el permiso especial del titular de los derechos de autor, siempre y cuando se cite la fuente. El material de este informe se puede citar o reimprimir libremente. El PNUMA agradece que se le envíe una copia de cualquier publicación que use este informe como fuente. La presente publicación no podrá revenderse ni utilizarse con ningún otro fin comercial sin que medie la autorización por escrito del Programa de las Naciones Unidas para el Medio Ambiente.

#### *Financiamiento*

El trabajo para elaborar la pauta del nivel de inventario 1 y la hoja de cálculo ha sido financiado por el Gobierno de Dinamarca y revisado con los fondos provenientes del Consejo Nórdico de Ministros.

#### *Elaborado por*

División de Tecnología, Industria y Economía del PNUMA, Chemicals Branch International Environment House 1 11-13, Chemin des Anémones CH -1219 Châtelaine, Geneva Suiza Tel: +41 (0) 22 917 12 34 Fax: +41 (0) 22 797 34 60 Correo electrónico: metals.chemicals@unep.org Sitio web: http://unep.org/hazardoussubstances/

El kit de herramientas se puede encontrar en el sitio web de PNUMA Productos Químicos:

http://www.unep.org/hazardoussubstances/Mercury/MercuryPublications/GuidanceTr ainingMaterialToolkits/MercuryToolkit/tabid/4566/language/en-US/Default.aspx

#### *Reconocimientos*

El kit de herramientas fue elaborado para PNUMA por COWI A/S, Dinamarca, y revisado con los aportes de la Secretaría del Programa de Vigilancia y Evaluación del Ártico (AMAP), Noruega, IVL, Suecia y el Artisanal Gold Council.

## Índice

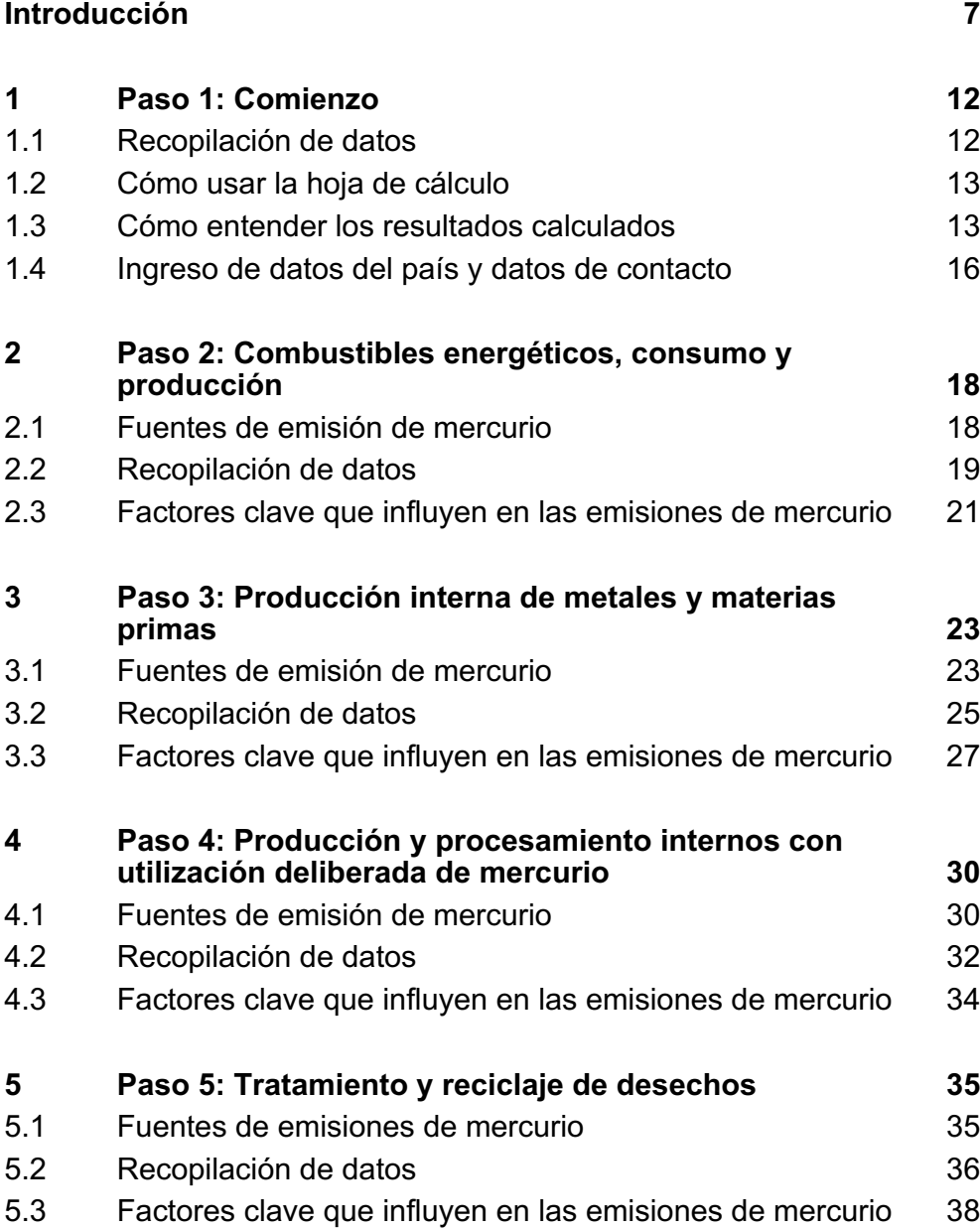

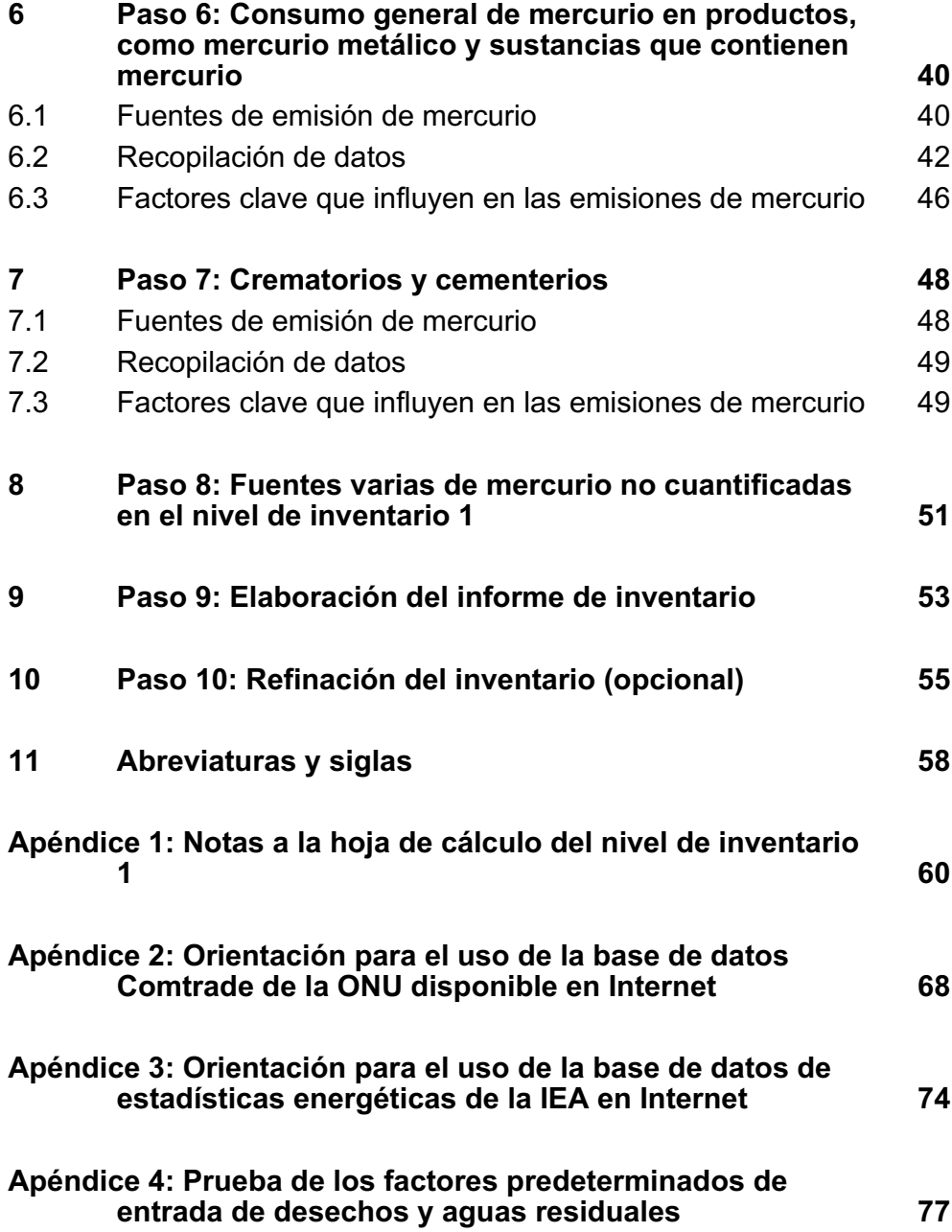

## **Introducción**

Bienvenidos al kit de herramientas para la identificación y cuantificación de emisiones de mercurio: nivel de inventario 1. El kit de herramientas consiste en seis documentos:

- la presente pauta para el nivel de inventario 1;
- una hoja de cálculo electrónica para el cálculo de las estimaciones de entradas y emisiones de mercurio en el nivel de inventario 1;
- dos plantillas para las cartas de recopilación de datos;
- una plantilla de informe de inventario; y
- un informe de referencia del kit de herramientas.

El informe de referencia del kit de herramientas proporciona orientación adicional en la elaboración del inventario y describe los principios de fondo del inventario y las categorías de fuentes de mercurio en más detalle. También describe el nivel de inventario 2, que brinda orientación para la realización de inventarios de mercurio más detallados y potencialmente más precisos desde el punto de vista técnico.

Esta pauta funciona en estrecha colaboración con la hoja de cálculo electrónica del nivel de inventario 1 del kit de herramientas para el cálculo de las estimaciones de entradas y emisiones de mercurio.<sup>1</sup> La pauta y la hoja de cálculo lo guían paso a paso a través de la elaboración de su inventario de mercurio en el nivel de inventario 1. El diseño del nivel de inventario 1 hace que sea sencillo organizar y calcular su primer inventario nacional de mercurio. Reconocemos, sin embargo, que la elaboración del inventario de mercurio por lo general presenta sus dificultades, especialmente en lo que se refiere a hacerse con los tipos de datos necesarios para su país. Hemos hecho todos los esfuerzos para recopilar y organizar los antecedentes necesarios a fin de allanar el camino para una elaboración eficiente del inventario de mercurio que permita economizar recursos.

La pauta y hoja de cálculo del nivel de inventario 1 se organizan en función de los siguientes pasos:

Paso 1: Comienzo.

Paso 2: Consumo de energía y producción de combustible.

Paso 3: Producción interna de metales y materias primas.

Paso 4: Producción y procesamiento internos con utilización deliberada de mercurio.

Paso 5: Tratamiento y reciclaje de desechos.

Paso 6: Consumo general de mercurio en productos, como mercurio metálico y sustancias que contienen mercurio.

Paso 7: Crematorios y cementerios.

Paso 8: Fuentes varias de mercurio no cuantificadas en el nivel de inventario 1.

Paso 9: Elaboración del informe de inventario.

Paso 10: Refinación del inventario (opcional).

<sup>&</sup>lt;sup>1</sup> Todos los documentos del kit de herramientas de mercurio del PNUMA se pueden encontrar en el sitio web del PNUMA:

http://www.unep.org/hazardoussubstances/Mercury/MercuryPublications/GuidanceTrainingMateri alToolkits/MercuryToolkit/tabid/4566/language/en-US/Default.aspx

Los pasos 2 a 7 proporcionan breves descripciones de las categorías de fuentes de mercurio incluidas, los tipos de datos necesarios e ideas de dónde buscar información, así como los principales factores en los que debe basar sus decisiones de si refinar aún más su inventario en esa categoría o no. El paso 8 enumera categorías de fuentes que no se cuantifican con el nivel de inventario 1. Los pasos 1, 9 y 10 le proporcionan una orientación general respecto a la realización de su inventario y la elaboración del informe correspondiente.

#### **Antecedentes**

El Consejo Directivo del PNUMA llegó a la conclusión, en 2003, de que hay evidencia suficiente sobre los significativos impactos adversos del mercurio a nivel mundial como para justificar las acciones internacionales necesarias a fin de proteger la salud humana y el medioambiente del mercurio y sus compuestos. El Consejo Directivo determinó que deben iniciarse, lo antes posible, acciones nacionales, regionales e internacionales y que se debe urgir a todos los países a adoptar metas y tomar medidas, según corresponda, para identificar las poblaciones en riesgo y reducir las emisiones generadas por los seres humanos.

En respuesta a la solicitud del Consejo Directivo, el PNUMA estableció un Programa de Mercurio para instar a todos los países a que fijen metas y tomen las medidas necesarias para identificar a las poblaciones expuestas, minimizar las exposiciones mediante esfuerzos de sensibilización y reducir las emisiones antropogénicas de mercurio. Una parte importante del Programa de Mercurio del PNUMA es elaborar materiales de capacitación, documentos de orientación y kits de herramientas sobre una serie de temas pertinentes que pueden resultar útiles a los Gobiernos y otros actores en sus esfuerzos por evaluar y abordar la contaminación por mercurio.

Se necesita un cierto nivel de conocimiento para evaluar los riesgos planteados por el mercurio y para tomar las medidas adecuadas para reducir los riesgos potenciales. Este kit de herramientas para la identificación y cuantificación de fugas de mercurio (el "kit de herramientas") ayuda a los países a desarrollar parte del conocimiento necesario mediante la elaboración de un inventario de mercurio que identifique las fuentes de emisiones de ese metal en su país y las cuantifique.

El PNUMA publicó una versión piloto del kit de herramientas en noviembre de 2005, que constituyó la versión inicial de lo que ahora se conoce como el "nivel de inventario 2" y el "informe de referencia del kit de herramientas" del presente documento de pautas. Las pruebas piloto realizadas en algunos países permitieron identificar la necesidad de una mayor simplificación del kit de herramientas, por lo que se elaboró el nivel de inventario 1.

#### **Más lecturas sobre el kit de herramientas y el mercurio como contaminante**

Para obtener más información sobre el contexto de este kit de herramientas, ver las secciones 1 y 2 del informe de referencia del kit de herramientas. Para saber más sobre los fundamentos de las emisiones de mercurio, ver la sección 3 del informe de referencia del kit de herramientas. Otros dos informes publicados por PNUMA Productos Químicos: la Evaluación mundial sobre el mercurio (Global Mercury

Assessment)<sup>2</sup> y la Evaluación mundial sobre el mercurio de 2013 (Global Mercury Assessment: Sources, Emissions, Releases and Environmental Transport),<sup>3</sup> aportan un conocimiento en profundidad sobre la contaminación por mercurio, sus efectos adversos, las estimaciones de emisiones mundiales y su importancia a nivel internacional. Tales estimaciones resultan útiles para situar sus cálculos de emisiones nacionales en una perspectiva mundial.

#### **El kit de herramientas revisado**

El kit de herramientas sugiere dos niveles de elaboración del inventario: una metodología simplificada y estandarizada denominada "nivel de inventario 1" y un inventario de nivel 2 más detallado. La presente pauta describe paso a paso el procedimiento del nivel de inventario 1. Asimismo describe las limitaciones de la metodología de este nivel de inventario y hace recomendaciones para el caso de situaciones en las que puede ser deseable ajustar el inventario en el nivel de inventario 2. Por último, esta pauta da consejos para la elaboración del informe de su inventario. Además de proporcionar información de antecedentes, el informe de referencia del kit de herramientas describe el nivel de inventario 2.

Quienes ya usaban el kit de herramientas reconocerán en el nivel de inventario 2 la metodología original de la versión piloto de dicho kit publicada en noviembre de 2005. Como parte de la presente revisión, el kit de herramientas ha sufrido ciertas modificaciones. Más importante aún, se han desarrollado los factores predeterminados de distribución de entrada y salida de manera de incluir más categorías de fuentes de liberación de mercurio que antes, lo que hace más sencilla la utilización del kit.

Las hojas de cálculo de MS Excel se actualizaron para el nivel de inventario 1, como parte de la última revisión. Incluyen factores predeterminados actualizados de algunas fuentes, principios de estimación mejorados para productos de consumo seleccionados y un diseño mejorado a los efectos de facilitar el empleo para el usuario.

Las hojas de cálculo de MS Excel del nivel de inventario 2 también fueron modificadas con nuevos factores de entrada predeterminados para algunas categorías de fuentes con base en el conocimiento de las actuales fuentes de emisiones de mercurio.

#### **El principio de equilibrio de la masa: entradas y salidas**

Los cálculos de las emisiones de mercurio utilizados en este kit de herramientas se basan en el principio de equilibrio de la masa: todo el mercurio que ingresa al sistema (p. ej., en un sector industrial) con los materiales y combustibles saldrá de nuevo, ya

 $\overline{2}$ 

3

http://www.unep.org/hazardoussubstances/Mercury/Informationmaterials/ReportsandPublications/ tabid/3593/Default.aspx

http://www.unep.org/hazardoussubstances/Mercury/Informationmaterials/ReportsandPublications/ tabid/3593/Default.aspx

sea como emisiones al medio ambiente o en algún tipo de flujo de producto. En otras palabras: "suma de entradas = suma de salidas".

Entradas: Por lo tanto, cuantificamos las entradas de mercurio a partir de la cantidad de material con mercurio que ingresa en el sistema (denominado "**tasa de actividad**"<sup>4</sup> ) y de datos generales de la concentración de mercurio en el material de alimentación (denominado **"factor de entrada**").

Salidas: Las emisiones de mercurio del sistema se calculan distribuyendo esta cantidad de mercurio entre las vías de emisión pertinentes, con base en los datos disponibles de cómo las emisiones (o "salidas") se distribuyen por lo general en este sector. Para calcular esta distribución, utilizamos "**factores de distribución de salida**" generales.

En el nivel de inventario 1, estos cálculos son automáticos, y se basan en factores de entrada *predeterminados* y en factores de distribución de salida *predeterminados*, que ya están ingresados en la hoja de cálculo electrónica. Así que todo lo que tiene que hacer es ingresar la cantidad de material utilizado o producido en cada sector, tal como se describe minuciosamente en los pasos individuales de esta pauta.

La fórmula general que se usa en los cálculos es:

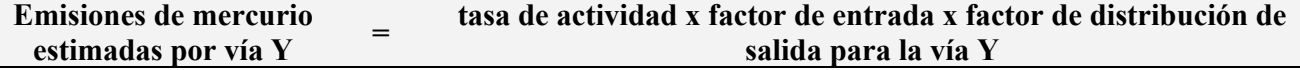

No es esencial en este paso entender plenamente los principios mencionados anteriormente. Si desea un conocimiento en profundidad de los principios de cálculos de inventario, lea las secciones 3.1 y 4.1.1 del informe de referencia del kit de herramientas, donde se muestran varios ejemplos de cálculo.

Los antecedentes de todos los factores de entrada predeterminados y los factores de distribución de salida también se describen en detalle en la sección 5 del informe de referencia del kit de herramientas. El apéndice 1 de esta pauta proporciona los antecedentes de cómo se implementaron los factores predeterminados en el nivel de inventario 1.

#### **Simplificaciones y limitaciones del diseño del nivel de inventario 1**

Las concentraciones de mercurio en materias primas, combustibles o productos utilizados varían según su tipo y origen, y esto naturalmente afecta la cantidad de mercurio que se libera. La organización de la producción y de los equipos de reducción de la contaminación también puede influir en la distribución de las emisiones de mercurio entre las vías de salida (aire, agua, tierra, desechos, etc.). Estos factores están incorporados al kit de herramientas. La simplificación y estandarización de la elaboración del inventario constituyó una prioridad en el nivel de inventario 1 del kit de herramientas. El nivel de inventario 1 tiene como fin asistir a los países en desarrollo y con economías en transición, por lo que los factores

<sup>4</sup> Para algunas categorías de fuentes, se utilizan otros tipos de tasas de actividad; ver las recomendaciones específicas en los pasos de esta pauta.

predeterminados tienen que reflejar los escenarios de entrada y emisiones predominantes en aquellos. En el nivel de inventario 1, la hoja de cálculo del kit de herramientas se vale de los factores promedio de entrada y emisiones (que aquí denominamos "factores de distribución de salida") para el cálculo de las entradas y emisiones de mercurio, y presenta los resultados como "estimaciones estándar" sin intervalo de incertidumbre. <sup>5</sup> Estas "estimaciones estándar" son resultados simplificados de entradas y emisiones y, como tales, pueden estar por encima o por debajo de las entradas y emisiones reales en su país. Estos resultados simplificados buscan brindar una perspectiva inicial útil de la situación de su país en lo que respecta a las entradas y emisiones de mercurio. Por lo general, es aconsejable producir inventarios refinados en etapas posteriores a medida que avance el trabajo en la gestión nacional del mercurio.

Más concretamente, se recomienda elaborar inventarios más detallados y refinados para sectores o actividades específicos antes de lanzar cualquier normativa o procedimiento de gestión de amplio alcance para dichos sectores o actividades, de preferencia en cooperación con las partes interesadas.

En el caso de los usuarios que desean reflejar en su inventario las mejoras en la gestión del mercurio, que no se reflejan en el inventario de nivel 1, el informe de referencia del kit de herramientas ofrece descripciones más detalladas de las categorías de fuentes, y los cálculos estimados de emisiones se pueden hacer con más detalle en las páginas de la hoja de cálculo del nivel de inventario 2.

Debe tenerse en cuenta que en algunas categorías de fuentes de mercurio, los datos disponibles para elaborar los factores predeterminados han sido muy escasos y, por lo tanto, algunos factores predeterminados están asociados con una incertidumbre sustancial. En algunos casos en los que no había balances de masa detallados disponibles, los factores de distribución de salida se elaboraron preliminarmente con base en el asesoramiento de especialistas. En estos casos, los factores predeterminados de distribución de salida se consideran "valores indicativos" e indican una probable distribución de las emisiones. Como se menciona anteriormente, los antecedentes disponibles de los factores predeterminados pueden encontrarse en el informe de referencia del kit de herramientas.

Cada sección correspondiente a una categoría de fuente ("paso") de esta pauta describe las limitaciones del nivel de inventario 1 y enumera los principales factores que pueden influir en las entradas y emisiones reales, como los casos de configuraciones de fuentes más avanzadas desde el punto de vista técnico y los casos con factores predeterminados particularmente inciertos, incluidos los "valores indicativos".

Se invita a los usuarios a estimar las entradas y emisiones de mercurio en tales casos mediante el uso de los procedimientos del nivel de inventario 2 y datos específicos de fuentes. En la sección10, "Cómo refinar su inventario", se brinda orientación para incluir las estimaciones del nivel de inventario 2 en su inventario.

<sup>5</sup> El informe de referencia del kit de herramientas proporciona documentación adicional para los factores predeterminados utilizados en el cálculo de las entradas y emisiones de mercurio.

## **1 Paso 1: Comienzo**

Esta pauta funciona en paralelo con las hojas de cálculo del kit de herramientas. Solo tiene que leer la Sección1 (esta sección) y abrir la página de la hoja de cálculo del paso 1 y completar la información solicitada siguiendo las instrucciones dadas en esta pauta. En el nivel de inventario 1, solo las celdas blancas están habilitadas para ingresar datos en la hoja de cálculo. Las celdas coloreadas contienen fórmulas complejas sin las cuales los cálculos no funcionan, razón por la cual, al estar protegidas, no se puedan modificar en el nivel de inventario 1. <sup>6</sup> Cuando se haya formado una visión de conjunto de su trabajo en el paso 1, simplemente siga con el paso 2 de la pauta y la hoja de cálculo para continuar con el trabajo de inventario.

## **1.1 Recopilación de datos**

La recopilación de datos puede tardar y una vez que se solicitan datos específicos a los propietarios de los datos, puede pasar tiempo antes de que se reciban las respuestas. Por lo tanto, se recomienda iniciar la recolección de datos al principio de cada paso del inventario y no esperar los datos de un paso antes de pasar al siguiente. Esto también permite la coordinación de recopilación de datos cuando se solicitan varios tipos de datos a las mismas fuentes de información (como, por ejemplo, la oficina nacional de estadísticas o similar). No obstante, el procedimiento paso a paso vuelve más sencillo tener un panorama global de los datos necesarios, y se puede ir completando la hoja de cálculo con la información a medida que se obtiene, lo que también permite tener un panorama global del estado actual del trabajo de inventario en cualquier momento.

Recomendamos que al recopilar los datos, tome notas que describan sus contactos y la información que le dieron para poder consultarlas más tarde en su trabajo y en el informe. La descripción de sus fuentes de datos y de la información que le hayan brindado es parte del informe. Vea también los consejos para la elaboración del informe en la Sección 9.

Como el inventario debe apuntar a describir la situación del mercurio en un determinado año (o en torno a él), trate de obtener datos de ese mismo año de las diferentes fuentes. En caso de que ciertos tipos de datos de ese año no estén disponibles, se puede usar la información de años adyacentes o promedios de varios años seguidos si esto describe mejor la situación. Anote el o los años de todos los datos utilizados en su informe de inventario.

#### **Las unidades de los datos son importantes**

Es de suma importancia que ingrese los datos de su caudal de actividad (producción, tasa de consumo o utilización, según lo establecido en la hoja de cálculo) con exactamente la misma unidad expresada en la hoja de cálculo en la celda correspondiente de cada subcategoría de fuente de mercurio. De lo contrario, dicha hoja producirá resultados incorrectos.

<sup>6</sup> Si es necesario para que los usuarios avanzados de MS Excel puedan hacer correcciones, se pueden abrir las celdas protegidas ingresando la contraseña "password" cuando así se solicite en el cuadro de diálogo de Windows.

En esta pauta encontrará ciertas recomendaciones sobre conversión de unidades para algunas categorías de fuentes de mercurio. Para ciertas categorías, se ha incluido una herramienta sencilla de conversión en una hoja aparte del archivo de hoja de cálculo del nivel de inventario 1. El informe de referencia del kit de herramientas también da recomendaciones en algún caso en la descripción de la subcategoría pertinente en la sección 5. Si no, se debe buscar la conversión de datos en Internet o recurrir a la ayuda de personas de referencia en la materia de universidades, organismos, etc.

## **1.2 Cómo usar la hoja de cálculo**

Para usar la hoja de cálculo del kit de herramientas, se necesita experiencia básica en el programa MS Excel. En el nivel de inventario 1, los procedimientos son relativamente sencillos, así que no permita que la experiencia limitada en Excel le impida usar la hoja de cálculo. Debe tener MS Excel (de MS Office 2003 o superior) instalado en su computadora para poder abrir el archivo de la hoja de cálculo. Para acceder a las instrucciones de uso de MS Excel utilice las funciones de ayuda del programa u otros manuales de usuario.

La hoja de cálculo usará el punto decimal o la coma decimal según la configuración de su computadora personal (selección en función del país). En esta pauta y en el informe de referencia del kit de herramientas, se utiliza la coma decimal. Elija el separador decimal que prefiera en su informe de inventario y asegure la coherencia entre el texto y las tablas de datos a este respecto.

Le recomendamos que vaya guardando el archivo de hoja de cálculo de su inventario a lo largo del día de trabajo para que no se pierdan los cambios y adiciones.

Tal como lo mencionamos, la hoja de cálculo no funcionará correctamente si se ingresan datos en otra unidad que no sea la establecida en dicha hoja en la celda correspondiente a cada subcategoría de fuente de mercurio.

## **1.3 Cómo entender los resultados calculados**

Abra la hoja de cálculo del nivel de inventario 1 y haga clic en la pestaña titulada "Paso 2 Energía" que se encuentra en la parte inferior de la ventana que aparece en la pantalla. Primero verá una página como la que se muestra en la Figura 1.

Cuando haya ingresado "S" para mostrar que la categoría de fuente en cuestión está presente en su país y haya ingresado una cantidad de entrada, como el consumo o uso anual de diesel, gasoil, etc., la hoja de cálculo automáticamente calculará los tipos de resultados que se muestran en la página de la hoja de cálculo. Recuerde que solo se pueden ingresar datos en las celdas blancas.

Siempre que no haya ingresado "S", "N" o "?" en la columna debajo de "¿Fuente presente? S/N/?", las columnas de resultados dirán "**¿presente?**" para recordarle que debe ingresar su indicación de la presencia de la fuente en el país. Una vez que haya ingresado la "S" de "Sí" y una cantidad en la columna de "Consumo/producción anual", los resultados aparecerán en la columna de resultados. Como habrá visto en la Figura 1, hemos ingresado "S" y una cantidad ficticia de diesel (etc.) utilizada

anualmente, lo que produjo resultados ficticios de liberación de mercurio a la derecha. También se muestra cómo al ingresar la "N" de "No", el resultado es "-", lo que indica que la fuente de mercurio no está presente. Al ingresar "?", aparece "?" en las celdas de resultados para indicar que este conocimiento todavía no está establecido.

|                              | ¿Fuente                  |                 |                       | Entrada<br>estimada     |                          |                          |                          |                          |                                                           |                             |                       |
|------------------------------|--------------------------|-----------------|-----------------------|-------------------------|--------------------------|--------------------------|--------------------------|--------------------------|-----------------------------------------------------------|-----------------------------|-----------------------|
| Categoría de la fuente       | pre-<br>sente?           |                 |                       | de Hg, kg<br>Hg/a       |                          |                          |                          |                          | Emisiones estimadas de Hg, estimaciones estándar, kg Hg/a |                             |                       |
|                              |                          | Consumo/        |                       |                         |                          |                          |                          |                          |                                                           | Tratamiento/<br>eliminación |                       |
|                              |                          | pro-<br>ducción |                       | Estimació               |                          |                          |                          | Impureza<br>en           | <b>Desechos</b>                                           | de desechos<br>específico   | N. <sup>o</sup><br>de |
| Consumo de energía           | $2.5/N$ ?                | anual           | Unidad                | n estándar              | Aire                     | Agua                     | <b>Tierra</b>            | productos                | generales                                                 | del sector                  | cat.                  |
| Combustión de carbón en      |                          |                 | t carbón              |                         |                          |                          |                          |                          |                                                           |                             |                       |
| grandes centrales eléctricas |                          |                 | quemado/a             | Presente?               | Presente?                | ¿Presente?               | Presente?                | ¿Presente?               | ¿Presente?                                                | ¿Presente?                  | 5.1.1                 |
|                              |                          |                 | t carbón              |                         |                          |                          |                          |                          |                                                           |                             |                       |
| Otros usos del carbón        |                          |                 | usado/a               | Presente?               | Presente?                | Presente?                | Presente?                | ¿Presente?               | ¿Presente?                                                | ¿Presente?                  | 5.1.2                 |
| Combustión/uso de coque      |                          |                 | t producto de         |                         |                          |                          |                          |                          |                                                           |                             |                       |
| de petróleo y petróleo       |                          |                 | petróleo              |                         |                          |                          |                          |                          |                                                           |                             |                       |
| pesado                       |                          |                 | quemado/a             | Presente?               | ¿Presente?               | Presente?                | Presente?                | ¿Presente?               | ¿Presente?                                                | Presente?                   | 5.1.3                 |
|                              |                          |                 | t producto de         |                         |                          |                          |                          |                          |                                                           |                             |                       |
| Combustión/uso de diesel,    |                          | 10.000.00       | aceite                |                         |                          |                          |                          |                          |                                                           |                             |                       |
| gasoil, petróleo, querosén   | S                        | 0               | quemado/a             | 55                      | 55,0                     | 0,0                      | 0,0                      | 0,0                      | 0,0                                                       | 0,0                         | 5.1.3                 |
|                              |                          |                 | t biomasa             |                         |                          |                          |                          |                          |                                                           |                             |                       |
|                              |                          |                 | quemada/a             |                         |                          |                          |                          |                          |                                                           |                             |                       |
|                              |                          |                 |                       |                         |                          |                          |                          |                          |                                                           |                             |                       |
| Energía y producción de      |                          |                 | (peso en              |                         |                          |                          |                          |                          |                                                           |                             |                       |
| calor de biomasa             |                          |                 | seco)                 | Presente?               | ¿Presente?               | Presente?                | Presente?                | ¿Presente?               | ¿Presente?                                                | ¿Presente?                  | 5.1.6                 |
|                              |                          |                 | t carbón              |                         |                          |                          |                          |                          |                                                           |                             |                       |
| Combustión de carbón         |                          |                 | vegetal               |                         |                          |                          |                          |                          |                                                           |                             |                       |
| vegetal                      |                          |                 | quemado/a             | ¿Presente?              | ¿Presente?               | ¿Presente?               | ¿Presente?               | ¿Presente?               | ¿Presente?                                                | ¿Presente?                  | 5.1.6                 |
|                              |                          |                 |                       |                         |                          |                          |                          |                          |                                                           |                             |                       |
| Producción de combustible    |                          |                 |                       |                         |                          |                          |                          |                          |                                                           |                             |                       |
|                              |                          |                 | t crudo               |                         |                          |                          |                          |                          |                                                           |                             |                       |
| Extracción de petróleo       | N                        |                 | producido/a           | $\overline{a}$          |                          | $\overline{a}$           |                          |                          |                                                           |                             | 5.1.3                 |
|                              |                          |                 | t petróleo            |                         |                          |                          |                          |                          |                                                           |                             |                       |
| Refinación de petróleo       | $\overline{\phantom{a}}$ |                 | refinado/a            | $\overline{\mathbf{?}}$ | $\overline{\phantom{0}}$ | $\overline{\phantom{a}}$ | $\overline{\phantom{a}}$ | $\overline{\phantom{0}}$ | $\overline{\phantom{0}}$                                  | $\overline{\phantom{a}}$    | 5.1.3                 |
| Extracción y procesamiento   |                          |                 |                       |                         |                          |                          |                          |                          |                                                           |                             |                       |
| de gas natural               |                          |                 | Nm <sub>3</sub> gas/a | Presente?               | ¿Presente?               | ¿Presente?               | Presente?                | ¿Presente?               | ¿Presente?                                                | ¿Presente?                  | 5.1.4                 |

*Figura 1-1 Ejemplo de una página de hoja de cálculo de inventario (Paso 2 Energía).*

Los tipos de resultados de las diferentes emisiones y salidas de mercurio se describen en la siguiente tabla para una mejor comprensión. Se ofrecen las mismas descripciones en la plantilla de informe de inventario para que usted no tenga que dárselas a sus lectores.

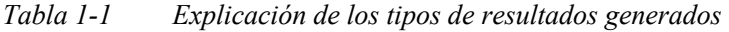

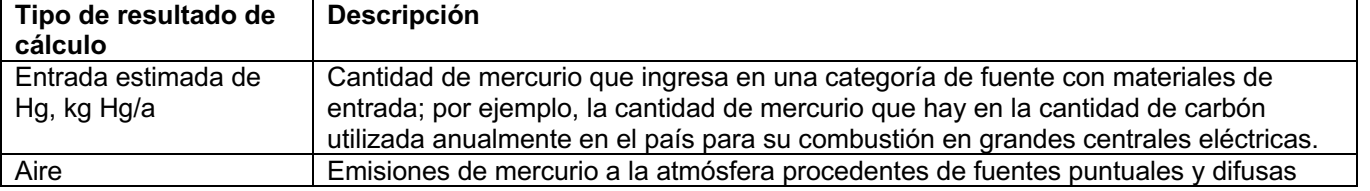

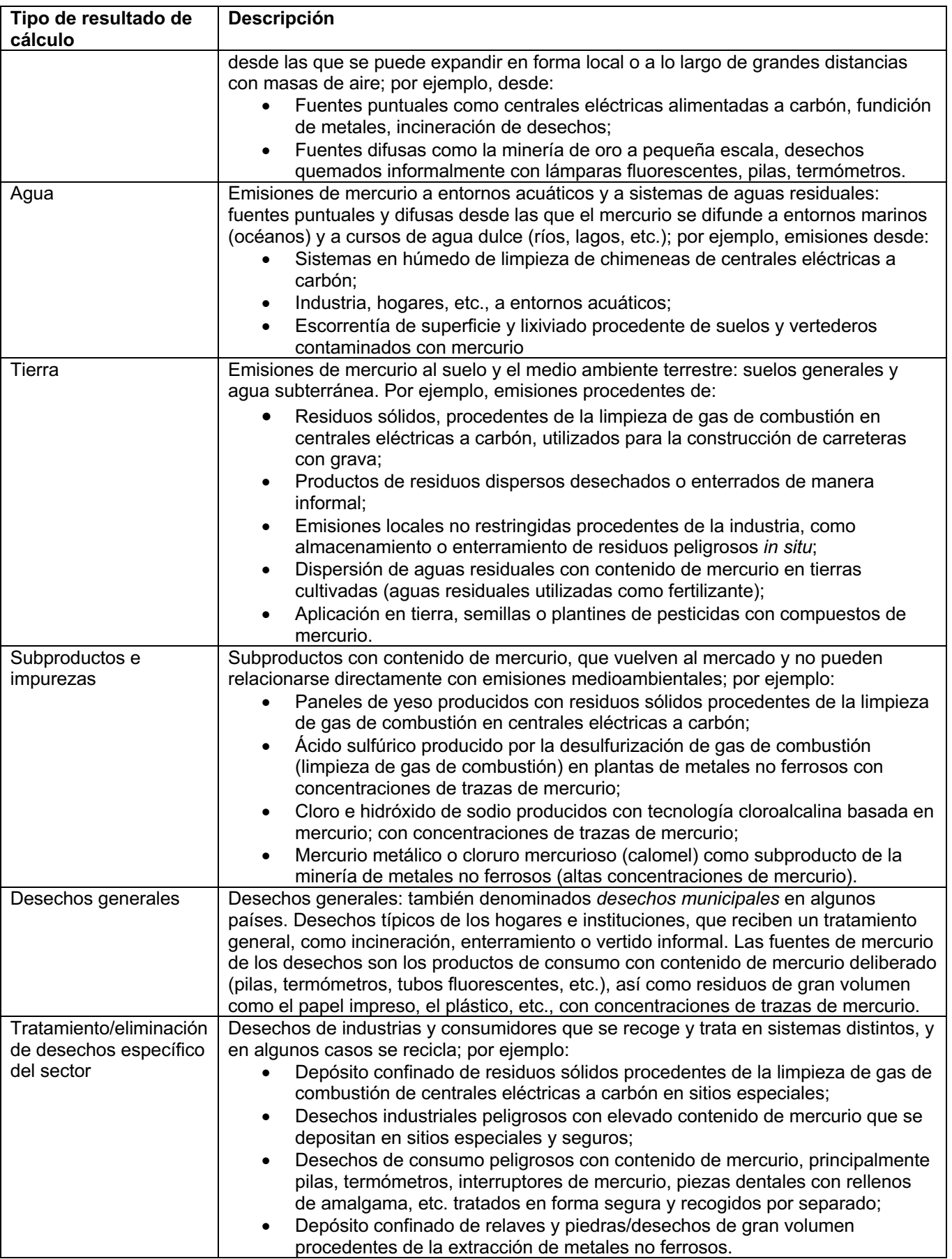

El "N.<sup>o</sup> de cat." (número de categoría) muestra el número de sección del informe de referencia del kit de herramientas donde se da información más detallada de la subcategoría de fuente.

## **1.4 Ingreso de datos del país y datos de contacto**

Abra la página de la hoja de cálculo titulada "Paso 1 - Datos del país" haciendo clic en la pestaña correspondiente que se encuentra en la parte inferior de la pantalla.

La primera información que debe ingresar en el paso 1 del procedimiento de nivel de inventario 1 son los datos generales descriptivos enumerados en la Tabla 1-2 correspondientes a su país, así como los tipos de datos de contacto de la institución responsable de la elaboración del inventario.

| Tipo de datos<br>necesarios | Posibles fuentes de datos y comentarios                                                                                  |
|-----------------------------|----------------------------------------------------------------------------------------------------|
| Datos generales             | Este número es necesario para que funcionen varios cálculos.                                                             |
| de la población             | En el caso de la mayoría de los países, los datos recientes de                                                           |
| Población                   | población se pueden encontrar seleccionando el país de la                                                                |
| Año y referencia            | lista desplegable (ver a continuación). De no encontrarse allí,                                                          |
| de los datos de             | estos datos están disponibles para la mayoría de los países y                                                            |
| población                   | áreas (o para todos) en diversas estadísticas internacionales                                                            |
|                             | a las que se puede acceder por Internet, por ejemplo, en la                                                              |
|                             | página de inicio (en inglés) de la División de Estadísticas de                                                           |
|                             | las Naciones Unidas (UNSD, por sus siglas en inglés) en:<br>http://unstats.un.org/unsd/demographic/products/dyb/dyb2.htm |
| PIB (producto               | El producto interno bruto (PIB) nacional, medida de la                                                                   |
| interno bruto)              | actividad económica nacional total, se puede encontrar por lo                                                            |
| Año y referencia            | general en estadísticas nacionales. De lo contrario, estos                                                               |
| de los datos del            | datos están disponibles para la mayoría de los países (o para                                                            |
| <b>PIB</b>                  | todos) en diversas estadísticas internacionales a las que se                                                             |
|                             | puede acceder por Internet, por ejemplo, en la página de                                                                 |
|                             | inicio en inglés de la UNSD en                                                                                           |
|                             | http://unstats.un.org/unsd/economic main.htm.                                                                            |
| Principales                 | Consultar perfiles nacionales de países, ya sea en fuentes                                                               |
| sectores de la              | nacionales o en estadísticas internacionales disponibles en                                                              |
| economía del país           | Internet.                                                                                                    |
| (lista)<br>Punto de         | Completar los datos de contacto pertinentes.                                                                             |
| contacto                    |                                                                                                    |
| responsable del             |                                                                                                    |
| inventario                  |                                                                                                    |
| Nombre completo             |                                                                                                    |
| de la institución           |                                                                                                    |
| Persona de                  |                                                                                                    |
| contacto                    |                                                                                                    |
| Dirección de                |                                                                                                    |
| correo electrónico          |                                                                                                    |
| Número de<br>teléfono       |                                                                                                    |
| Número de fax               |                                                                                                    |
|                             |                                                                                                    |

*Tabla 1-2 Recopilación de datos*

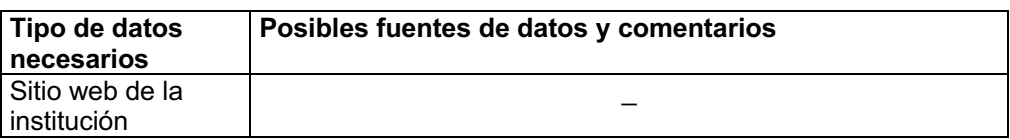

Las estimaciones de entradas y emisiones de mercurio de algunos tipos de producto, debido a su complejidad, se calculan sobre la base de cantidad de población y tasa de electrificación en el país en cuestión. En el caso de las amalgamas dentales, se calculan a partir de la población y la densidad de personal odontológico. Esto se hace con base en fuentes de datos acreditadas, como se describe con más detalle en las secciones sobre usos pertinentes del mercurio en el informe de referencia del kit de herramientas.

Para activar estos cálculos, debe seleccionar su país en la parte de la página del paso 1 de la hoja de cálculo que se muestra a continuación. 7

Si está haciendo un inventario de mercurio de un país o área que NO esté especificado en la lista, seleccione "otro país de la OCDE" u "otro país no miembro de la OCDE", según corresponda, e ingrese manualmente la cifra de la población del área de inventario en la celda B4.

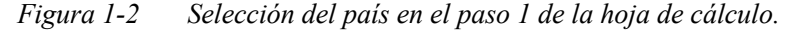

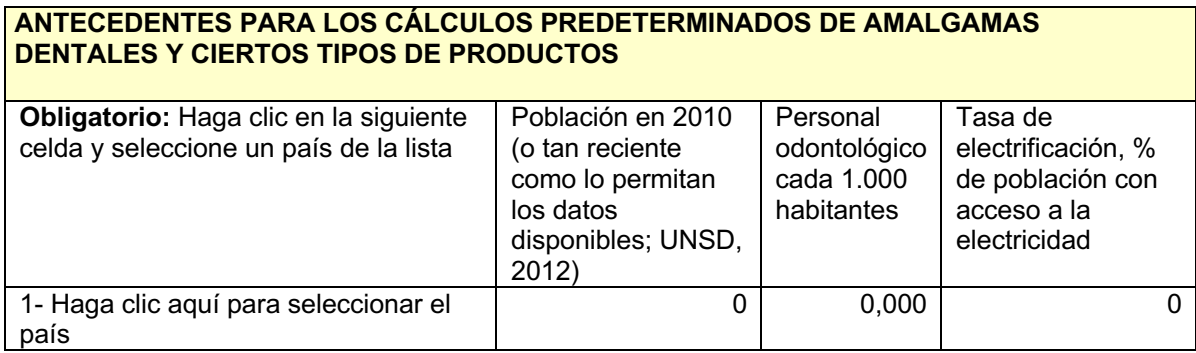

<sup>7</sup> Si no selecciona su país, se considerará que el patrón de uso de mercurio es similar al de los países desarrollados de donde derivan los factores de cálculo predeterminados. Siempre debe ingresar la cifra de población.

**2 Paso 2: Combustibles energéticos, consumo y producción**

Abra la página de la hoja de cálculo titulada "Paso 2 - Energía" haciendo clic en la pestaña correspondiente que se encuentra en la parte inferior de la ventana que aparece en la pantalla.

## **2.1 Fuentes de emisión de mercurio**

Este paso del inventario abarca el uso de combustibles fósiles y materia vegetal (biomasa) para la producción de electricidad y calor. Los combustibles fósiles y la biomasa naturalmente contienen concentraciones de trazas de mercurio, que se libera cuando se quema el combustible. En su mayoría, este mercurio es liberado a la atmósfera, pero una parte es captada por los sistemas de limpieza de gas de combustión y termina en los residuos de dichos sistemas. Las concentraciones de mercurio en el combustible varían según la fuente y tipo de este. Las grandes centrales eléctricas a carbón por lo general están equipadas con equipos de reducción de la contaminación del aire, que retienen partes del mercurio procedente de los gases de combustión y las transfieren a residuos sólidos o húmedos. Por lo general, esto no es así con otros usos del carbón. Durante la extracción, la refinación y el tratamiento del petróleo y el gas natural, parte del mercurio del combustible puede liberarse al medio ambiente. Debido a las enormes cantidades de carbón que se queman anualmente, las centrales eléctricas a carbón son el mayor emisor de mercurio a la atmósfera en el planeta.

Las subcategorías de fuentes incluidas en este paso del inventario se muestran en la siguiente tabla junto con las referencias de categoría y las secciones pertinentes en el informe de referencia del kit de herramientas, en caso de que desee leer más sobre dichas subcategorías.

| Consumo de combustible                                     | Referencia |
|------------------------------------------------------------|------------|
|                                                            | de         |
|                                                            | categoría  |
| Combustión de carbón en grandes centrales eléctricas       | 5.1.1      |
| (típicamente con efecto térmico de las calderas superior a |            |
| 300 MW)                                                    |            |
| Otros usos del carbón (suma de todos los usos)             | 5.1.2      |
| Combustión/uso de coque de petróleo y petróleo pesado      | 5.1.3      |
| Combustión/uso de diesel, gasoil, petróleo, querosén       | 5.1.3      |
| Combustión/uso de gas natural                              | 5.1.4      |
| Energía y producción de calor de biomasa (madera, etc.)    | 5.1.6      |
| Combustión de carbón vegetal                               | 5.1.6      |
| Producción de combustible                                  |            |
| Extracción de petróleo                                     | 5.1.3      |
| Refinación de petróleo                                     | 5.1.3      |
| Extracción y procesamiento de gas natural                  | 5.1.4      |

*Tabla 2-1 Subcategorías de fuentes tratadas, con referencia a las secciones del informe de referencia del kit de herramientas.*

#### **¿Estos tipos de fuentes existen en su país?**

Antes de comenzar su inventario de estos tipos de fuentes, investigue si estas existen en su país. Comience con el conocimiento que ya tienen usted y sus colegas, y compleméntelo, según sea necesario, poniéndose en contacto con los ministerios, organismos y referentes pertinentes de su país. Esto también lo ayudará a identificar los contactos adecuados para el trabajo posterior en el inventario. No olvide preguntarles a todos si conocen a otras personas de referencia que puedan ser importantes para el inventario de estos sectores.

Informe sus resultados en la hoja de cálculo del inventario llenando la columna B con "S" en el caso de los tipos de fuentes presentes en su país, con "N" en el caso de los tipos de fuentes que ha comprobado que no existen en su país, y con "?" cuando no tiene indicaciones de si los tipos de fuentes existen o no. Ingrese sus resultados inmediatos con confianza primero y luego ajústelos a medida que obtenga más información. Le recomendamos que siga buscando datos de cualquier tipo de fuente sobre la que no esté seguro de si está presente o no en su país hasta que tenga la confirmación de su presencia o ausencia. Los tipos de fuentes cuyas celdas queden en blanco en esta columna se indicarán en los resúmenes de la hoja de cálculo.

## **2.2 Recopilación de datos**

En la siguiente tabla se proporcionan los tipos de datos que necesita para la estimación de las entradas y emisiones de mercurio y pistas de dónde buscarlos.

| Subcategoría de fuente                                   | <b>Tipos y unidades</b><br>de datos de<br>entrada | Posibles fuentes de datos                                                                                                    |  |  |
|----------------------------------------------------------|---------------------------------------------------|----------------------------------------------------------------------------------------------------|--|--|
| Consumo de energía                                       |                                                   |                                                                                                    |  |  |
| Combustión de carbón en<br>grandes centrales eléctricas  | Carbón quemado,<br>t/a                            | Para muchos países, los datos de consumo y<br>producción de combustible se encuentran en el sitio web<br>de estadísticas de la Agencia Internacional de la<br>Energía (IEA) en http://www.iea.org/stats/. Estudie las |  |  |
| Otros usos del carbón                                    | Carbón usado, t/a                                 |                                                                                                    |  |  |
| Combustión/uso de coque de<br>petróleo y petróleo pesado | Producto de<br>petróleo quemado,<br>t/a           | tablas con mucha atención para encontrar los números<br>correctos, asegúrese de que tengan las unidades<br>correctas y sume con cuidado los números                                                                   |  |  |

*Tabla 2-2 Recopilación de datos*

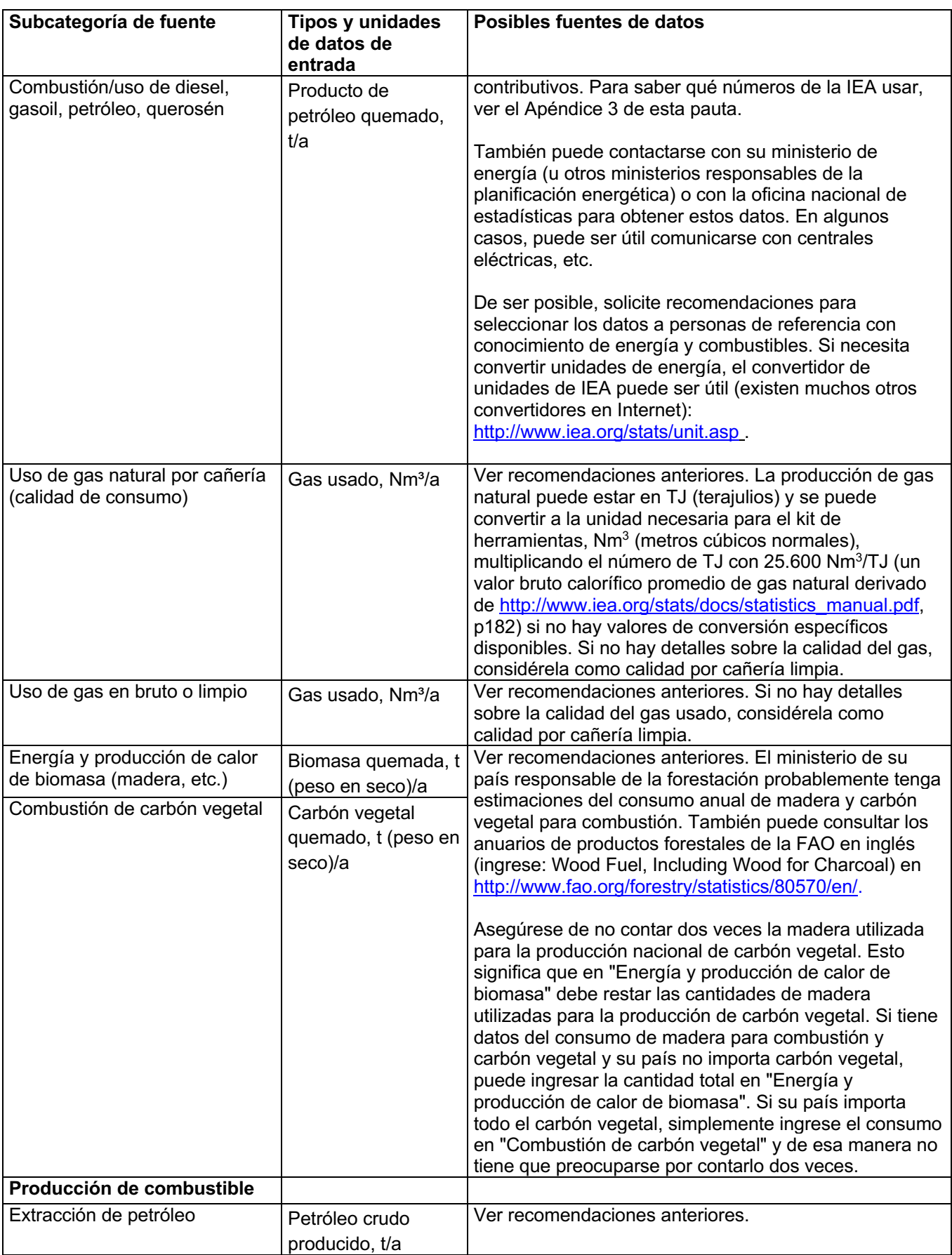

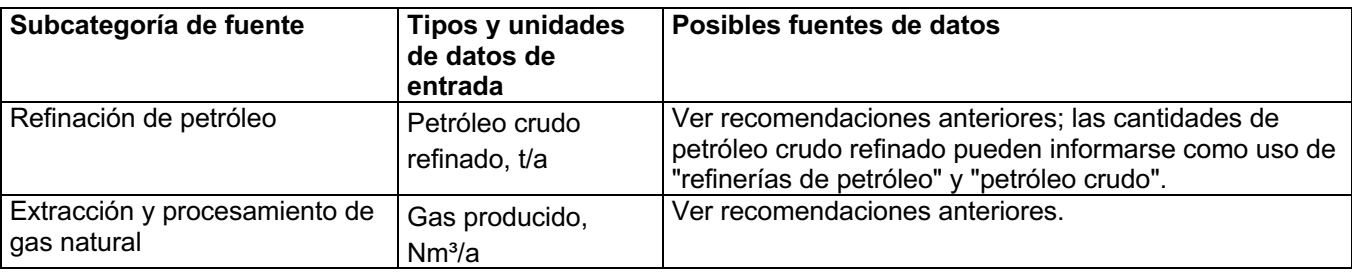

En países que no tienen estadísticas nacionales acumuladas de combustible, se deben incluir los datos de todos los sectores donde hay consumo de combustible, como las centrales eléctricas, la industria, el transporte, los hogares, etc.

## **2.3 Factores clave que influyen en las emisiones de mercurio**

En el nivel de inventario 1, la hoja de cálculo del kit de herramientas se vale de los factores de distribución promedio de entrada y salida para el cálculo de las entradas de mercurio en un sector y las emisiones al medio ambiente de ese mismo sector (ver la introducción para obtener una descripción más detallada). Las entradas y emisiones reales en su país pueden estar por encima o por debajo de las estimaciones estándares calculadas. Los factores más importantes que pueden influir en las entradas y emisiones de mercurio son los siguientes:

- Las concentraciones de mercurio en los combustibles usados en su país (carbón, petróleo, gas, biomasa). Las concentraciones pueden variar mucho; vea los ejemplos del informe de referencia del kit de herramientas en las secciones indicadas en la tabla de subcategorías de fuentes. Los datos nacionales representativos de esta entrada deben obtenerse de centrales eléctricas, empresas de petróleo y gas, etc.
- En el nivel de inventario 1, los cálculos se basan en una mezcla general de tipos de carbón pertinentes para los países en desarrollo (ver Apéndice 1). Si desea hacer los cálculos con base en la mezcla de carbón específica que se usa en su país, lo puede hacer con la hoja de cálculo del nivel de inventario 2 para este sector utilizando factores locales, documentados, o con factores predeterminados por tipo de carbón.
- La presencia de sistemas avanzados de reducción de la contaminación del aire en instalaciones de combustión, que pueden retener en los residuos (desechos) parte del mercurio que de otro modo se emitiría a la atmósfera. Este puede ser el caso en grandes centrales eléctricas nuevas con desulfurización del gas de combustión y filtros de partículas altamente eficientes (cámaras de filtros u otros), pero por lo general no es el caso de otros usos del carbón, petróleo, gas o biomasa. Para obtener información sobre estas cuestiones, póngase en contacto con cada central eléctrica. En el nivel de inventario 1, se considera que las grandes centrales eléctricas solo tienen filtros básicos de partículas y que otras fuentes de combustión no cuentan con dispositivos de reducción de liberación de gas de combustión.
- En la extracción de petróleo y gas, puede haber dos entradas de mercurio presentes: mercurio naturalmente presente en concentraciones de trazas en el petróleo y gas, y en fluidos de perforación como resultado del mineral comúnmente usado, barita, que contiene mercurio. En el nivel de inventario 1, solo se incluyen en el inventario las concentraciones de traza en combustibles.
- El gas natural se puede procesar con o sin sistemas especializados de eliminación (retención) de mercurio. En el nivel de inventario 1, los factores predeterminados de distribución de salida correspondientes a la extracción se estiman dando por supuesto que el 50 % del gas se procesa sin eliminación de mercurio y el 50 %, con eliminación de mercurio.

Antes de iniciar el trabajo de recopilación adicional de datos para el ajuste del inventario, recomendamos leer las secciones pertinentes de descripción de fuentes en el informe de referencia del kit de herramientas (ver la Tabla 2-1). Si puede obtener datos nacionales representativos de tipos de fuente pertinentes en esta cuestión, podrá ajustar su inventario al nivel de inventario 2, tal como se describe en la sección 10 En el Apéndice 1 se proporcionan detalles sobre los factores predeterminados de distribución de entrada y salida utilizados en el nivel de inventario 1, que difieren del nivel de inventario 2; estos detalles son útiles para consultar al momento de ajustar su inventario en el nivel de inventario 2.

## **3 Paso 3: Producción interna de metales y materias primas**

Abra la página de la hoja de cálculo titulada "Paso 3 - Metales-Materias Primas" haciendo clic en la pestaña correspondiente que se encuentra en la parte inferior de la ventana que aparece en la pantalla.

## **3.1 Fuentes de emisión de mercurio**

Este paso cubre tres grupos de actividades: 1) minería industrial y procesamiento primario de metales, donde la fuente del mercurio son concentraciones de trazas en el material mineral (también en el mineral para extracción de otros metales distintos del mercurio); 2) minería de oro de pequeña escala con amalgamación de mercurio, donde se añade el mercurio para extraer el oro; y 3) producción industrial de grandes volúmenes de cemento y papel.

Las subcategorías de fuentes incluidas en este paso del inventario se muestran en la siguiente tabla junto con las referencias de categoría y las secciones pertinentes en el informe de referencia del kit de herramientas, en caso de que desee leer más sobre dichas subcategorías, además de lo que figura a continuación.

| Producción primaria de metales (industrial)                        | Referencia<br>de |
|--------------------------------------------------------------------|------------------|
|                                                                    | categoría        |
| Extracción y procesamiento inicial de mercurio (primario)          | 5.2.1            |
| Producción de zinc a partir de concentrados                        | 5.2.3            |
| Producción de cobre a partir de concentrados                       | 5.2.4            |
| Producción de plomo a partir de concentrados                       | 5.2.5            |
| Extracción de oro por métodos distintos a la amalgamación de       | 5.2.6            |
| mercurio                                                           |                  |
| Producción de alúmina a partir de bauxita (producción de aluminio) | 5.2.7            |
| Producción primaria de metal ferroso (producción de arrabio)       | 5.2.9            |
| Minería de oro con amalgamación de mercurio                        |                  |
| Extracción de oro con amalgamación de mercurio, sin uso de         | 5.2.2            |
| retortas                                                           |                  |
| Extracción de oro con amalgamación de mercurio, con uso de         | 5.2.2            |
| retortas                                                           |                  |
| Producción de otros materiales de gran volumen con emisiones       |                  |
| de mercurio                                                        |                  |
| Producción de cemento                                              | 5.3.1            |
| Producción de pulpa y papel                                        | 5.3.2            |

*Tabla 3-1 Subcategorías de fuentes tratadas, con referencia a las secciones del informe de referencia del kit de herramientas.*

#### **Extracción moderna de metales**

No solo la extracción primaria de mercurio, sino también la extracción y el procesamiento de otros metales ferrosos y no ferrosos pueden ser potentes fuentes de emisiones de mercurio. La extracción de metales no ferrosos es el tercer mayor emisor de mercurio a la atmósfera a nivel mundial. El mineral para la extracción de zinc, plomo, cobre y otros metales (principalmente el mineral de sulfuro) contiene

cantidades de trazas de mercurio. En el proceso de extracción del metal deseado a partir del mineral, se utilizan procesos que liberan este mercurio del material rocoso. Este mercurio se puede evaporar y seguir las corrientes gaseosas en el proceso de extracción (en la mayoría de los casos) y/o seguir corrientes de procesos húmedos (líquidos), según la tecnología de extracción utilizada. A menos que se capture el mercurio en pasos del proceso especialmente destinados a este fin, es probable que la mayor parte se libere a la atmósfera y a los entornos terrestre y acuático. El mercurio retenido en los pasos mencionados del proceso podrá venderse en forma de mercurio metálico o de compuesto inorgánico de mercurio "calomel" ( $Hg_2Cl_2$ ), para su conversión a mercurio metálico en otra parte, o puede almacenarse o depositarse como residuos sólidos o fangosos, normalmente *in situ*. La comercialización del mercurio derivado de la extracción de metales no ferrosos representa una parte sustancial del actual suministro de mercurio mundial. Además de estas vías de salida, parte de la entrada de mercurio sigue al ácido sulfúrico coproducido en concentraciones de trazas. La producción primaria de metales no ferrosos generalmente incluye los siguientes procesos: concentración del mineral para que incluya solo partículas ricas en metal ("concentrado" producido), oxidación (calcinación, sinterización u oxidación húmeda) del concentrado, producción del metal (por medio de procesos electroquímicos o térmicos) y refinación del metal. Se pueden coproducir diversos metales no ferrosos en las mismas instalaciones.

#### **Minería de oro artesanal y de pequeña escala con amalgamación de mercurio**

La minería artesanal y de pequeña escala del oro (y a veces plata) con amalgamación de mercurio da lugar a sustanciales emisiones de mercurio a nivel mundial. En este caso, el mercurio metálico líquido se añade deliberadamente porque puede disolver el oro presente en el mineral o concentrado, la mezcla ("amalgama") puede luego separarse del material rocoso (o desechos), y finalmente el mercurio puede separarse por calor para producir el oro. Hoy en día, este antiguo método es principalmente utilizado por mineros "artesanales" y de pequeña escala. Cuando solo se amalgama el concentrado, el consumo de mercurio y las emisiones son algo menores que en la amalgamación de todo el mineral. En algunos casos, se usan las llamadas "retortas" para recuperar parte del mercurio del proceso de calentamiento con el fin de reutilizarlo. Esto reduce aún más el consumo y la emisión de mercurio. Este kit de herramientas establece una distinción entre el oro producido con retortas y sin ellas.

#### **Producción de otros materiales de gran volumen con emisiones de mercurio**

Este paso del inventario también incluye las subcategorías de liberación de mercurio por producción de cemento y producción de pulpa y de papel.

Las materias primas utilizadas para la producción de cemento contienen concentraciones de trazas de mercurio. El origen de este mercurio es mercurio naturalmente presente en materias primas vírgenes y combustibles fósiles utilizados (cal, carbón, petróleo, etc.) y otras materias primas y combustibles alternativos, en los que el contenido de mercurio puede ser más elevado en comparación con los materiales vírgenes, como los residuos sólidos de otros sectores; p. ej., cenizas volantes y yeso de la combustión de carbón, y residuos de combustible. En algunos casos, se incineran residuos peligrosos (para su destrucción) en hornos de cemento, y esto también contribuye a las entradas de mercurio. El uso de productos de desecho como material de alimentación puede incrementar la entrada total de mercurio en la producción de cemento. Las vías de salida primaria del mercurio alimentado junto

con las materias primas se liberan a la atmósfera, y a través de los niveles de trazas de mercurio en el cemento producido. Los aportes de mercurio de los combustibles fósiles se deducen en estos cálculos porque se incluyen en las subcategorías de combustibles fósiles.

Las fuentes originales de mercurio en la producción de pulpa y de papel son el mercurio presente en concentraciones de trazas en la madera, así como en concentraciones de trazas en los combustibles y productos químicos utilizados  $(NaOH, H<sub>2</sub>SO<sub>4</sub>, Cl<sub>2</sub>).$ 

#### **¿Estos tipos de fuentes existen en su país?**

Antes de comenzar su inventario de estos tipos de fuentes, investigue si estas existen en su país. Comience con el conocimiento que ya tienen usted y sus colegas, y compleméntelo según sea necesario poniéndose en contacto con los ministerios, organismos y referentes pertinentes de su país. Esto también lo ayudará a identificar los contactos adecuados para el trabajo posterior en el inventario. No olvide preguntarles a todos si conocen a otras personas de referencia que puedan ser importantes para el inventario de estos sectores.

Informe sus resultados en la hoja de cálculo del inventario llenando la columna B con "S" en el caso de los tipos de fuentes presentes en su país, con "N" en el caso de los tipos de fuentes que ha comprobado que no existen en su país, y con "?" cuando no tiene indicaciones de si los tipos de fuentes existen o no. Ingrese sus resultados inmediatos con confianza primero y luego ajústelos a medida que obtenga más información. Le recomendamos que siga buscando datos de los tipos de fuente sobre los que no esté seguro de si están presentes o no en su país hasta que tenga la confirmación de su presencia o ausencia. Los tipos de fuentes cuyas celdas queden en blanco en esta columna se indicarán en los resúmenes de la hoja de cálculo.

## **3.2 Recopilación de datos**

En la siguiente tabla, se proporcionan los tipos de datos que necesita para la estimación de la entrada y liberación de mercurio y pistas de dónde buscarlos.

| Subcategoría de fuente                                       | Tipos y unidades<br>de datos de<br>entrada | Posibles fuentes de datos                                                                                                    |
|--------------------------------------------------------------|--------------------------------------------|----------------------------------------------------------------------------------------------------|
| Producción primaria de<br>metales (industrial)               |                                            |                                                                                                    |
| Extracción y procesamiento<br>inicial de mercurio (primario) | Mercurio<br>producido, t/a                 | Las minas primarias de mercurio solo funcionan en unos<br>pocos países hoy en día. Para obtener información,<br>póngase en contacto con la empresa minera o con el<br>ministerio responsable de las actividades de minería<br>(ministerio de minería, industria, recursos naturales, etc.)<br>o con personas de referencia en universidades o<br>institutos. |
| Producción de zinc a partir de<br>concentrados               | Concentrado<br>usado, t/a                  | Para obtener información, póngase en contacto con la<br>empresa minera o con el ministerio responsable de las<br>actividades de minería (ministerio de minería, industria,<br>recursos naturales, etc.) o con personas de referencia en                                                                                                    |

*Tabla 3-2 Recopilación de datos*

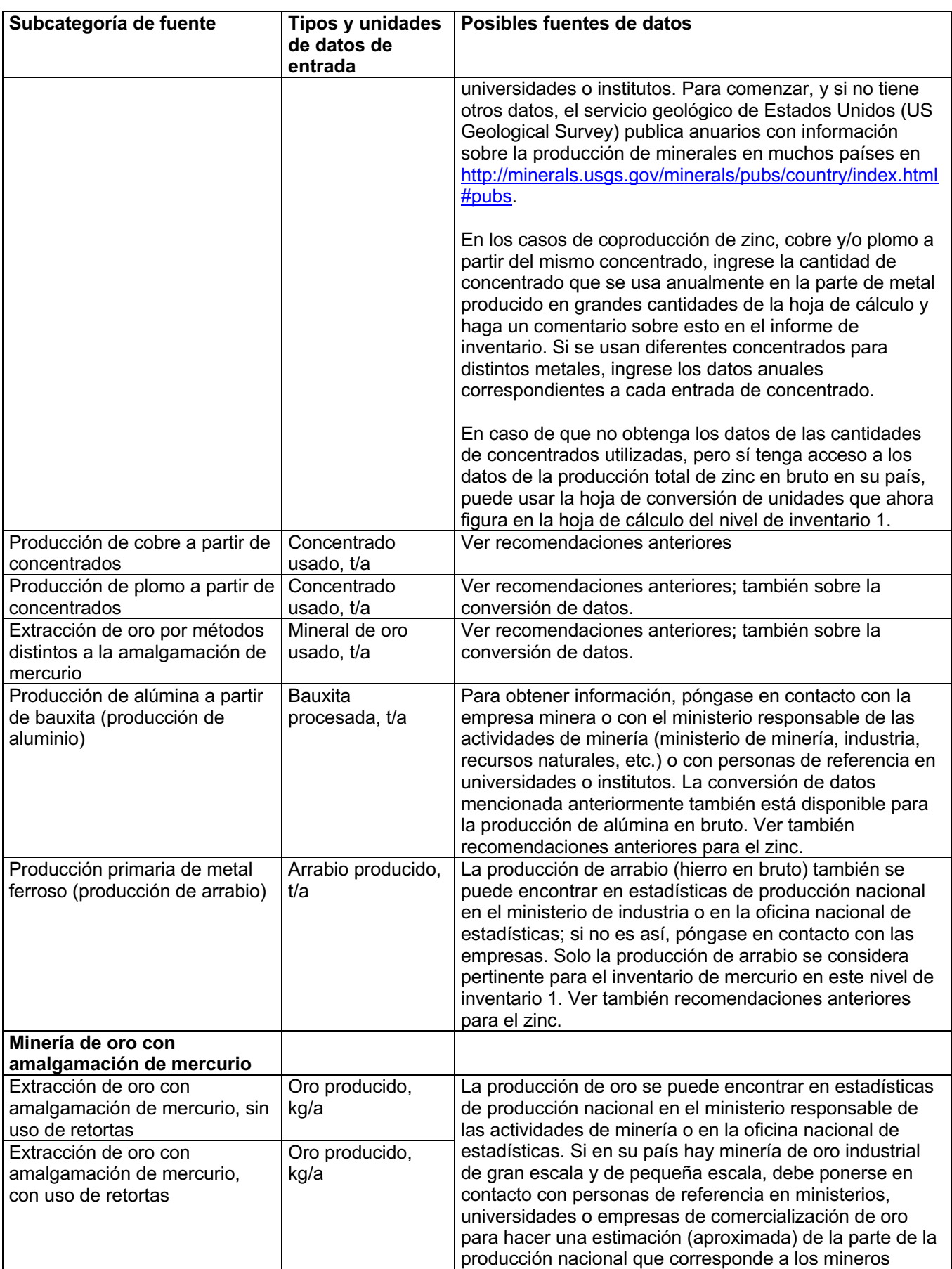

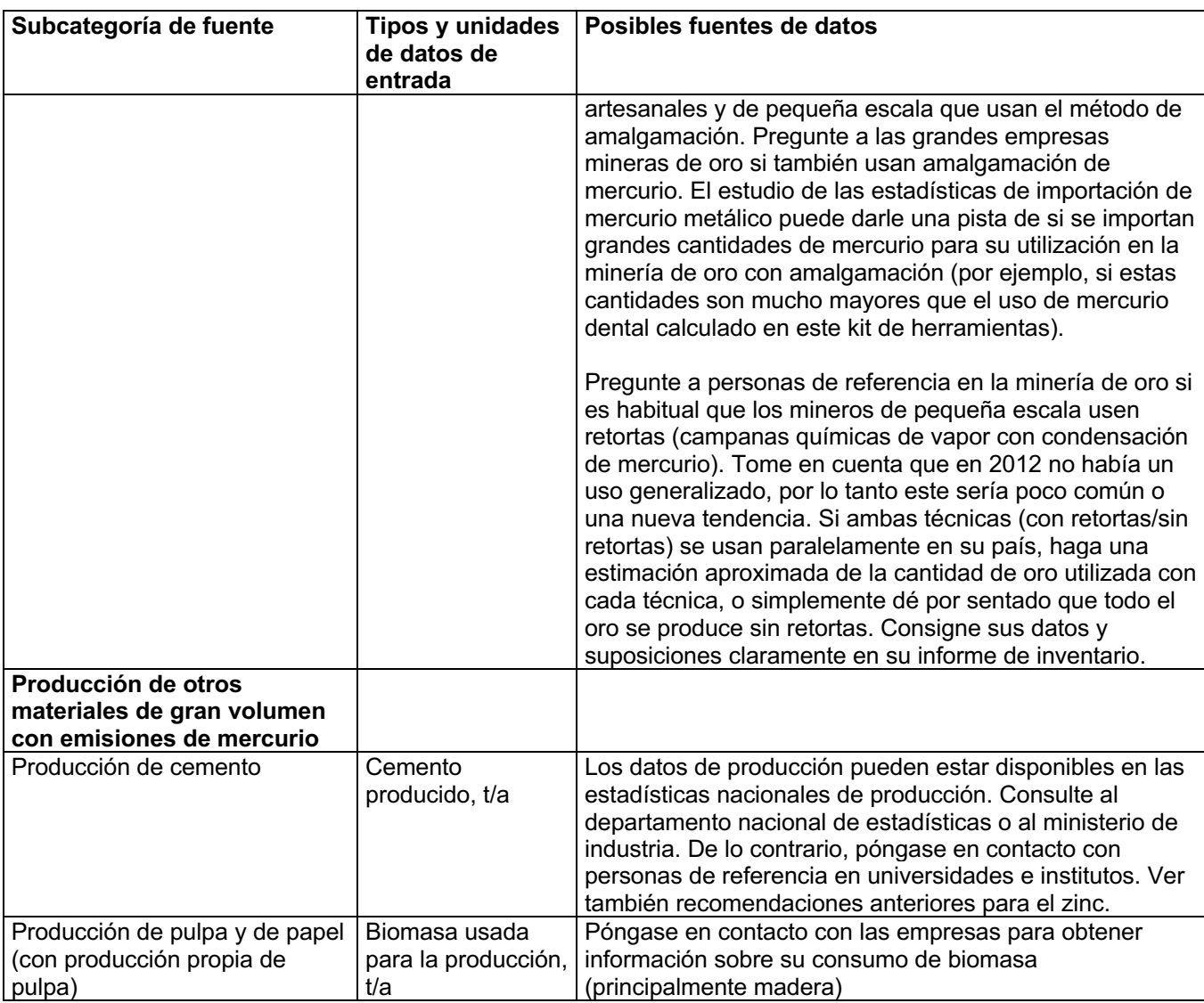

#### **Nueva ayuda para la recopilación de datos**

Como nueva funcionalidad del kit de herramientas, las plantillas de cartas para recopilación de datos en la industria minera, de cemento y de papel y pulpa están disponibles en inglés en la página de inicio del kit de herramientas del PNUMA http://www.unep.org/hazardoussubstances/Mercury/MercuryPublications/GuidanceTr ainingMaterialToolkits/MercuryToolkit/tabid/4566/language/en-US/Default.aspx.

## **3.3 Factores clave que influyen en las emisiones de mercurio**

En el nivel de inventario 1, la hoja de cálculo del kit de herramientas se vale de los factores de distribución promedio de entrada y salida para el cálculo de las entradas de mercurio en un sector y las emisiones al medio ambiente de ese mismo sector (ver la introducción para obtener una descripción más detallada). Las entradas y emisiones reales en su país pueden estar por encima o por debajo de las estimaciones estándares

calculadas. Los factores más importantes que pueden influir en las entradas y emisiones de mercurio son los siguientes:

#### **Minería industrial**

- Las concentraciones de mercurio en los minerales y concentrados realmente usados en su país. Las concentraciones pueden variar mucho; vea los ejemplos del informe de referencia del kit de herramientas en las secciones referidas en la tabla de subcategorías de fuentes. Para obtener información más detallada de las entradas, póngase en contacto con las empresas mineras.
- La presencia de dispositivos avanzados de reducción de la liberación en instalaciones de fundición, que pueden retener en los residuos (desechos) de filtros parte del mercurio que de otro modo se emitiría a la atmósfera. En ocasiones se recupera el mercurio metálico de los residuos de filtros y se vende en el mercado. Los procesos de extracción en húmedo en lugar de los pirometálicos (por calentamiento) pueden tener muchas menos emisiones, si bien más mercurio se va en los desechos, lodo y vertidos de aguas residuales. Para obtener información más detallada de las entradas, póngase en contacto con las empresas mineras.

#### **Minería artesanal y de pequeña escala**

Las emisiones de mercurio procedentes de la minería de oro de pequeña escala pueden variar significativamente según las condiciones locales y las técnicas de procesamiento. Para ajustar las estimaciones puede ser necesario un trabajo de investigación de campo considerable. Encontrará recomendaciones en la sección pertinente del informe de referencia del kit de herramientas (ver el número de sección en la tabla 4.1). En el nivel de inventario 1, se da por sentado que en el caso de la amalgamación sin retortas, el 50 % del oro se produce a partir de la amalgamación de todo el mineral, y el resto, a partir de la amalgamación del concentrado únicamente (con menor utilización de mercurio). Se da por sentado que las retortas se usan solo en concentrados.

Si no puede encontrar datos sobre la producción de oro, podrá encontrar estimaciones del consumo de mercurio de la minería de oro de muchos países en www.mercurywatch.org. Podrá usar estos datos en su cuantificación de las emisiones de mercurio en el nivel de inventario 2.

#### **Producción de cemento**

• Si se quema o usan desechos o residuos químicos como combustible en hornos de cemento, la cantidad y el tipo de desechos puede tener una influencia significativa en las emisiones de mercurio. Se pueden usar filtros de polvo, pero generalmente no retienen mucho mercurio, ya que el polvo recogido por lo general se vuelve a incorporar al proceso, y es posible que no se pueda retener el mercurio, que a estas temperaturas está en estado gaseoso. Póngase en contacto con las empresas para dialogar sobre las emisiones de mercurio. En el nivel de inventario 1, se da por sentado que la mitad (50 %) del cemento producido se produce con coincineración de desechos, y el resto, sin coincineración de desechos. En el nivel de inventario 1, se da por sentado que se usan filtros de partículas básicos. Los aportes de mercurio de los combustibles fósiles se

deducen en estos cálculos porque se incluyen en las subcategorías de combustibles fósiles.

Antes de iniciar el trabajo de recopilación adicional de datos para el ajuste del inventario, recomendamos leer las secciones pertinentes de descripción de fuentes en el informe de referencia del kit de herramientas (ver la Tabla 3-1). Si puede obtener datos específicos de esta cuestión, podrá ajustar su inventario al nivel de inventario 2, tal como se describe en la Sección 10 En el Apéndice 1 se proporcionan detalles sobre los factores predeterminados de distribución de entrada y salida utilizados en el nivel de inventario 1, que difieren de los del nivel de inventario 2; estos detalles son útiles para consultar al momento de ajustar su inventario en el nivel de inventario 2.

## **4 Paso 4: Producción y procesamiento internos con utilización deliberada de mercurio**

Abra la página de la hoja de cálculo titulada "Paso 4 - Uso industrial de Hg" haciendo clic en la pestaña correspondiente que se encuentra en la parte inferior de la ventana que aparece en la pantalla (Hg es el símbolo químico del mercurio).

## **4.1 Fuentes de emisión de mercurio**

Este paso cubre dos grupos de actividades: 1) Producción industrial de productos químicos, y 2) producción industrial de productos con mercurio añadido.

Las subcategorías de fuentes incluidas en este paso del inventario se muestran en la siguiente tabla junto con las referencias de categoría y las secciones pertinentes en el informe de referencia del kit de herramientas, en caso de que desee leer más sobre dichas subcategorías, además de lo que figura a continuación.

| Producción de productos químicos y polímeros              | Referencia<br>de<br>categoría |
|-----------------------------------------------------------|-------------------------------|
| Producción de cloro-álcali con celdas de mercurio         | 5.4.1                         |
| Producción de cloruro de vinilo monómero (CVM) con        | 5.4.2                         |
| catalizador de mercurio                                   |                               |
| Producción de acetaldehído con catalizador de mercurio    | 5.4.3                         |
| Producción de productos con contenido de mercurio         |                               |
| Termómetros de Hg (médicos, atmosféricos, de laboratorio, | 5.5.1                         |
| industriales, etc.)                                       |                               |
| Interruptores eléctricos y relés con mercurio             | 5.5.2                         |
| Fuentes de luz con mercurio (fluorescentes, compactas,    | 5.5.3                         |
| $etc.$ )                                                  |                               |
| Pilas con mercurio                                        | 5.5.4                         |
| Manómetros e indicadores con mercurio                     | 5.6.2                         |
| Biocidas y pesticidas con mercurio                        | 5.5.5                         |
| Pinturas con mercurio                                     | 5.5.6                         |
| Cremas y jabones aclarantes de la piel con productos      | 5.5.7                         |
| químicos con mercurio                                     |                               |

*Tabla 4-1 Subcategorías de fuentes tratadas, con referencia a las secciones del informe de referencia del kit de herramientas.*

#### **Producción de productos químicos**

Gran parte del cloro (gas Cl2), soda cáustica (NaOH) e hidróxido de potasio (KOH) vendido en la actualidad sigue siendo producido en plantas de producción cloroalcalinas que usan mercurio en un proceso electrolítico llamado a veces el proceso de "celdas de mercurio". Estos productos químicos de base de gran volumen, no obstante, también se producen con otras técnicas (proceso de membrana y proceso de diafragma), en las que no se usa mercurio. El porcentaje de capacidad de producción nacional con base en el proceso de celdas de mercurio varía entre los distintos países, y se está reduciendo lentamente desde un punto de vista mundial. En muchos países se ha acordado no basar las nuevas instalaciones cloroalcalinas en procesos de celdas de mercurio y, en algunos países o regiones, la conversión o cierre de instalaciones de celdas de mercurio se está planificando o está en curso. El mercurio se libera al medio ambiente con emisiones de aire, emisiones de agua, en desechos sólidos, en equipos y en edificios de producción y, en menor medida, en productos (como NaOH).

La producción de CVM con catalizadores de compuestos de mercurio está generalizada en unos pocos países.

La producción de acetaldehído con catalizadores de compuestos de mercurio ya no es común, pero es posible que tenga lugar en algunos países.

#### **Producción de productos con mercurio añadido**

Un gran número de productos tradicionales hacen uso de las características del mercurio en su funcionamiento. Los grupos más importantes de productos a los que se añade mercurio deliberadamente son los termómetros, bombillas fluorescentes, algunos tipos de pilas, algunos tipos tradicionales de interruptores eléctricos y manómetros e instrumentos para medir la presión tradicionales. El consumo de estos productos está cayendo en muchos países debido a los efectos adversos del mercurio sobre la salud y el medio ambiente, y porque los equipos electrónicos con la misma finalidad pero con funciones inteligentes han ganado porciones crecientes del mercado. Muchos termómetros de vidrio se producen con alcohol líquido en vez de mercurio. No es en todas las regiones del mundo que se ve una caída en el consumo, ya que los productos con mercurio añadido siguen siendo más baratos (si no se toman en cuenta los residuos y los gastos en salud). Las fuentes de luces con mercurio (fluorescentes y otros tipos de lámparas de descarga) constituyen la excepción, ya que las ventas están aumentando debido a su menor demanda de energía y a la falta de alternativas energéticas suficientemente desarrolladas de bajo consumo y libres de mercurio. En algunos países, también se fabrican y utilizan biocidas y pesticidas, cremas y jabones aclarantes de la piel y pinturas de látex con mercurio (en las que este es un conservante). Con base en la experiencia de EE. UU. y Europa, estas aplicaciones pueden dar lugar a un consumo y liberación considerable de mercurio.

La fabricación de productos con mercurio añadido puede causar emisiones de mercurio al aire, aguas residuales y desechos de producción. Los datos públicamente disponibles de la liberación de mercurio en tal fabricación son escasos, y los cálculos estimados aquí se apoyan en una base de datos limitada.

#### **¿Estos tipos de fuentes existen en su país?**

Antes de comenzar su inventario de estos tipos de fuentes, investigue si estas existen en su país. Comience con el conocimiento que ya tienen usted y sus colegas, y compleméntelo según sea necesario poniéndose en contacto con los ministerios, organismos y referentes pertinentes de su país. Esto también lo ayudará a identificar los contactos adecuados para el trabajo posterior en el inventario. No olvide preguntarles a todos si conocen a otras personas de referencia que puedan ser importantes para el inventario de estos sectores.

Informe sus resultados en la hoja de cálculo del inventario llenando la columna B con "S" en el caso de los tipos de fuentes presentes en su país, con "N" en el caso de los

tipos de fuentes que ha comprobado que no existen en su país, y con "?" cuando no tiene indicaciones de si los tipos de fuentes existen o no. Ingrese sus resultados inmediatos con confianza primero y luego ajústelos a medida que obtenga más información. Le recomendamos que siga buscando datos de los tipos de fuente sobre los que no esté seguro de si están presentes o no en su país hasta que tenga la confirmación de su presencia o ausencia. Los tipos de fuentes cuyas celdas queden en blanco en esta columna se indicarán en los resúmenes de la hoja de cálculo.

## **4.2 Recopilación de datos**

En la siguiente tabla, se proporcionan los tipos de datos que necesita para la estimación de la entrada y liberación de mercurio y pistas de dónde buscarlos.

| Subcategoría de fuente         | <b>Tipos y unidades</b>        | Posibles fuentes de datos                                                                                      |
|--------------------------------|--------------------------------|----------------------------------------------------------------------------------------------------|
|                                | de datos de                    |                                                                                                    |
|                                | entrada                        |                                                                                                    |
| Producción de productos        |                                |                                                                                                    |
| químicos y polímeros           |                                |                                                                                                    |
| Producción de cloro-álcali con | Cl <sub>2</sub> producido, t/a | La producción de cloro (Cl2) se puede encontrar en<br>estadísticas de producción nacional en el ministerio de  |
| celdas de mercurio             |                                | industria o en la oficina nacional de estadísticas; si no es                                                   |
|                                |                                | así, póngase en contacto con las empresas. Por lo                                                              |
|                                |                                | general, las asociaciones industriales, personas de                                                            |
|                                |                                | referencia y empresas de un país están al tanto del                                                            |
|                                |                                | porcentaje de la capacidad de producción de cloro en                                                           |
|                                |                                | celdas de mercurio en comparación con la capacidad total                                                       |
|                                |                                | de producción. La capacidad de producción puede dar                                                            |
|                                |                                | una estimación razonable del porcentaje de producción                                                          |
|                                |                                | que se hace con celdas de mercurio. Si no hay un<br>resumen disponible, será necesario ponerse en contacto     |
|                                |                                | con las empresas de producción para obtener números                                                            |
|                                |                                | de producción basada en celdas de mercurio y, de ser                                                           |
|                                |                                | posible, los datos de entrada y emisión de mercurio.                                                           |
|                                |                                | Tenga en cuenta que algunas empresas que producen                                                              |
|                                |                                | goma, PVC, vitaminas y otros productos químicos pueden                                                         |
|                                |                                | tener sus propias plantas internas de producción                                                               |
|                                |                                | cloroalcalina para la producción de materia prima que no                                                       |
|                                |                                | se vende externamente. En esos casos, es preciso                                                               |
|                                |                                | ponerse en contacto con las empresas para obtener<br>información sobre su producción de cloro y, de ser        |
|                                |                                | posible, sobre su entrada y emisión de mercurio.                                                               |
| Producción de CVM con          | CVM producido,                 | La producción de CVM (cloruro de vinilo monómero) se                                                           |
| catalizador de mercurio        | t/a                            | puede encontrar en estadísticas de producción nacional                                                         |
|                                |                                | en el ministerio de industria o en la oficina nacional de                                                      |
|                                |                                | estadísticas; si no es así, póngase en contacto con las                                                        |
|                                |                                | empresas. Puede ser necesario ponerse en contacto con                                                          |
|                                |                                | las empresas para establecer si se usan catalizadores de<br>mercurio, o si el CVM se produce a partir de otros |
|                                |                                | procesos que no utilizan mercurio.                                                                             |
|                                |                                | Tenga en cuenta que algunas empresas que producen                                                              |
|                                |                                | compuestos de plástico de PVC en bruto tienen sus                                                              |

*Tabla 4-2 Recopilación de datos*

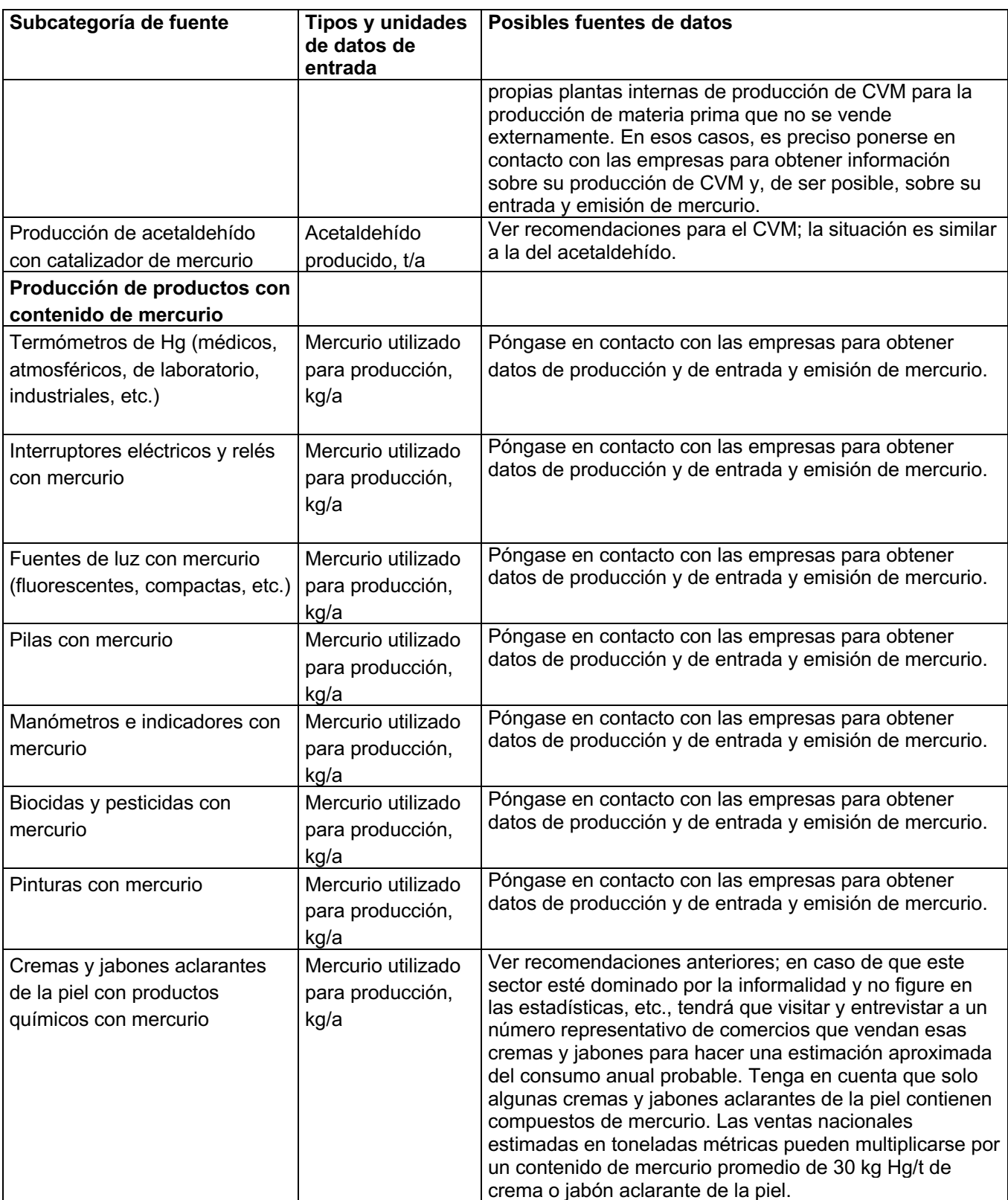

### **4.3 Factores clave que influyen en las emisiones de mercurio**

En el nivel de inventario 1, la hoja de cálculo del kit de herramientas se vale de los factores de distribución promedio de entrada y salida para el cálculo de las entradas de mercurio en un sector y las emisiones al medio ambiente de ese mismo sector (ver la introducción para obtener una descripción más detallada). Las entradas y emisiones reales en su país pueden estar por encima o por debajo de las estimaciones estándares calculadas. Los factores más importantes que pueden influir en las entradas y emisiones de mercurio son los siguientes:

- La organización de la producción y el manejo del mercurio pueden variar considerablemente de una instalación a otra. Para obtener información más detallada sobre la entrada y liberación de mercurio, póngase en contacto con las empresas de producción. En el nivel de inventario 1, se han aplicado los factores de distribución de salida predeterminados basados en datos limitados disponibles de termómetros y pilas a todas las demás instalaciones de fabricación de productos.
- Tome en cuenta que muchas instalaciones de producción cloroalcalina tienen dificultades para rendir cuentas del destino de todo el mercurio comprado. Esto es probablemente porque tienen lugar pérdidas no cuantificadas, como emisiones fugitivas al aire y absorción del equipo de producción y los materiales de construcción de las instalaciones. Por lo tanto, debe pedir los datos de la diferencia para equilibrar con el mercurio adquirido durante los últimos años. En el nivel de inventario 1, se da por sentado que el mercurio del que no se puede rendir cuentas ha sido liberado (en el escenario de salidas del inventario de nivel 2 se usa "Hg no tomado en cuenta se presenta como emisiones").

Antes de iniciar el trabajo de recopilación adicional de datos para el ajuste del inventario, recomendamos leer las secciones pertinentes de descripción de fuentes en el informe de referencia del kit de herramientas (ver la Tabla 4-1). Si puede obtener datos específicos de esta cuestión, podrá ajustar su inventario al nivel de inventario 2, tal como se describe en la Sección 10 En el Apéndice 1 se proporcionan detalles sobre los factores predeterminados de distribución de entrada y salida utilizados en el nivel de inventario 1, que difieren del nivel de inventario 2; estos detalles son útiles para consultar al momento de ajustar su inventario en el nivel de inventario 2.

## **5 Paso 5: Tratamiento y reciclaje de desechos**

Abra la página de la hoja de cálculo titulada "Paso 5 – Trat. + recicl. desechos" haciendo clic en la pestaña correspondiente que se encuentra en la parte inferior de la ventana que aparece en la pantalla.

## **5.1 Fuentes de emisiones de mercurio**

Este paso incluye todos los tipos de tratamiento, soterramiento, incineración, vertido, quema al aire libre y actividades de reciclaje.

Las subcategorías de fuentes incluidas en este paso del inventario se muestran en la siguiente tabla junto con las referencias de categoría y las secciones pertinentes en el informe de referencia del kit de herramientas, en caso de que desee leer más sobre dichas subcategorías, además de lo que figura a continuación.

| referencia del kit de herramientas.                        |                                 |  |
|------------------------------------------------------------|---------------------------------|--|
| Reciclaje de metales                                       | Referencia<br>s de<br>categoría |  |
| Producción de mercurio reciclado ("producción secundaria") | 5.7.1                           |  |
| Producción de metales ferrosos reciclados (hierro y acero) | 5.7.2                           |  |
| Incineración de desechos                                   |                                 |  |
| Incineración de desechos municipales o generales           | 5.8.1                           |  |
| Incineración de desechos peligrosos                        | 5.8.2                           |  |
| Incineración de desechos médicos                           | 5.8.3                           |  |
| Incineración de lodos residuales                           | 5.8.4                           |  |
| Quema al aire libre de desechos (en vertederos y de manera | 5.8.5                           |  |

*Tabla 5-1 Subcategorías de fuentes tratadas, con referencia a las secciones del informe de referencia del kit de herramientas.*

#### **Organización del manejo de desechos generales en el país**

**Eliminación o vertimiento de desechos**

informal)

Primero, responda la pregunta inicial del paso 5 en la hoja de cálculo acerca de la organización del manejo de desechos generales:

Vertederos o depósitos controlados  $\vert$  5.9.1 Vertido informal de desechos generales 5.9.4 **Tratamiento de aguas residuales**  $\left| \right.5.9.5 \right|$ 

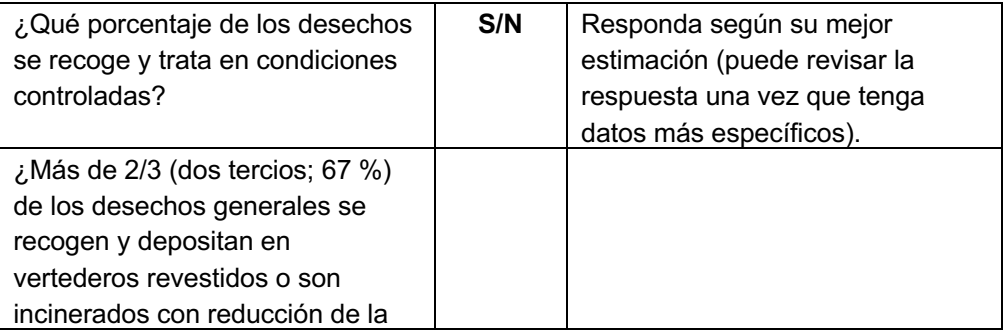

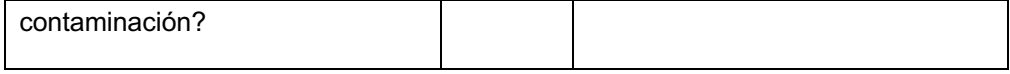

La respuesta es utilizada en el cálculo automático de emisiones de la hoja de cálculo, así que para que esta funcione bien, es necesario ingresarla. En un principio, es suficiente su mejor estimación de la situación. Si durante la recopilación posterior de datos sobre desechos hay signos de que la situación real puede diferir de lo que usted pensó en un principio, cambie sus respuestas. Una vez que haya recopilado datos nacionales sobre el manejo de los desechos generales, puede verificar la respuesta de la siguiente manera y corregirla si es necesario:

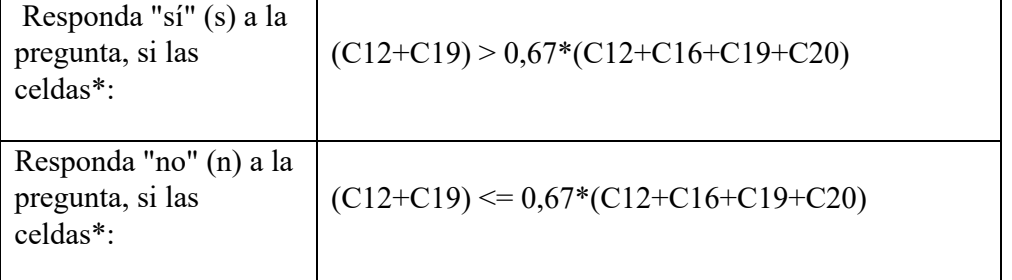

\* C12, C19, etc., se refieren a nombres de celdas de la página "Paso 5 Trat. + recicl. desechos" de la hoja de cálculo.

#### **¿Estos tipos de fuentes existen en su país?**

A partir de ahí, comience su inventario de estos tipos de fuentes investigando antes si los mencionados tipos de manejo de desechos y actividades de reciclaje existen en su país. Comience con su conocimiento previo y el de sus colegas, y compleméntelo según sea necesario contactando a los ministerios, agencias y referentes pertinentes de su país. Esto también lo ayudará a identificar los contactos adecuados para el trabajo posterior en el inventario. No olvide preguntarles a todos si conocen a otras personas de referencia que puedan ser importantes para el inventario de estos sectores.

Informe sus resultados en la hoja de cálculo del inventario llenando la columna B con "S" en el caso de los tipos de fuentes presentes en su país, con "N" en el caso de los tipos de fuentes que ha comprobado que no existen en su país, y con "?" cuando no tiene indicaciones de si los tipos de fuentes existen o no. Ingrese sus resultados inmediatos con confianza primero y luego ajústelos a medida que obtenga más información. Le recomendamos que siga buscando datos de los tipos de fuente sobre los que no esté seguro de si están presentes o no en su país hasta que tenga la confirmación de su presencia o ausencia. Los tipos de fuentes cuyas celdas queden en blanco en esta columna se indicarán en los resúmenes de la hoja de cálculo.

## **5.2 Recopilación de datos**

En la siguiente tabla, se proporcionan los tipos de datos que necesita para la estimación de la entrada y emisiones de mercurio y pistas de dónde buscarlos.
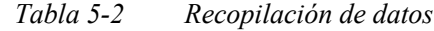

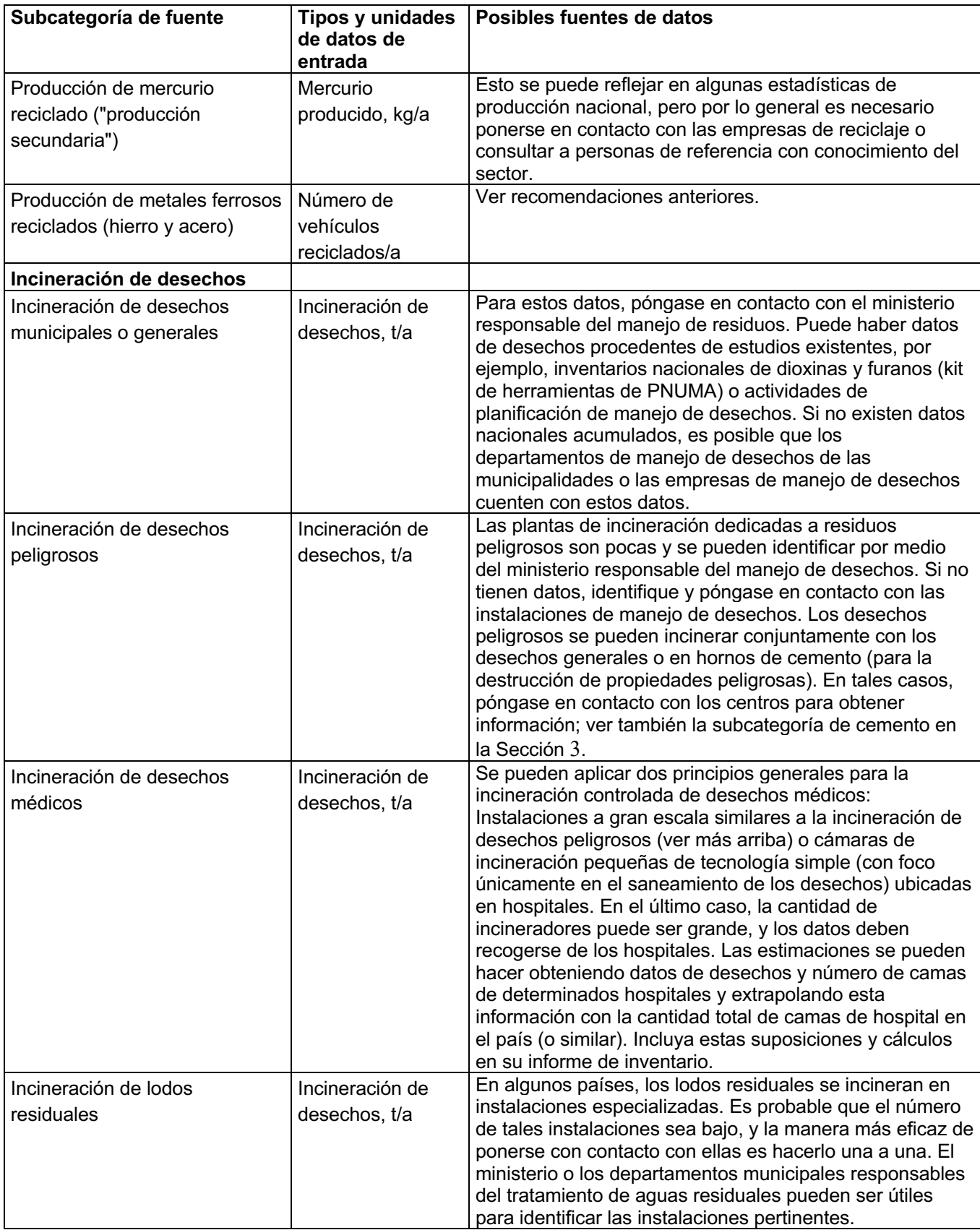

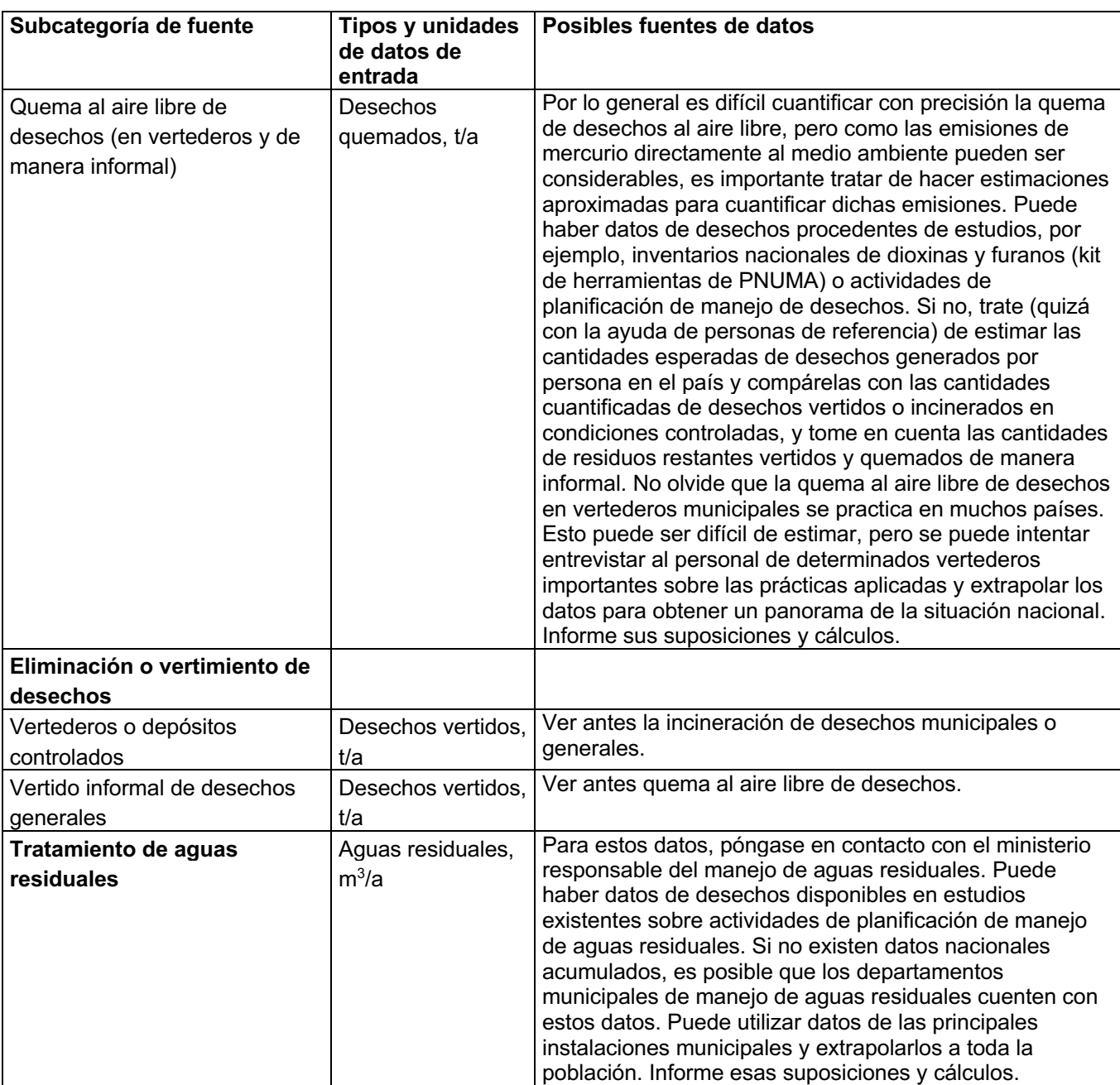

### **5.3 Factores clave que influyen en las emisiones de mercurio**

En el nivel de inventario 1, la hoja de cálculo del kit de herramientas se vale de los factores de distribución promedio de entrada y salida para el cálculo de las entradas de mercurio en un sector y las emisiones al medio ambiente de ese mismo sector (ver la introducción para obtener una descripción más detallada). Las entradas y emisiones reales en su país pueden estar por encima o por debajo de las estimaciones estándares calculadas. Los factores más importantes que pueden influir en las entradas y emisiones de mercurio son los siguientes:

- Concentraciones de mercurio en los desechos. Esto se puede encontrar en muestras de desechos representativas clasificando estudios y análisis químicos. Debe tenerse en cuenta que es difícil obtener muestras representativas porque la composición de los desechos generalmente varía mucho (por lo tanto, se deben tomar muestras de gran cantidad de desechos de diversos lugares). En el kit de herramientas, las emisiones procedentes de las categorías de manejo de desechos se basan en ejemplos de contenido de mercurio en los residuos de otros países de los cuales hay datos disponibles. Esto puede diferir de los desechos reales de su país debido a las diferencias en el patrón de consumo de productos con añadido de mercurio y materiales con concentraciones de trazas de mercurio como el papel, los plásticos y otros desechos de gran volumen. Los factores de entrada predeterminados de desechos y aguas residuales se derivaron únicamente de datos de países en desarrollo. Puede hacer una prueba sencilla con base en los resultados de su nivel de inventario 1 que indicará si los factores predeterminados pueden sobrestimar las emisiones de mercurio de los desechos y aguas residuales de su país. Vea el apéndice 4 para obtener más información.
- Sistemas de limpieza del gas de combustión de incineración de desechos e instalaciones de reciclaje de metales. Existen sistemas de dispositivos de reducción de las emisiones que retienen partes considerables del mercurio del gas de combustión en residuos en filtros (desechos) y vertidos de agua (de sistemas húmedos de limpieza de gas de combustión). En el nivel de inventario 1, se da por sentado que se usan únicamente filtros de partículas que retienen fracciones moderadas del mercurio. Los datos sobre los dispositivos de reducción de emisiones deben recopilarse de instalaciones individuales o de personas de referencia que conozcan en profundidad la situación nacional.
- Organización general del tratamiento de aguas residuales. Esto afectará la distribución de salida entre los medios pertinentes del medio ambiente. ¿Se trata el agua antes de descargarla al medio ambiente? Si es así, ¿se trata solo mecánicamente o también con un tratamiento biológico más avanzado? ¿Cómo se maneja el lodo producido? En el nivel de inventario 1, se da por sentado el tratamiento mecánico con retención menor de mercurio en el lodo, así como que el lodo se vierte con los desechos generales.

Antes de iniciar el trabajo de recopilación adicional de datos para el ajuste del inventario, recomendamos leer las secciones pertinentes de descripción de fuentes en el informe de referencia del kit de herramientas (ver la Tabla 5-1). Si puede obtener datos específicos de esta cuestión, podrá ajustar su inventario al nivel de inventario 2, tal como se describe en la sección 10 En el Apéndice 1 se proporcionan detalles sobre los factores predeterminados de distribución de entrada y salida utilizados en el nivel de inventario 1, que difieren del nivel de inventario 2; estos detalles son útiles para consultar al momento de ajustar su inventario en el nivel de inventario 2.

## **6 Paso 6: Consumo general de mercurio en productos, como mercurio metálico y sustancias que contienen mercurio**

### **6.1 Fuentes de emisión de mercurio**

Este paso incluye el consumo nacional de una amplia gama de productos de consumo (como termómetros y bombillas fluorescentes), así como productos a los que se debe añadir mercurio para que cumplan con su función (como las amalgamas dentales y los manómetros). Estos productos se pueden producir a nivel nacional, pero también pueden importarse y, por lo tanto, deben cuantificarse por separado. El consumo nacional anual se define como:

Consumo = producción + importación - exportación (en el mismo año)

Las subcategorías de fuentes incluidas en este paso del inventario se muestran en la Tabla 6-1 junto con las referencias de categoría y las secciones pertinentes en el informe de referencia del kit de herramientas, en caso de que desee leer más sobre dichas subcategorías, además de lo que figura a continuación.

Las emisiones procedentes de productos con mercurio añadido son significativas en muchos países y, por lo tanto, es importante cuantificarlas. Por lo general, la mayoría de las emisiones procedentes de productos tienen lugar en la fase de desecho del ciclo de vida. Muchos de estos productos son usados en gran cantidad por los consumidores privados. Por lo tanto, están dispersos por todo el país y pueden romperse al usarse, terminar en la basura o simplemente ser desechados. Para reducir estas emisiones, pueden ser importantes ciertas soluciones de manejo como restringir la comercialización de productos, recoger por separado los desechos de productos con mercurio añadido o proporcionar alternativas. Como base de la toma de decisiones, las emisiones de la fase de desecho de los productos con mercurio añadido se calculan individualmente en el kit de herramientas para indicar la importancia relativa de las diversas categorías de productos. Para evitar las duplicaciones en las estimaciones de emisiones de mercurio, las emisiones procedentes de los productos se restan de la suma del total de emisiones.

Tenga en cuenta que para que los cálculos de la hoja de cálculo funcionen bien en el caso de varios de estos productos, es preciso ingresar la cantidad de habitantes en el paso 1 y responder la pregunta sobre la organización del manejo de los desechos generales en el país en el paso 5 con "s" (de "sí") o "n", tal como se describe en relación con el paso 5.

Para conocer detalles de los tipos de productos, ver la Tabla 6-2 que se encuentra más adelante.

| Uso y eliminación de productos con contenido de mercurio                           | Referencias<br>de categoría |
|------------------------------------------------------------------------------------|-----------------------------|
| Empastes de amalgamas dentales (empastes de "plata")                               | 5.6.1                       |
| Preparaciones de empastes en clínicas odontológicas                                |                             |
| Uso: de empastes que ya están en la boca                                           |                             |
| Desecho (piezas dentales perdidas y extraídas)                                     |                             |
|                                                                                    |                             |
| Termómetros:                                                                       | 5.5.1                       |
| Termómetros médicos de Hg                                                          |                             |
| Otros termómetros de vidrio de Hg (aire, laboratorio, lechería, etc.)              |                             |
| Termómetros de Hg para control de motores y demás termómetros                      |                             |
| de Hg de gran tamaño de uso industrial o especializado                             |                             |
|                                                                                    |                             |
| Interruptores eléctricos y relés con mercurio                                      | 5.5.2                       |
|                                                                                    |                             |
| Fuentes de luz con mercurio:                                                       | 5.5.3                       |
| Tubos fluorescentes (de doble terminal)                                            |                             |
| Lámpara compacta fluorescente (de un solo terminal)                                |                             |
| Otras fuentes de luz con contenido de Hg                                           |                             |
|                                                                                    |                             |
| Pilas con mercurio:                                                                | 5.5.4                       |
| Óxido de mercurio (pilas de botón y de otros tamaños); también                     |                             |
| llamadas celdas de mercurio y zinc                                                 |                             |
| Otras pilas de botón (zinc-aire, pilas de botón alcalinas, de óxido                |                             |
| de plata)                                                                          |                             |
| Otras pilas con mercurio (pilas cilíndricas alcalinas comunes, de                  |                             |
| permanganato, etc.)                                                                |                             |
|                                                                                    |                             |
| Poliuretano (PU, PUR) producido con catalizador de mercurio                        | 5.5.5.                      |
|                                                                                    |                             |
| Pinturas con conservantes de mercurio                                              | 5.5.7                       |
|                                                                                    |                             |
| Cremas y jabones aclarantes de la piel con productos químicos                      | 5.5.9                       |
| con mercurio                                                                       |                             |
|                                                                                    |                             |
| Instrumentos médicos para medir la presión arterial                                | 5.6.2                       |
| (esfingomanómetros de mercurio)                                                    |                             |
|                                                                                    |                             |
| Otros manómetros e indicadores con mercurio                                        | 5.6.2                       |
|                                                                                    |                             |
| Productos químicos de laboratorio                                                  | 5.6.3                       |
|                                                                                    |                             |
| Demás equipos médicos y de laboratorio con mercurio                                | 5.6.3, 5.6.5                |
| (porosimetría, picnometría, electrodos de gota suspendida =<br>polarimetría, etc.) |                             |

*Tabla 6-1 Subcategorías de fuentes tratadas, con referencia a las secciones del informe de referencia del kit de herramientas.*

#### **¿Estos tipos de fuentes existen en su país?**

Antes de comenzar su inventario de estos tipos de fuentes, investigue si estas existen en su país. Comience con el conocimiento que ya tienen usted y sus colegas, y compleméntelo según sea necesario poniéndose en contacto con los ministerios, organismos y referentes pertinentes de su país. Esto también lo ayudará a identificar los contactos adecuados para el trabajo posterior en el inventario. No olvide preguntarles a todos si conocen a otras personas de referencia que puedan ser importantes para el inventario de estos sectores.

Informe sus resultados en la hoja de cálculo del inventario llenando la columna B con "S" en el caso de los tipos de fuentes presentes en su país, con "N" en el caso de los tipos de fuentes que ha comprobado que no existen en su país, y con "?" cuando no tiene indicaciones de si los tipos de fuentes existen o no. Ingrese sus resultados inmediatos con confianza primero y luego ajústelos a medida que obtenga más información. Le recomendamos que siga buscando datos de los tipos de fuente sobre los que no esté seguro de si están presentes o no en su país hasta que tenga la confirmación de su presencia o ausencia. Los tipos de fuentes cuyas celdas queden en blanco en esta columna se indicarán en los resúmenes de la hoja de cálculo.

### **6.2 Recopilación de datos**

En la siguiente tabla, se proporcionan los tipos de datos que necesita para la estimación de la entrada y liberación de mercurio y pistas de dónde buscarlos.

| Tabla 6-2<br>Recopilación de datos                                                |                                                      |                                                                                                    |  |  |
|-----------------------------------------------------------------------------------|------------------------------------------------------|----------------------------------------------------------------------------------------------------|--|--|
| Subcategoría de<br>fuente                                                         | <b>Tipos y</b><br>unidades de<br>datos de<br>entrada | Posibles fuentes de datos                                                                                                    |  |  |
| Uso y eliminación de                                                              |                                                      |                                                                                                    |  |  |
| productos con                                                                     |                                                      |                                                                                                    |  |  |
| contenido de                                                                      |                                                      |                                                                                                    |  |  |
| mercurio                                                                          |                                                      |                                                                                                    |  |  |
| Empastes de                                                                       | Número de<br>habitantes                              | No es necesario ingresar datos en este paso; los cálculos se basan en<br>la población y en la densidad del personal odontológico del paso 1. En                                                                                                    |  |  |
| amalgamas dentales                                                                |                                                      | algunos países, se están dejando de usar los empastes de amalgamas,                                                                                                    |  |  |
| (empastes de "plata")                                                             |                                                      | en parte debido a la creciente conciencia de los efectos                                                                                                    |  |  |
| Preparaciones de<br>empastes en clínicas                                          |                                                      | medioambientales adversos del mercurio, y en parte porque los                                                                                                    |  |  |
| odontológicas                                                                     |                                                      | materiales de empaste blancos se consideran preferibles desde un<br>punto de vista estético en algunos países y segmentos de clientes. De                                                                                                    |  |  |
| Uso: de empastes                                                                  |                                                      | todos modos, la amalgama por lo general es menos costosa que la<br>mayoría de las alternativas, si bien el precio de estas está cayendo; y                                                                                                    |  |  |
| que ya están en la                                                                |                                                      |                                                                                                    |  |  |
| boca                                                                              |                                                      | algunos dentistas prefieren la amalgama, especialmente para empastes<br>complejos.                                                                                                    |  |  |
| Desecho (piezas                                                                   |                                                      |                                                                                                    |  |  |
| dentales perdidas y                                                               |                                                      |                                                                                                    |  |  |
| extraídas)                                                                        |                                                      |                                                                                                    |  |  |
| Termómetros:                                                                      |                                                      |                                                                                                    |  |  |
| Termómetros médicos Artículos                                                     |                                                      | El consumo (o datos de producción, importación y exportación) de                                                                                                    |  |  |
| de Hg                                                                             | vendidos/a                                           | termómetros de vidrio con mercurio se puede encontrar en la oficina<br>nacional de estadísticas o en el ministerio de comercio. Asegúrese de<br>usar solamente la cantidad de termómetros médicos de vidrio, ya que<br>también hay termómetros electrónicos para tomar la fiebre. Si no se<br>hace esta distinción en las estadísticas, consulte a los productores,<br>importadores o personas de referencia e intente estimar una distribución<br>aproximada. Si estas fuentes no cuentan con datos, identifique y<br>consulte a los productores e importadores de termómetros sobre su<br>estimación del consumo nacional total. De lo contrario, póngase en<br>contacto con determinados hospitales para obtener la información de su<br>compra anual de termómetros médicos de vidrio y de la cantidad de<br>camas, y extrapole estos datos a nivel nacional por medio de la cantidad<br>total de camas del país. Añada una estimación especializada de los<br>termómetros de uso privado; por ejemplo, en relación con el suministro<br>de hospitales (los importadores o productores pueden contar con el<br>conocimiento necesario para hacer una estimación).<br>Los datos de importación y exportación (aunque no de producción) de<br>su país pueden estar disponibles en inglés en la base de datos<br>Comtrade de la ONU en http://comtrade.un.org/db/default.aspx (ver el<br>Apéndice 2). |  |  |
| Otros termómetros de<br>vidrio de Hg (aire,<br>laboratorio, lechería,<br>$etc.$ ) | Artículos<br>vendidos/a                              | Ver recomendaciones anteriores; este grupo de termómetros<br>normalmente contiene mucho más mercurio por unidad (2 a 40 g/pieza)<br>que los termómetros médicos, pero se suministra menor cantidad de<br>ellos por año.                                                                                                    |  |  |

*Tabla 6-2 Recopilación de datos*

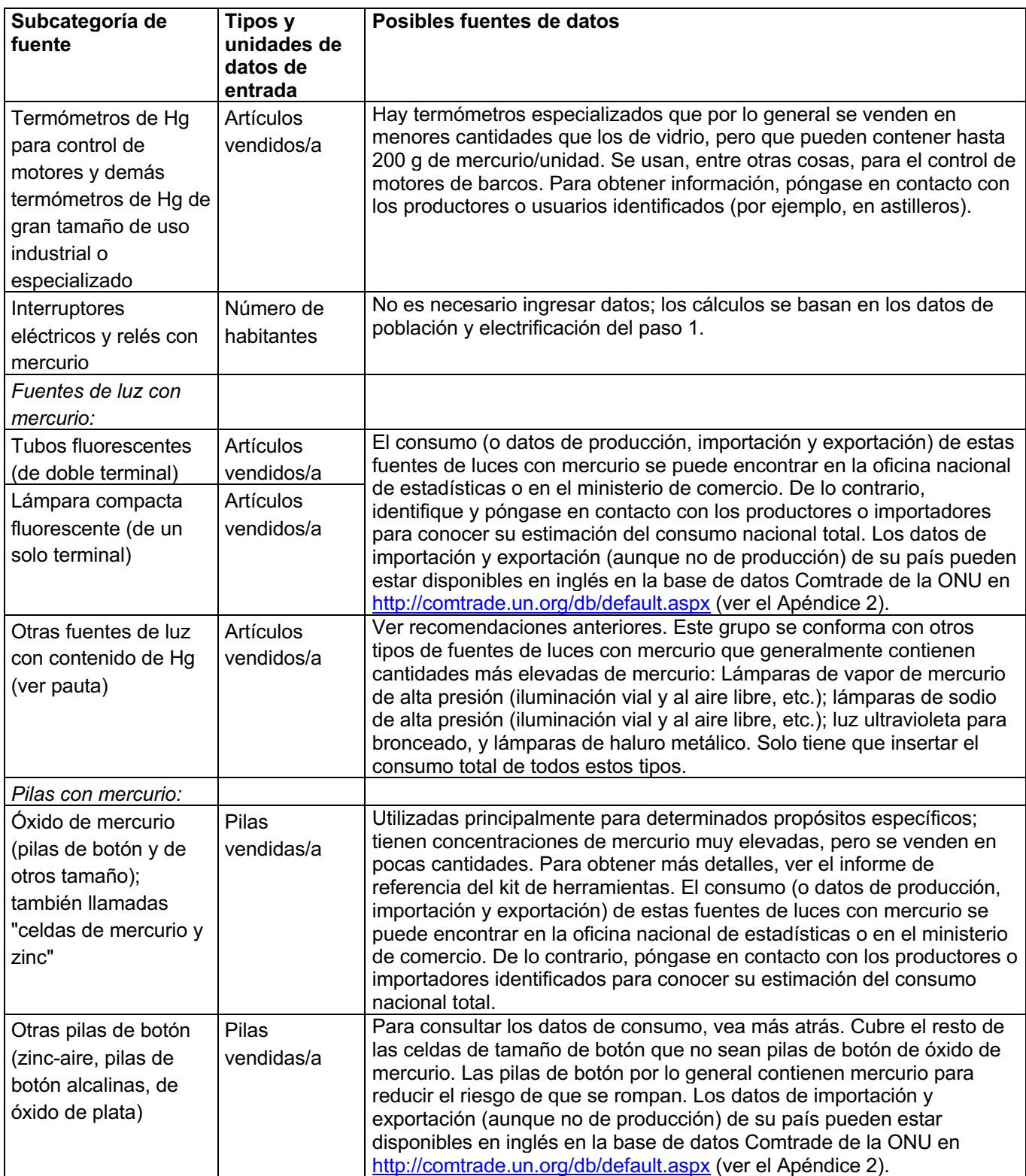

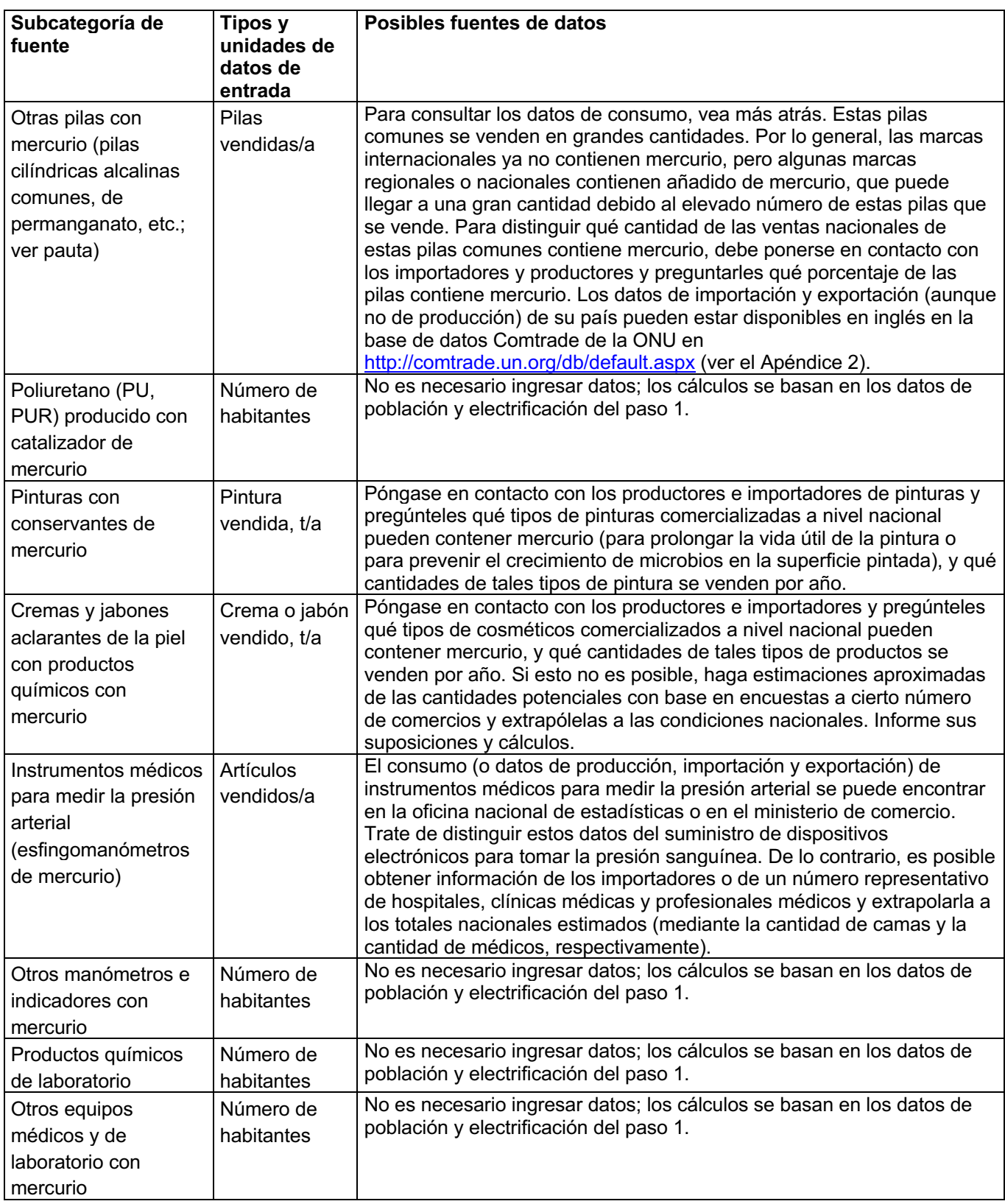

### **Conversión de unidades**

Para los termómetros médicos de mercurio, los tubos fluorescentes (de doble extremo) y las lámparas compactas fluorescentes (de un solo extremo), puede usar la nueva hoja de conversión de unidades que ahora está incluida en la hoja de cálculo del nivel de inventario 1 para convertir los números de consumo de las estadísticas expresados en peso (kg/año) a la unidad "artículos vendidos" necesaria en los cálculos de cuantificación de mercurio. Para otros tipos de productos, debe buscar los factores de conversión de datos en Internet o en empresas o instituciones pertinentes.

### **6.3 Factores clave que influyen en las emisiones de mercurio**

En el nivel de inventario 1, la hoja de cálculo del kit de herramientas se vale de los factores de distribución promedio de entrada y salida para el cálculo de las entradas de mercurio en un sector y las emisiones al medio ambiente de ese mismo sector (ver la introducción para obtener una descripción más detallada). Las entradas y emisiones reales en su país pueden estar por encima o por debajo de las estimaciones estándares calculadas. Los factores más importantes que pueden influir en las entradas y emisiones de mercurio son los siguientes:

- Cantidades de mercurio por unidad (pieza) de producto. Dichas cantidades están bien establecidas en el caso de la mayoría de estos tipos de producto; el principal desafío es, por lo tanto, recoger información confiable sobre el suministro nacional de cada tipo de producto. Esto puede demandar muchos recursos, pero con investigación es posible establecer estimaciones de consumo utilizables. El contacto con los proveedores de datos también es una manera de generar conciencia sobre el problema del mercurio y, como tal, tiene dos propósitos. Para consultar más recomendaciones sobre la recopilación de datos, ver la sección 4.4 del informe de referencia del kit de herramientas.
- Los resultados calculados de las emisiones a "desechos generales" y "tierra" de la mayoría de los grupos de productos dependen de la respuesta del paso 5 a la pregunta "¿Más de 2/3 de los desechos se recogen y tratan bajo control público?" (ver el paso 5). En el nivel de inventario 1, se aplican dos escenarios fijos para el tratamiento de desechos generales (ver Apéndice 1). La distribución de desechos entre el tratamiento y eliminación informal y el controlado públicamente en el país influirá en la distribución de la salida de mercurio de estos productos.
- En algunos países, hay sistemas de recolección por separado en los que los desechos con contenido de mercurio se recogen y tratan como un flujo de residuos aparte que se puede depositar en depósitos especiales seguros o a partir de los cuales se puede reciclar el mercurio. Esto puede incluir productos como termómetros, pilas y fuentes de luz, entre otros. El nivel de inventario 1 no refleja tales sistemas en forma predeterminada. Para que se reflejen, es necesario recopilar información adicional, tal como se describe en el nivel de inventario 2.
- En el caso de las amalgamas dentales, que son una fuente relativamente grande de emisiones de mercurio, el consumo nacional real varía según el nivel del servicio odontológico y la prevalencia de alternativas libres de mercurio. En el nivel de inventario 1, se usa una estimación media con base en los ejemplos de países occidentales. Un estudio más detallado del uso de las amalgamas en el sector odontológico arrojará luz sobre estas cuestiones; por ejemplo, poniéndose

en contacto con asociaciones de dentistas, escuelas de odontología, ministerios pertinentes, y si esto no da resultado, mediante el contacto con un número representativo de dentistas y extrapolando los datos a la situación nacional. Además, el uso de separadores de amalgamas de alta eficiencia en el sistema de desecho del agua en las clínicas dentales puede retener gran parte del mercurio de los residuos, que de otra manera se iría al agua. En el nivel de inventario 1, se da por sentado que solo se usan los filtros/coladores de sillones odontológicos menos eficientes en la mayoría de las clínicas.

• Asimismo, en el caso de los otros tipos de productos cuantificados a partir de los números de población nacional, los factores predeterminados se basan en datos de países occidentales, y el consumo nacional real puede diferir de estos. No obstante, para ajustar estas estimaciones, se requieren investigaciones que demandan muchos recursos.

Antes de iniciar el trabajo de recopilación adicional de datos para el ajuste del inventario, recomendamos leer las secciones pertinentes de descripción de fuentes en el informe de referencia del kit de herramientas (ver la Tabla 6-1). Si puede obtener datos específicos de esta cuestión, podrá ajustar su inventario al nivel de inventario 2, tal como se describe en la sección 10 En el Apéndice 1 se proporcionan detalles sobre los factores predeterminados de distribución de entrada y salida utilizados en el nivel de inventario 1, que difieren del nivel de inventario 2; estos detalles son útiles para consultar al momento de ajustar su inventario en el nivel de inventario 2.

## **7 Paso 7: Crematorios y cementerios**

### **7.1 Fuentes de emisión de mercurio**

Este paso comprende las emisiones de mercurio procedentes de la cremación y entierro de cadáveres humanos. La principal fuente original de mercurio son los empastes de las amalgamas dentales. El mercurio está presente en los empastes de los dientes y también en los tejidos corporales en concentraciones menores. En la cremación, el mercurio es emitido con el gas de combustión. En el entierro, el mercurio es emitido al suelo del cementerio o al entorno inmediato. En los países occidentales, los crematorios son principalmente instalaciones centrales más grandes. En algunos de dichos países, recientemente se han aplicado dispositivos de reducción de emisiones a la retención de mercurio con la finalidad de reducir las emisiones a la atmósfera. Los crematorios pueden estar entre las mayores fuentes de mercurio emitido a la atmósfera a nivel nacional. En muchos países, la cremación se realiza en un gran número de instalaciones locales de acuerdo con las tradiciones regionales, a menudo al aire libre con confinamiento limitado del proceso de cremación. En algunos países se usa casi exclusivamente uno de los tipos de proceso, mientras que en otros se da una mezcla de cremaciones y entierros, según las religiones y otras tradiciones y tendencias presentes.

Las subcategorías de fuentes incluidas en este paso del inventario se muestran en la siguiente tabla junto con las referencias de categoría y las secciones pertinentes en el informe de referencia del kit de herramientas, en caso de que desee leer más sobre dichas subcategorías, además de lo que figura a continuación.

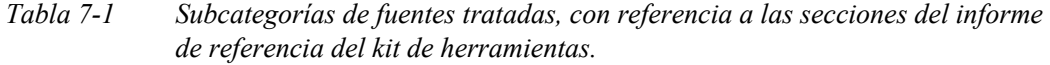

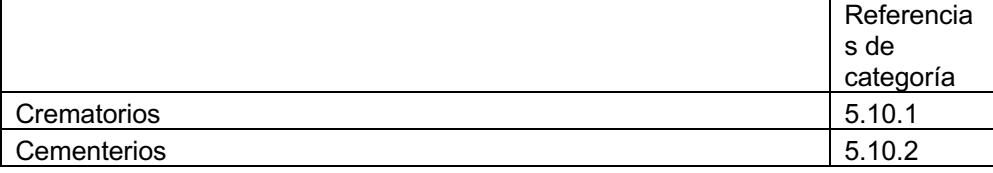

#### **¿Estos tipos de fuentes existen en su país?**

Antes de comenzar su inventario de estos tipos de fuentes, investigue si estas existen en su país. Comience con el conocimiento que ya tienen usted y sus colegas, y compleméntelo según sea necesario poniéndose en contacto con los ministerios, organismos y referentes pertinentes de su país. Esto también lo ayudará a identificar los contactos adecuados para el trabajo posterior en el inventario. No olvide preguntarles a todos si conocen a otras personas de referencia que puedan ser importantes para el inventario de estos sectores.

Informe sus resultados en la hoja de cálculo del inventario llenando la columna B con "S" en el caso de los tipos de fuentes presentes en su país, con "N" en el caso de los tipos de fuentes que ha comprobado que no existen en su país, y con "?" cuando no tiene indicaciones de si los tipos de fuentes existen o no. Ingrese sus resultados inmediatos con confianza primero y luego ajústelos a medida que obtenga más

información. Le recomendamos que siga buscando datos de los tipos de fuente sobre los que no esté seguro de si están presentes o no en su país hasta que tenga la confirmación de su presencia o ausencia. Los tipos de fuentes cuyas celdas queden en blanco en esta columna se indicarán en los resúmenes de la hoja de cálculo.

## **7.2 Recopilación de datos**

En la siguiente tabla, se proporcionan los tipos de datos que necesita para la estimación de la entrada y liberación de mercurio y pistas de dónde buscarlos.

| Subcategoría de<br>l fuente | Tipos y unidades<br>de datos de<br>entrada | Posibles fuentes de datos                                                                                                    |
|-----------------------------|--------------------------------------------|----------------------------------------------------------------------------------------------------|
| Crematorios                 | Cadáveres<br>cremados/a                    | Los datos de mortalidad anual a menudo están disponibles en las<br>estadísticas nacionales de población. De lo contrario, puede                                                                                                    |
| Cementerios                 | Cadáveres<br>enterrados/a                  | consultar en inglés la página de inicio de la división de estadísticas<br>de la ONU<br>http://unstats.un.org/unsd/demographic/products/dyb/dyb2007.htm.<br>En los países donde se utilizan tanto la cremación como el<br>entierro, puede haber estadísticas disponibles sobre la distribución<br>anual de los dos procesos; de lo contrario, intente hacer una<br>estimación de dicha distribución mediante un panorama de los<br>distintos credos religiosos del país, el contacto con personas de<br>referencia en los ministerios pertinentes o a través de las oficinas<br>de los líderes de las sociedades religiosas predominantes en el<br>país. |

*Tabla 7-2 Recopilación de datos*

### **7.3 Factores clave que influyen en las emisiones de mercurio**

En el nivel de inventario 1, la hoja de cálculo del kit de herramientas se vale de los factores de distribución promedio de entrada y salida para el cálculo de las entradas de mercurio en un sector y las emisiones al medio ambiente de ese mismo sector (ver la introducción para obtener una descripción más detallada). Las entradas y emisiones reales en su país pueden estar por encima o por debajo de las estimaciones estándares calculadas. Los factores más importantes que pueden influir en las entradas y emisiones de mercurio son los siguientes:

- El número promedio de empastes de amalgamas de las personas fallecidas. Esto puede variar considerablemente y depende del nivel general del servicio odontológico y de la prevalencia de los empastes de amalgamas con respecto a las alternativas libres de mercurio. Un estudio más detallado del uso de amalgamas dentales arrojará luz sobre estas cuestiones (ver también el paso 6). En el nivel de inventario 1, se usa una estimación media con base en los ejemplos de países occidentales.
- La presencia de dispositivos de reducción de las emisiones específicas de mercurio en los crematorios. Para obtener información, póngase en contacto con los ministerios y oficinas municipales responsables o con crematorios

representativos. En el nivel de inventario 1, no se da por sentado el uso de ningún dispositivo de reducción de emisiones.

Antes de iniciar el trabajo de recopilación adicional de datos para el ajuste del inventario, recomendamos leer las secciones pertinentes de descripción de fuentes en el informe de referencia del kit de herramientas (ver la Tabla 7-1). Si puede obtener datos específicos de esta cuestión, podrá ajustar su inventario al nivel de inventario 2, tal como se describe en la sección 10 En el Apéndice 1 se proporcionan detalles sobre los factores predeterminados de distribución de entrada y salida utilizados en el nivel de inventario 1, que difieren del nivel de inventario 2; estos detalles son útiles para consultar al momento de ajustar su inventario en el nivel de inventario 2.

## **8 Paso 8: Fuentes varias de mercurio no cuantificadas en el nivel de inventario 1**

La lista en la Tabla 8-1 muestra tipos de fuentes adicionales de emisiones de mercurio que no se cuantifican en el nivel de inventario 1.

#### **¿Estos tipos de fuentes existen en su país?**

Piense, de manera preliminar, si los mencionados tipos de fuentes de emisión de mercurio están presentes en su país. Utilice el conocimiento que ya tiene y el de sus colegas más cercanos. Con respecto a las demás fuentes, informe sus resultados en la hoja de cálculo del inventario llenando la columna B con "S" en el caso de los tipos de fuentes presentes en su país, con "N" en el caso de los tipos de fuentes que ha comprobado que no existen en su país, y con "?" cuando no tiene indicaciones de si los tipos de fuentes existen o no. Es aceptable que invierta menos tiempo investigando si estos tipos de fuentes están presentes que para las demás fuentes cuantificables en general.

La lista resultante se puede usar para priorizar todo trabajo futuro o adicional en el inventario nacional de mercurio. Para algunos de estos tipos de fuente, puede encontrar una descripción detallada en el informe de referencia del kit de herramientas. Para otros, puede haber información limitada disponible, y toda contribución procedente de su país a la base de conocimiento será valiosa para el trabajo del inventario mundial de mercurio.

#### *Tabla 8-1 Tipos de fuentes de emisiones de mercurio no tratadas en el nivel de inventario 1*

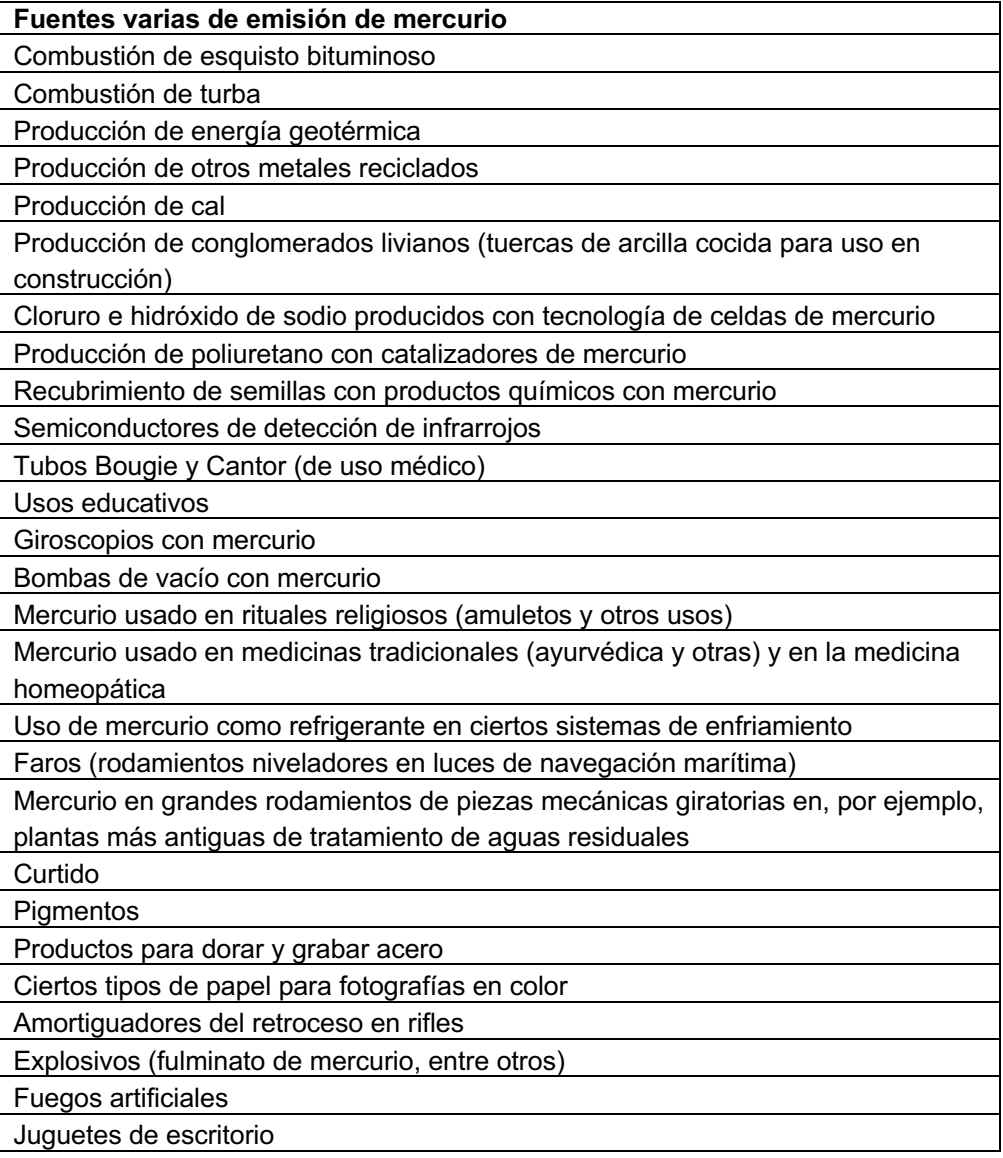

## **9 Paso 9: Elaboración del informe de inventario**

#### **Use la plantilla de informes del kit de herramientas**

Los resúmenes de los resultados de su nivel de inventario 1 se pueden ver en seis páginas de resumen de la hoja de cálculo:

- 1 "Nivel 1: Resumen ejec." es un resumen acumulado preparado para la presentación en el resumen ejecutivo de su informe de inventario;
- 2 "Nivel 1: Gráficas" ofrece gráficas estandarizadas de las entradas de mercurio y cada una de las vías de salida;
- 3 "Nivel 1: Fuentes de Hg identificadas" ofrece una lista automáticamente generada de la presencia de las categorías de fuentes de mercurio (Hg) en su país que usted haya ingresado en los pasos previos del inventario;
- 4 "Nivel 1: Resumen de entradas de mercurio" ofrece un resumen de todas las estimaciones de entradas calculadas de mercurio procedentes de productos, materiales, etc.;
- 5 "Nivel 1: Resumen de emisiones" ofrece un resumen completo de todas las estimaciones de emisiones calculadas de mercurio, y
- 6 el último resumen, denominado "Nivel 1: Resumen total" sintetiza todos los resultados; es un buen lugar para obtener un panorama de sus resultados durante el desarrollo del inventario.

Para su comodidad y para obtener un esquema estandarizado de los informes de inventario de mercurio elaborados con este kit de herramientas, le recomendamos que use la plantilla de informe, que se puede descargar del mismo sitio web que esta guía (ver las primeras páginas). La plantilla está en formato de MS Word, lista para que usted ingrese sus datos e información, y también en formato PDF, del cual puede copiar el esquema, en caso de que no tenga MS Word.

Tenga en cuenta que las hojas de cálculo de su inventario final comprenden parte de la documentación e informes de su inventario de mercurio. Las hojas de resumen del nivel de inventario 1 están diseñadas para que puedan copiarse en el documento del informe, y otras hojas de cálculo lo están para presentarse en un anexo a su informe. La plantilla de informe le indica dónde pegar las celdas copiadas de la hoja de cálculo de resumen del nivel de inventario 1, así como dónde colocar el apéndice con todas las páginas detalladas de la hoja de cálculo. Además, le recomendamos presentar el archivo final de la hoja de cálculo en formato MS Excel como un archivo aparte, junto con el archivo del informe.

La sección 10 acerca de cómo ajustar el inventario en el nivel de inventario 2 describe cómo incorporar resultados seleccionados de dicho nivel en su informe.

#### **Punto o coma decimal**

La hoja de cálculo del kit de herramientas usará el punto decimal o la coma decimal según la configuración de su computadora personal (selección en función del país).

En esta pauta y en el informe de referencia del kit de herramientas, se utiliza la coma decimal. Elija el separador decimal que prefiera en su informe de inventario y asegure la coherencia entre el texto y las tablas de datos de su informe a este respecto.

#### **Tome notas e informe el origen de sus datos**

Le recomendamos que al recopilar los datos, tome notas que describan sus contactos y la información que le dieron para poder consultarlas más tarde en su trabajo y para añadirlas como documentación previa en el informe. Esto también lo ayudará a preparar posibles actualizaciones futuras del inventario de mercurio. La descripción de sus fuentes de datos y de la información que le hayan brindado es parte de este. Anote la información de los contactos, la fecha y el año en que se comunicó con ellos y los datos proporcionados; también vea el archivo de la plantilla de informe.

#### **Cómo manejar e informar la incertidumbre, aproximaciones y brechas de los datos**

Gran parte de los datos procedentes de la mayoría de las fuentes está de hecho relacionada con cierto nivel de incertidumbre, que puede ser mayor o menor, aunque se proporcionen números específicos y detallados. Tomar en cuenta y plantear, según corresponda, la incertidumbre de los datos obtenidos en su informe de inventario se considera, por lo tanto, una fortaleza y no una debilidad del trabajo de inventario realizado.

En el curso de dicho trabajo, es posible que se encuentre con categorías de fuentes en las que es difícil hallar los tipos exactos de datos solicitados. Esto es un fenómeno común. En tales casos, se valora mucho la creatividad para encontrar otros tipos de datos relacionados que se puedan utilizar para efectuar una aproximación. En lugar de omitir el cálculo de las entradas y emisiones de mercurio de tales categorías de fuentes, se recomienda usar las mejores aproximaciones disponibles. Por lo general, un valor calculado e informado con incertidumbre es mucho mejor para comprender la situación del mercurio que un valor faltante. No obstante, un principio básico e importante es informar explícitamente qué datos se usaron y cómo se hicieron las aproximaciones.

También es posible que encuentre categorías de fuentes para las que resulte imposible encontrar los tipos de datos necesarios dentro del plazo y presupuesto disponibles para el trabajo de inventario. Esto es normal y debe ser expresado de manera explícita en el informe de inventario. Recomendamos reportarlo con el texto de la categoría de fuente de mercurio en cuestión. Además, deben listarse las lagunas de datos más importantes en la sección correspondiente al final del informe.

Se puede encontrar más inspiración sobre los principios de elaboración de informes en la sección 4.5 del informe de referencia del kit de herramientas (opcional para los inventarios realizados en el nivel de inventario 1).

## **10 Paso 10: Refinación del inventario (opcional)**

Tal como se mencionó antes, el kit de herramientas sugiere dos niveles de elaboración del inventario: una metodología simplificada denominada "nivel de inventario 1" y un inventario de nivel 2 más detallado. Esta pauta describe principalmente el nivel de inventario 1, pero la presente sección ofrece orientación básica para ajustar su trabajo al nivel de inventario 2 en caso de que desee hacerlo para determinadas categorías de fuentes de mercurio o para el inventario como tal.

#### **Cómo ajustar su inventario para determinadas categorías**

Además de proporcionar información de antecedentes, el informe de referencia del kit de herramientas describe en detalle el nivel de inventario 2. Para elaborar el nivel de inventario 2 de determinadas categorías de fuentes, se recomienda empezar con la lectura de la descripción de la categoría en cuestión. Las referencias a las secciones pertinentes se dan en la primera tabla de cada uno de los pasos ya vistos de categorías de fuentes del inventario. Esto debería darle una perspectiva valiosa de los fundamentos de cada categoría de fuentes, con inclusión de la fuente original del mercurio, una presentación de ejemplos de patrones de entradas y emisiones de mercurio procedentes de la bibliografía, documentación sobre los factores predeterminados utilizados y orientación para el trabajo de inventario específico de la fuente necesario. Por lo tanto, se recomienda leer las secciones 2, 3 y 4 del informe de referencia, que describe el contexto y metodología del nivel de inventario 2. Si usted ya completó la identificación de las fuentes presentes en su país en el nivel de inventario 1, las subsecciones 4.2 y 4.3 no son pertinentes. La secuencia de pasos y actividades utilizados en el nivel de inventario 2 y algunos subprincipios difieren de los del nivel de inventario 1. Esto es porque este nivel de inventario fue diseñado para simplificar el trabajo de inventario más que en el nivel 2. No obstante, los principios generales de base son los mismos.

Verá que el nivel de inventario 2 exige más cantidad de información detallada de la mayoría de las categorías de fuentes de mercurio y que los procedimientos son más abiertos para permitirle seleccionar enfoques detallados e incluir datos nacionales, específicos, que reflejen la situación real del mercurio de las distintas fuentes de su país.

La hoja de cálculo del nivel de inventario 2 constituye un marco de trabajo abierto para facilitar sus cálculos de inventario y darle la posibilidad de hacer sus propias incorporaciones y cambios en los cálculos según las necesidades nacionales y específicas de las fuentes. Las páginas de la hoja de cálculo del nivel de inventario 2 no tienen explicaciones, así que es muy importante que lea las secciones recomendadas del informe de referencia del kit de herramientas y la página de la hoja de cálculo titulada "Nivel 2: Introducción" antes de empezar su trabajo en dicha hoja.

### **Inserción de los resultados del nivel de inventario 2 en la hoja de cálculo e informe del nivel de inventario 1**

Si ha calculado resultados de inventario de determinadas categorías de fuentes de mercurio en el nivel de inventario 2, debe ingresar los resultados en la hoja de cálculo del nivel de inventario 1 para que se incluyan en las tablas del resumen de resultados y, por lo tanto, para que se puedan incorporar fácilmente en la elaboración del informe. Solo tiene que ingresar las estimaciones de entradas y emisiones generadas

en el nivel de inventario 2 en las celdas correspondientes de la página de la hoja de cálculo del nivel 1 titulada "Inserte resultados de NI2". Vea cómo queda a continuación. Esta es la única manera aceptada de incorporar resultados del nivel de inventario 2 en el informe del nivel de inventario 1, ya que automáticamente neutraliza el conteo duplicado de los resultados de las categorías de desechos y asegura el cálculo adecuado y correcto de la tabla de resumen.

Siempre documente minuciosamente y en forma transparente los antecedentes de los resultados del nivel de inventario 2 introducidos. Esto debe hacerse en la columna de notas de la hoja de cálculo y con más detalle en el informe de inventario. Aclare en su informe que las estimaciones de entradas y emisiones de estas fuentes específicas de mercurio se calcularon según la metodología del nivel de inventario 2, y describa explícitamente todos los datos y subcálculos realizados.

Tenga en cuenta que en algunas categorías de fuentes, las fases del ciclo de vida están agrupadas de manera un poco distinta en el nivel de inventario 1 (facilita la recopilación de datos). En tales casos, se pueden usar los números de categoría de fuentes de la página "Inserte resultados de NI2" de la hoja de cálculo como orientación.

En algunas categorías de fuentes, todas las fases del ciclo de vida se encuentran acumuladas en una sola entrada en el nivel de inventario 1, pero se desglosan en las fases del ciclo de vida del nivel 2. Cuando esto suceda, ingrese el total de las emisiones calculadas en la misma vía de salida (por ejemplo, todas las emisiones en "aire"). Si se presentan dificultades, ponga notas explícitas en la página "Inserte resultados de NI2" de la hoja de cálculo del NI1 y en su informe de cómo calculó el total de los números.

La presencia de fuentes (s/n/?) siempre debe ingresarse en la página del paso correspondiente de la hoja de cálculo del nivel de inventario 1, incluso cuando se introducen y utilizan resultados del nivel de inventario 2.

Importante: La página "Inserte resultados de NI2" de la hoja de cálculo deberá usarse SOLO para incluir resultados de inventario calculados en el nivel de inventario 2. Toda inserción perturbará la presentación del resumen de los resultados del nivel de inventario 1 que de lo contrario estarían calculados para esas mismas categorías de fuentes. Por lo tanto, hay que poner especial cuidado en no introducir datos erróneos o no pertinentes en las celdas de la hoja de cálculo.

*Figura 10-1 Extracto de la página "Inserte los resultados de NI2" de la hoja de cálculo del nivel de inventario 1.*

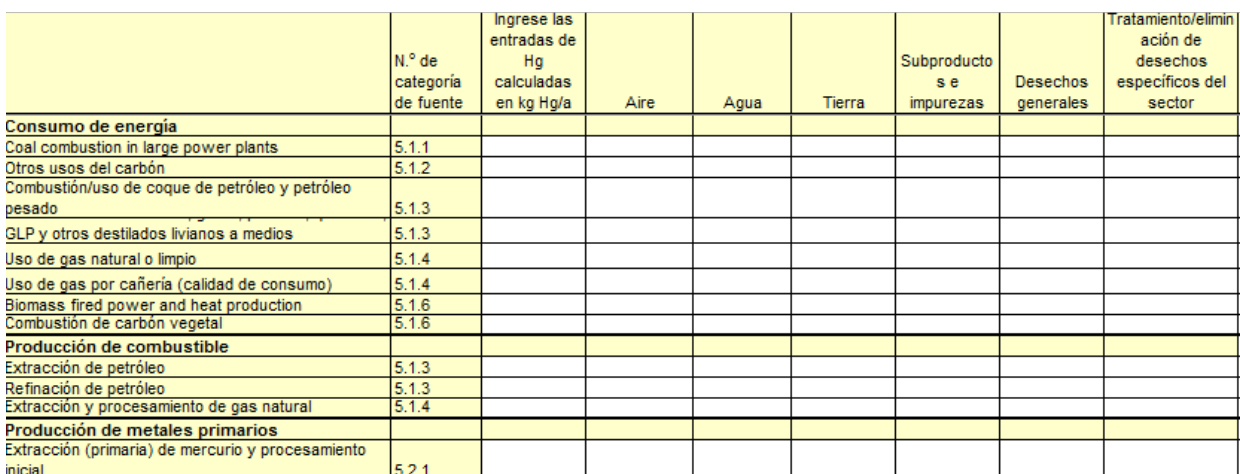

#### **Cómo hacer la totalidad de su inventario en el nivel de inventario 2**

Si decide realizar la totalidad del inventario en el nivel de inventario 2, ya sea por elección en su primer inventario de mercurio o más tarde como seguimiento para ajustar su inventario inicial de nivel 1, le recomendamos que empiece por leer las secciones 1 a 4 (alrededor de 50 páginas) del informe de referencia del kit de herramientas, que describen el contexto y metodología del nivel de inventario 2. Posteriormente, se recomienda leer las secciones de descripción de cada fuente, según las vaya necesitando durante la realización del inventario. Lo más probable es que no todas las categorías de fuentes sean pertinentes para su país.

Tal como se dijo antes, la hoja de cálculo del nivel de inventario 2 constituye un marco de trabajo abierto para facilitar sus cálculos de inventario y darle la posibilidad de hacer sus propias incorporaciones y cambios en los cálculos según las necesidades nacionales y específicas de las fuentes. Las páginas de la hoja de cálculo del nivel de inventario 2 no tienen explicaciones, así que es muy importante que lea las secciones recomendadas del informe de referencia del kit de herramientas y la página de la hoja de cálculo titulada "Nivel 2: Introducción" antes de empezar su trabajo en dicha hoja.

# **11 Abreviaturas y siglas**

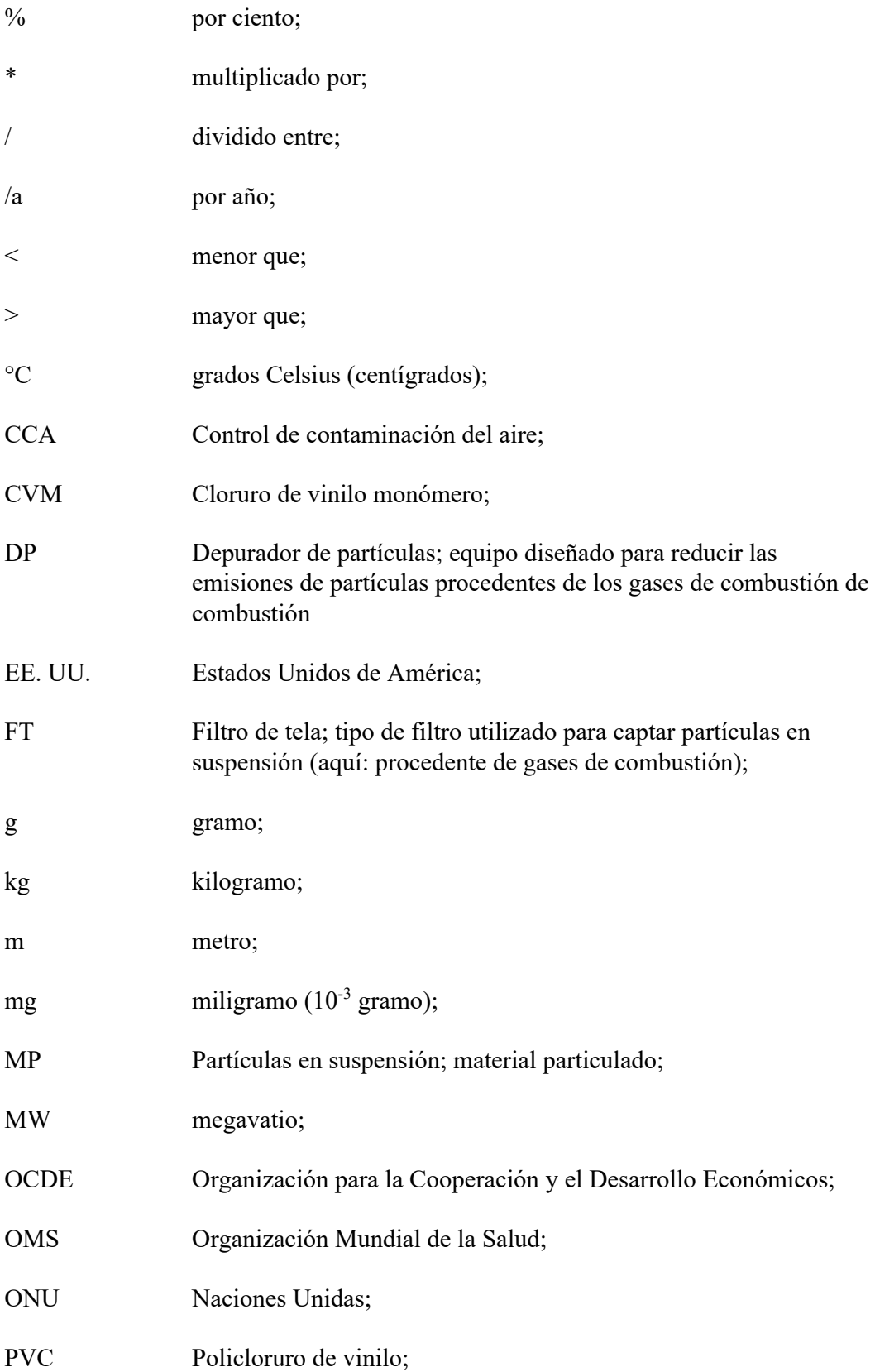

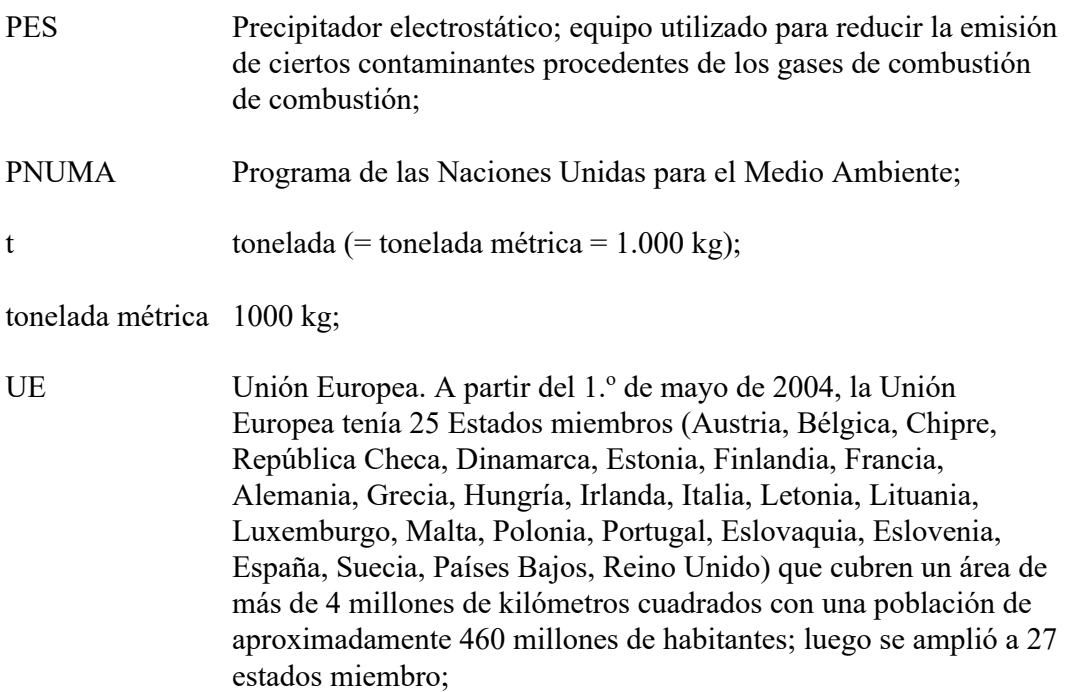

## **Apéndice 1: Notas a la hoja de cálculo del nivel de inventario 1**

Para los usuarios que quieran ajustar su inventario al nivel de inventario 2: esta nota proporciona detalles de la relación entre el nivel de inventario 1 y el nivel de inventario 2 en lo que respecta a los factores de distribución de entrada y salida y a los escenarios de entrada y salida.

**Comentario general:** Tal como se menciona en esta pauta, los autores han elegido algunos de los factores predeterminados para simplificar la elaboración del inventario en el nivel 1. La selección de los factores predeterminados se hizo con el objetivo de reflejar las condiciones de los países en desarrollo y de los países en transición económica. Estas notas solo corresponden a tales elecciones específicas realizadas para el nivel de inventario 1. En muchos otros casos, se usan los factores predeterminados generales, y si no se menciona nada debajo, se utilizan factores de entrada de rango medio y factores de distribución de salida estándares. Los rangos de los factores de entrada predeterminados y de los factores de distribución de salida generales, así como los escenarios del nivel de inventario 2 a los que se hace referencia, pueden verse en el informe de referencia del kit de herramientas (o en un resumen en la hoja de cálculo del nivel de inventario 2).

#### **Paso 2: Consumo de energía y producción de combustible**

**Combustión de carbón en grandes centrales eléctricas:** Escenario de salida basado en una mezcla de carbón de 1/3 de bituminoso, 1/3 de sub-bituminoso y 1/3 de lignito. Se da por sentado que todo esto se da en el escenario de salida "Material particulado CCA: PES/PS/CIC". El factor de entrada predeterminado se basa en el valor medio de 0,15 g Hg/t de carbón quemado. Los factores de distribución de salida para esta mezcla son, para aire: 0,88; y tratamiento/eliminación específico del sector: 0,12.

**Otro uso del carbón:** Escenario de salida basado en la combustión de una mezcla de carbón de 1/3 de bituminoso, 1/3 de sub-bituminoso y 1/3 de lignito. Se da por sentado que todo esto es sin controles de contaminación de aire. El factor de entrada predeterminado se basa en el valor medio del conglomerado de 0,13 g de Hg/t de carbón quemado. La producción de coque se incluye aquí en "otro uso del carbón".

**Combustión/uso de coque de petróleo y petróleo pesado:** El factor de entrada predeterminado se basa en un valor de 55 mg de Hg/t de petróleo pesado. El escenario de salida "Todos los usos sin control de emisiones" se usa para determinar los factores de distribución de salida predeterminados.

**Combustión/uso de diesel, gasoil, petróleo, querosén:** El factor de entrada predeterminado se basa en un valor medio de 5,5 mg de Hg/t de petróleo destilado liviano. El escenario de salida "Todos los usos sin control de emisiones" se usa para determinar los factores de distribución de salida predeterminados.

**Uso de gas natural:** El factor de entrada predeterminado del gas natural por cañería se basa en un valor medio de 0,2 µg de Hg/Nm3 de gas. El factor de entrada predeterminado del gas natural en bruto o prelimpio se basa en un valor medio de  $100 \mu$ g de Hg/Nm<sup>3</sup> de gas.

**Energía y producción de calor de biomasa:** Con base en un amplio rango de datos de mercurio en la biomasa, se aplica un factor de entrada predeterminado de 0,03 g de Hg/t de biomasa quemada (basado en peso en seco).

**Producción de carbón vegetal:** Con base en un amplio rango de datos de mercurio en la biomasa, se aplica un factor de entrada predeterminado de 0,12 g de Hg/t de carbón vegetal producido tomando en cuenta que se usan 4 toneladas métricas de biomasa para producir 1 tonelada métrica de carbón vegetal.

**Extracción y refinación de petróleo:** El factor de entrada predeterminado se basa en un valor de 3,4 mg de Hg/t de petróleo crudo.

**Extracción y procesamiento de gas natural:** Los factores de entrada predeterminados se basan en un valor medio del gas sin procesar de 100 µg de  $Hg/Mm<sup>3</sup>$  de gas. Los factores predeterminados de distribución de salida se estiman dando por supuesto que el 50 % del gas se procesa de acuerdo con el escenario de salida "Procesamiento de gas sin eliminación de mercurio" y el 50 % de acuerdo con "Procesamiento de gas con eliminación de mercurio".

#### **Paso 3: Producción interna de metales y materias primas**

**Producción de zinc a partir de concentrados:** En el nivel de inventario 1, se usa una concentración de mercurio intermedia en concentrados de 65 g/tonelada métrica. El escenario de salida "Fundiciones con limpieza con gas en húmedo y planta de ácido" se usa para determinar los factores de distribución de salida predeterminados con base en una evaluación global de la industria. En algunos países, no obstante, se usan configuraciones de filtros menos eficientes. Esto debe ser uno de los focos en cualquier trabajo de seguimiento de inventario. Se pueden reflejar las configuraciones reales de filtros de un país mediante el inventario de nivel 2 de este sector.

**Producción de cobre a partir de concentrados:** En el nivel de inventario 1, se usa una concentración de mercurio intermedia en concentrados de 30 g/tonelada métrica. El escenario de salida "Fundiciones con limpieza con gas en húmedo y planta de ácido" se usa para determinar los factores de distribución de salida predeterminados con base en una evaluación global de la industria. En algunos países, no obstante, se usan configuraciones de filtros menos eficientes. Esto debe ser uno de los focos en cualquier trabajo de seguimiento de inventario. Se pueden reflejar las configuraciones reales de filtros de un país mediante el inventario de nivel 2 de este sector.

**Producción de plomo a partir de concentrados:** En el nivel de inventario 1, se usa una concentración de mercurio intermedia en concentrados de 30 g/tonelada métrica. El escenario de salida "Fundiciones con limpieza con gas en húmedo y planta de ácido" se usa para determinar los factores de distribución de salida predeterminados con base en una evaluación global de la industria. En algunos países, no obstante, se usan configuraciones de filtros menos eficientes. Esto debe ser uno de los focos en cualquier trabajo de seguimiento de inventario. Se pueden reflejar las configuraciones reales de filtros de un país mediante el inventario de nivel 2 de este sector.

**Extracción de oro por métodos distintos a la amalgamación de mercurio:** En el nivel de inventario 1, se da por sentado una concentración de mercurio media en mineral de 15 g/tonelada métrica.

**Extracción de oro con amalgamación de mercurio:** Para el escenario "sin uso de retortas": Las cantidades de oro producidas se distribuyen 50:50 entre las dos categorías de 5.2.2. "/A partir del mineral entero" y "/A partir de concentrado". De ese modo, se obtiene un factor promedio para los procesos. Para el escenario "con retortas", se da por sentado que la amalgamación se hace solo en concentrados.

**Producción de aluminio:** El factor de entrada predeterminado para la producción de aluminio se basa en un valor medio de 0,5 g de Hg/t de bauxita utilizada para la producción.

**Producción de cemento:** Las cantidades de cemento producido se distribuyen 50:50 % entre las categorías "/sin coincineración de desechos" y "/con coincineración de desechos". Para determinar los factores de distribución de salida predeterminados se usa un escenario mixto de salida de 50 % de "Sin filtros" y 50 % de "Control simple de partículas (PES/DP/FT) con reciclaje de polvo". La mezcla produce los siguientes factores de distribución de salida resultantes (partes de entradas de mercurio sin unidades):

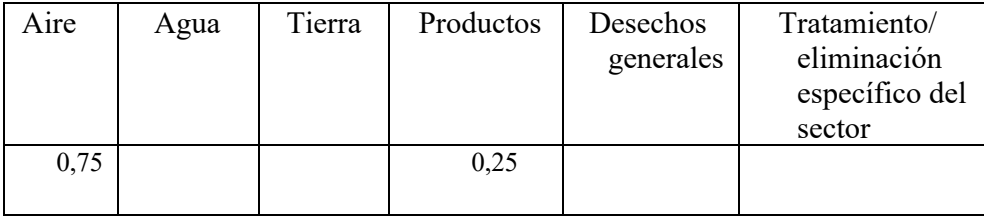

**Producción de pulpa y de papel:** Con base en un amplio rango de datos de mercurio en la biomasa, se aplica un factor de entrada predeterminado de 0.03 g de Hg/t de biomasa usada para producción (basado en peso seco). En el nivel de inventario 1, se da por sentado la ausencia de dispositivos de reducción de emisiones de gas de combustión.

### **Paso 4: Producción y procesamiento internos con utilización deliberada de mercurio**

**Producción cloroalcalina:** El factor de entrada predeterminado se basa en el valor promedio de 100 g de Hg/t de Cl<sub>2</sub> producido. El escenario de salida "El Hg no contabilizado se presenta como emisiones" se usa para determinar los factores de distribución de salida predeterminados.

**Producción de productos con contenido de mercurio:** En el nivel de inventario 1, si no se indica otra cosa en el kit de herramientas, se han aplicado los siguientes factores de distribución de salida predeterminados, basados en los datos limitados disponibles de termómetros y pilas, a toda la producción de procesos, salvo la producción de pilas: aire (0,01), agua (0,005), tierra (0,1), impurezas en productos (0), desechos generales (0,1), tratamiento/eliminación específico del sector (0,01). Para la producción de pilas, se aplican los valores predeterminados originales del nivel de inventario 2.

**Producción de acetaldehído con catalizador de mercurio:** Los factores de distribución de entrada y salida predeterminados son idénticos a los factores de la producción del CVM, ya que no ha habido datos disponibles sobre la producción de acetaldehído.

#### **Paso 5: Tratamiento y reciclaje de desechos**

**Incineración de desechos:** Para todos los tipos de incineración de desechos, se usa el escenario de salida "Reducción de MP (material particulado), PES simple o similar" para determinar los factores de distribución de salida predeterminados. Se da por sentado un contenido de mercurio promedio de 5 g/t para todos los desechos generales.

**Incineración de lodos residuales:** Con base en ejemplos de la bibliografía citada en el informe de referencia, se usó un factor de entrada promedio de 2 g de Hg/tonelada métrica de lodo residual.

**Vertederos:** Se da por sentado un contenido de mercurio promedio de 5 g/t para todos los desechos generales. Los datos disponibles no son suficientes para conformar factores de distribución de salida correlacionados con la entrada, tal como se usan por lo general en este kit de herramientas. El informe de referencia ofrece un resumen de datos de emisiones al aire y por medio de agua lixiviada. Los datos limitados disponibles indican que las emisiones aéreas de mercurio procedentes de vertederos pueden ser relativamente escasas en comparación con las principales fuentes de mercurio, como las centrales eléctricas a carbón, etc. No obstante, para indicar que los vertederos son una fuente de emisión de mercurio relevante, en el nivel de inventario 1 se fijaron los siguientes factores de distribución de salida artificiales como valores indicativos: Al aire: 0,01 de mercurio en desechos enterrados anualmente (lo que significa que se calcula que el 1 % del mercurio enterrado es emitido al aire durante toda la vida útil del vertedero, una fracción realista, aunque quizá subestimada). Al agua (vía lixiviados): 0,0001 de mercurio en desechos enterrados anualmente.

**Vertido informal de desechos generales:** En el nivel de inventario 1, se da por sentado un contenido de mercurio promedio de 5 g/t para todos los desechos generales.

**Producción de metales ferrosos reciclados (hierro y acero):** En el nivel de inventario 1, se da por sentado un contenido de mercurio promedio de 1 g/vehículo reciclado para señalar la posible importancia.

**Sistema/tratamiento de aguas residuales:** Para el tratamiento de aguas residuales, el escenario de salida "Solo tratamiento mecánico" se usa para determinar los factores de distribución de salida predeterminados. En el nivel de inventario 1, se da por sentado el tratamiento mecánico con retención menor de mercurio en el lodo.

#### **Paso 6: Productos y sustancias con mercurio**

Los factores de distribución de salida predeterminados de la mayoría de los grupos de productos dependen de la respuesta a la pregunta "¿Más de 2/3 de los desechos se recogen y tratan bajo control público?". Si la respuesta es "S", se aplica el escenario "(a1) Sin recolección por separado. Manejo de desechos controlado". Si la respuesta

es "N", se aplica el escenario "(a2) Sin recolección por separado. Manejo informal de desechos generalizado".

**Empastes dentales:** A la luz del enfoque ajustado que se describe más adelante, el factor de entrada predeterminado se basó en una entrada con nuevos empastes de 0,2 g de Hg por habitante y por año, que refleja la situación de Dinamarca en 2001, donde los empastes sin mercurio tenían un porcentaje sustancial del mercado, aunque los empastes con mercurio se seguían usando en cierto grado; desde entonces, esa situación se ha vuelto más habitual en el mundo. Para realizar un ajuste aproximado de la frecuencia de arreglos odontológicos en el país de interés, la entrada de mercurio calculada se reduce aún más con un factor que describe el acceso a la atención odontológica en ese país. El factor se calcula como la cantidad de personal odontológico por habitante, dividido entre el mismo número de Dinamarca (de donde se deriva el factor predeterminado de entrada ajustado). La cantidad de personal odontológico por país se obtuvo de la OMS en 2006. Para reducir la vulnerabilidad de los cálculos ante los posibles errores al reportar los datos, todas las densidades de personal odontológico nacional por debajo del percentil 20 en los países no miembros de la OCDE se calcularon, no obstante, como equivalentes al mismo percentil 20 (ver el informe de referencia del kit de herramientas para conocer más detalles y referencias). Los factores de distribución de salida predeterminados de la eliminación de desechos se basaron en el escenario "En países donde solo se usan filtros/coladores de sillones odontológicos en la mayoría de las clínicas".

**Termómetros:** Se han fusionado dos categorías de termómetros. La cantidad de ítems en "Otros termómetros de vidrio de Hg (aire, laboratorio, lechería, etc.)" se considera distribuida 50:50 % entre "Termómetros de aire ambiente" y "Otros termómetros de vidrio de Hg".

**Conmutadores eléctricos y relés con mercurio:** El factor de entrada predeterminado se basa en el valor promedio de 1,4 g de Hg por habitante por año. Para ajustar aproximadamente los valores a la prevalencia de "instalaciones técnicas" del país, la entrada calculada de mercurio se reduce aún más con la fracción de la población con acceso a la electricidad (tasa de electrificación obtenida de la Agencia Internacional de Energía [IEA], 2009; ver el informe de referencia del kit de herramientas para obtener más detalles).

**Fuentes de luz con mercurio:** Se han fusionado tres categorías de fuentes de luz. La cantidad de ítems de "Otras fuentes de luz con contenido de Hg" está equitativamente distribuida (1/3 para cada grupo) entre las lámparas de sodio de alta presión, la luz UV para bronceado y las lámparas de haluro metálico.

**Pilas con mercurio:** Se han fusionado tres categorías de pilas. La cantidad de ítems de "Otras pilas de botón (pilas de botón zinc-aire, alcalinas, óxido de plata)" está equitativamente distribuida (1/3 para cada grupo) entre las pilas de botón zinc-aire, pilas de botón alcalinas y pilas de botón de óxido de plata.

**Poliuretano con catalizador de mercurio:** El factor de entrada predeterminado se basa en el consumo actual de la Unión Europea. Como se describe en el informe de referencia, el consumo en la Unión Europea de mercurio con catalizadores en poliuretano en 2008 fue de 20 a 35 toneladas, lo que corresponde a 0,04 a 0,07 g de Hg/habitante. Las estimaciones mundiales indican un promedio más bajo. Sobre esta base, se aplica un valor predeterminado de 0,03 g de Hg por habitante por año. Para ajustar aproximadamente los valores a la prevalencia de "instalaciones técnicas" del país, la entrada calculada de mercurio se reduce aún más con la fracción de la población con acceso a la electricidad (tasa de electrificación obtenida de la Agencia Internacional de Energía [IEA], 2009; ver el informe de referencia del kit de herramientas para obtener más detalles). Si bien el poliuretano no solo se usa como parte de instalaciones técnicas, el acceso a la electricidad se seleccionó como indicador indirecto del desarrollo tecnológico pertinente para este material.

**Pintura con mercurio:** El factor de entrada predeterminado se basa en el valor promedio de 2,6 kg de Hg/t de pintura.

**Cremas y jabones aclarantes de la piel con productos químicos con mercurio:** se incluyen como representantes del principal uso dentro de la categoría "Cosméticos y productos relacionados con contenido de mercurio". El factor de entrada predeterminado se basa en un valor promedio de 30 kg de Hg/t de crema o jabón aclarante de la piel.

**Instrumentos médicos para medir la presión arterial (esfingomanómetros de mercurio):** Están incluidos en la categoría "6.5.2. Manómetros e indicadores con mercurio", pero aquí se representan por separado, ya que los datos sobre la venta de dispositivos para tomar la presión sanguínea pueden estar disponibles más fácilmente. El factor de entrada se basa en un valor promedio de 80 g de Hg/artículo. Se da por sentado que las salidas se distribuyen del mismo modo que en el caso de los termómetros médicos.

**Otros manómetros e indicadores con mercurio:** Incluye el resto de los equipos dentro de la categoría "6.5.2. Manómetros e indicadores con mercurio". Según la experiencia europea, tal como se describe en el informe de referencia, el factor de entrada predeterminado es de aproximadamente 0,005 g de Hg por habitante por año. Para ajustar aproximadamente los valores a la prevalencia de "instalaciones técnicas" del país, la entrada calculada de mercurio se reduce aún más con la fracción de la población con acceso a la electricidad (tasa de electrificación obtenida de la IEA, 2009; ver el informe de referencia del kit de herramientas para obtener más detalles). Se da por sentado que las salidas de mercurio procedentes del sector se distribuyen del mismo modo que en el caso de los termómetros médicos.

**Productos químicos de laboratorio:** Están incluidos en la categoría "5.6.3. Productos químicos y equipos de laboratorio". El factor de entrada predeterminado se basa en el consumo actual de la Unión Europea. Como se describe en el informe de referencia, la entrada de mercurio en la industria farmacéutica en 2008 en la Unión Europea fue de 3 a 10 toneladas, lo que corresponde a 0,006 a 0,02 g de Hg/habitante. Sobre esta base, se aplica un factor de entrada predeterminado de 0,01 g de Hg por habitante. Para ajustar aproximadamente los valores a la prevalencia de "instalaciones técnicas" del país, la entrada calculada de mercurio se reduce aún más con la fracción de la población con acceso a la electricidad (tasa de electrificación obtenida de la IEA, 2009; ver el informe de referencia del kit de herramientas para obtener más detalles). Como no hay datos disponibles sobre salidas de mercurio procedentes del sector, se usa una distribución de salida igual en agua, desechos generales y

eliminación/tratamiento de desechos específicos del sector (recolección y tratamiento seguros) para indicar potenciales emisiones.

**Otros equipos de laboratorio:** Incluye el resto de los equipos dentro de la categoría "5.6.3. Productos químicos y equipos de laboratorio". En la Unión Europea, el principal uso del mercurio para otros equipos de laboratorio es el mercurio en el análisis de características del tamaño de poros (porosimetría y picnometría) y electrodos de gota suspendida. Como se describe en el informe de referencia, en los países de UE-27, el uso de mercurio en laboratorios para porosimetrías y picnometrías en 2008 se estimó en 10 a 100 toneladas, en tanto que el uso de electrodos de gota suspendida se estimó en 0,1 a 0,5 toneladas. Hay información más reciente que indica que el consumo real en las porosimetrías y picnometrías está muy probablemente en el extremo más bajo, y se usarán 20 toneladas como la mejor estimación. Sobre esta base, se estima un valor predeterminado para otros equipos de laboratorio de 0,04 g de Hg por habitante. Para ajustar aproximadamente los valores a la prevalencia de "instalaciones técnicas" del país, la entrada calculada de mercurio se reduce aún más con la fracción de la población con acceso a la electricidad (tasa de electrificación obtenida de la IEA, 2009; ver el informe de referencia del kit de herramientas para obtener más detalles). Como no hay datos disponibles sobre salidas de mercurio procedentes del sector, se usa una distribución de salida igual en agua, desechos generales y eliminación/tratamiento de desechos específicos del sector (recolección y tratamiento seguros) para indicar potenciales emisiones.

### **Resúmenes de nivel 1**

**Entradas totales calculadas procedentes de fuentes de mercurio relacionadas con desechos:** Para evitar el doble conteo de entradas de mercurio de los productos de desechos en el total de entradas, solo se incluye el 10 % de la entrada de mercurio en las fuentes de incineración de desechos y eliminación y vertido informal de desechos generales en el total de las entradas de mercurio. Este 10 % representa aproximadamente la entrada de mercurio en los desechos procedentes de materiales que no fueron cuantificados individualmente en el nivel de inventario 1 de este kit de herramientas. Estos materiales incluyen cosas como residuos de alimentos, papel, plástico, etc., que generalmente tienen muy bajas concentraciones de mercurio, pero grandes volúmenes. La fracción real de mercurio procedente de tales materiales del total de entradas de mercurio en los desechos variará de una región a otra. Hay muy poca información sobre esta cuestión en la bibliografía. Datos limitados producto de un análisis de flujo de sustancia (para 2001) de mercurio indican, no obstante, que esta fracción de mercurio es pequeña, en un rango que va desde 2 a 20 % del total de entradas de mercurio en los desechos generales.

## **Apéndice 2: Orientación para el uso de la base de datos Comtrade de la ONU disponible en Internet**

#### **Base de datos Comtrade de la ONU**

En los casos en que no se pueda acceder a estadísticas nacionales de importación y exportación de productos para la elaboración del inventario de mercurio, se puede usar la base de datos Comtrade de la ONU para obtener una idea aproximada de la importación neta de ciertos tipos de productos. La base de datos Comtrade de la ONU, no obstante, no incluye información sobre la producción nacional, así que este elemento no se puede cubrir mediante dicha base de datos y debe describirse con los datos recopilados en el país. Cuando se haya verificado sin lugar a dudas que en el país no hay producción de los tipos de productos en cuestión, la importación neta anual (importaciones menos exportaciones) de un producto será equivalente al abastecimiento nacional anual.

Hacemos hincapié en que la base de datos Comtrade de la ONU no cubre todos los tipos de información necesaria para hacer un inventario de mercurio para un determinado producto, por lo que generalmente es necesario recopilar información adicional a nivel nacional.

Esto es especialmente así en el caso de tipos de productos con contenido de mercurio que no están cubiertos por las estadísticas de Comtrade. Por ejemplo, Comtrade tiene una entrada sobre termómetros denominada "Termómetros y pirómetros, no combinados con otros instrumentos, rellenos de líquido, para lectura directa [código 902511 del sistema de armonización]", que cubre todos los termómetros rellenos de líquido. Pero como los termómetros pueden rellenarse con varios tipos de líquidos, como etanol, mercurio o una mezcla de galio, indio y estaño, solo algunos de ellos serán de interés para nuestro inventario de mercurio. Para tales productos, se recomienda ponerse en contacto con algunos importadores grandes y preguntarles sobre su evaluación de la distribución de productos en la categoría de productos con contenido de mercurio y otros. Busque recomendaciones sobre los tipos pertinentes de productos en la sección correspondiente de esta pauta o, si es necesario, en la sección correspondiente del informe de referencia del kit de herramientas.

#### **Búsqueda de datos en Comtrade de ONU**

La página de búsqueda de datos de Comtrade de ONU (en inglés) se encuentra en http://comtrade.un.org/db/. A continuación se muestra la pantalla de búsqueda inicial (tal como se veía en julio de 2012). Si al visitar la página lo que se ve no coincide con esto, intente encontrar los mismos campos de ingreso en la página:

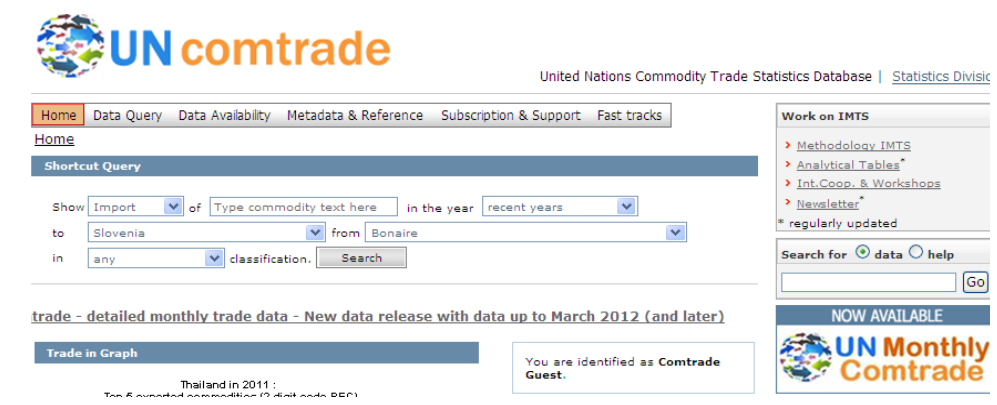

Para encontrar la importación de un tipo de producto, por ejemplo, termómetros, ingrese lo siguiente:

- "Show" (mostrar): Seleccione "import" (importación) en el menú desplegable.
- "of" (de): Escriba una palabra de búsqueda que para usted cubra el tipo de producto; en nuestro ejemplo, debería escribir "thermometer" (termómetro, sin paréntesis).
- "in the year" (en el año): Deje "recent years" (últimos años) o seleccione un año específico en el menú desplegable.
- "to" (a): Seleccione su país en el menú desplegable.
- "from" (desde): Seleccione "World" (mundo) en el menú desplegable.
- "in" (en): Deje "any" (cualquiera) en el campo de clasificación.
- Haga clic en el botón "Search" (buscar).

**12**

Tras unos segundos, la base de datos vuelve con las entradas que se adecuan a las elecciones que hizo. En el ejemplo de la importación de termómetros (a Eslovenia), apareció la siguiente lista:

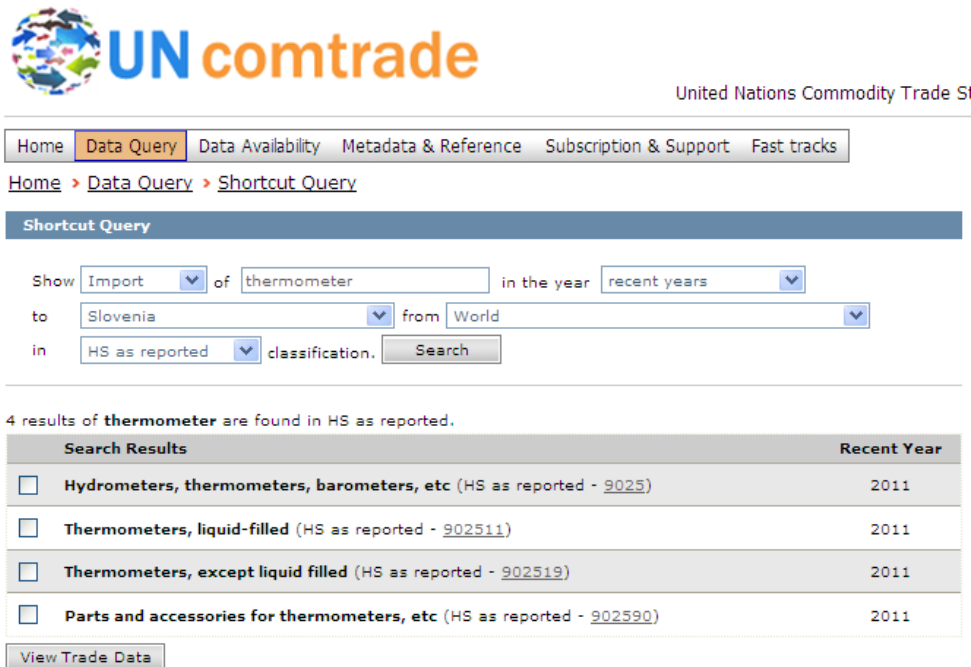

Marque el grupo de productos que elija en las casillas que se encuentran a la izquierda de los títulos de los grupos y cliquee en el botón "View trade data" (ver datos del comercio). En el ejemplo, marcamos "Termómetros rellenos de líquido" porque sabemos que esos son los únicos que nos interesan cuando buscamos termómetros de mercurio (estos contienen mercurio líquido). Cliquee "View trade data" (ver datos del comercio) y aparecerá la siguiente lista de datos. La primera vez es posible que sea dirigido a una página denominada "Read me first (disclaimer)" (Leer primero. Delimitación de responsabilidades); léala, al final de la página, marque la casilla que indica que la leyó y cliquee "Continue" (continuar). Aparecerá la lista de datos:

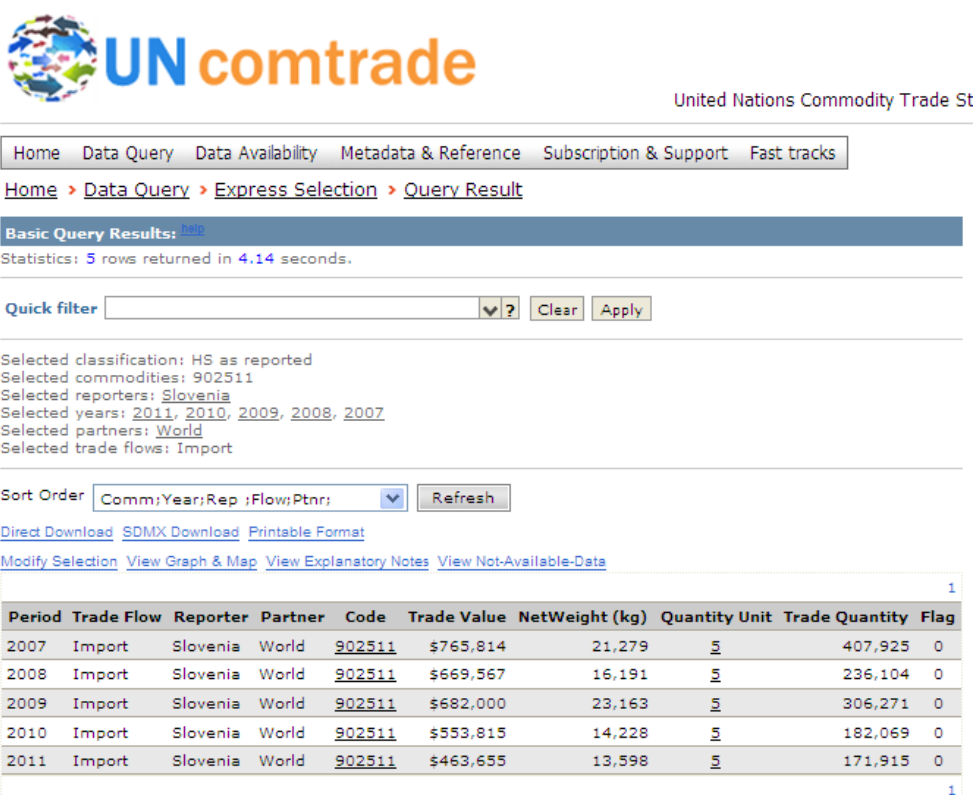

Los datos que use deben estar preferiblemente en la unidad establecida en la hoja de cálculo del nivel de inventario 1. En nuestro ejemplo, necesitamos el número de ítems importados de termómetros. Cuando coloque el cursor de la computadora sobre los números que están debajo de "Quantity unit" (unidad de cantidad), verá en qué unidad están los datos de "Trade quantity" (cantidad comercializada). En nuestro ejemplo, la unidad es "number of items" (número de ítems), que es lo que necesitamos.

Se recomienda cliquear el enlace "Printable format" (formato imprimible) sobre la tabla de datos, ya que la vista generada mostrará más detalles del nombre del grupo de productos. Luce así:

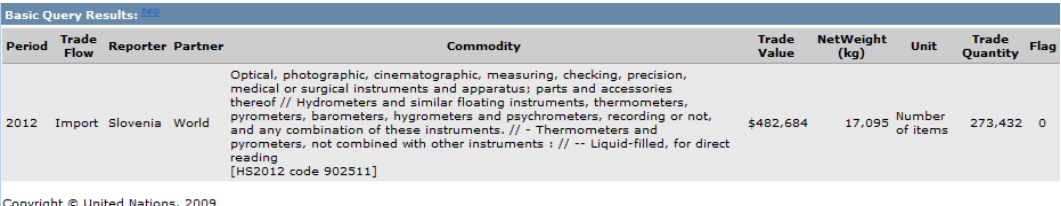

Copyright © United National<br>UN Comtrade Database

Ahora puede copiar los datos a sus archivos para su posterior ingreso en la hoja de cálculo del nivel de inventario 1.

En algunos casos, podrá tener que convertir la unidad de, por ejemplo, "Trade value" (valor de comercialización) o "NetWeight" (peso neto) con la ayuda del valor típico o peso total típico correspondiente al tipo de producto del cual busca datos. Para los termómetros médicos de Hg, tubos fluorescentes (de doble extremo) y lámparas compactas fluorescentes (de un solo extremo), se puede hacer la conversión en la

pestaña "Conversión de unidades" de la hoja de cálculo del nivel de inventario 1. Para otros artículos, es necesario hallar el valor o peso típicos en otra parte, por ejemplo, en Internet, y reportarlo en su informe de inventario con los datos.

En Comtrade de ONU pueden hallarse los datos de (por lo menos) los siguientes grupos de productos con resultados significativos:

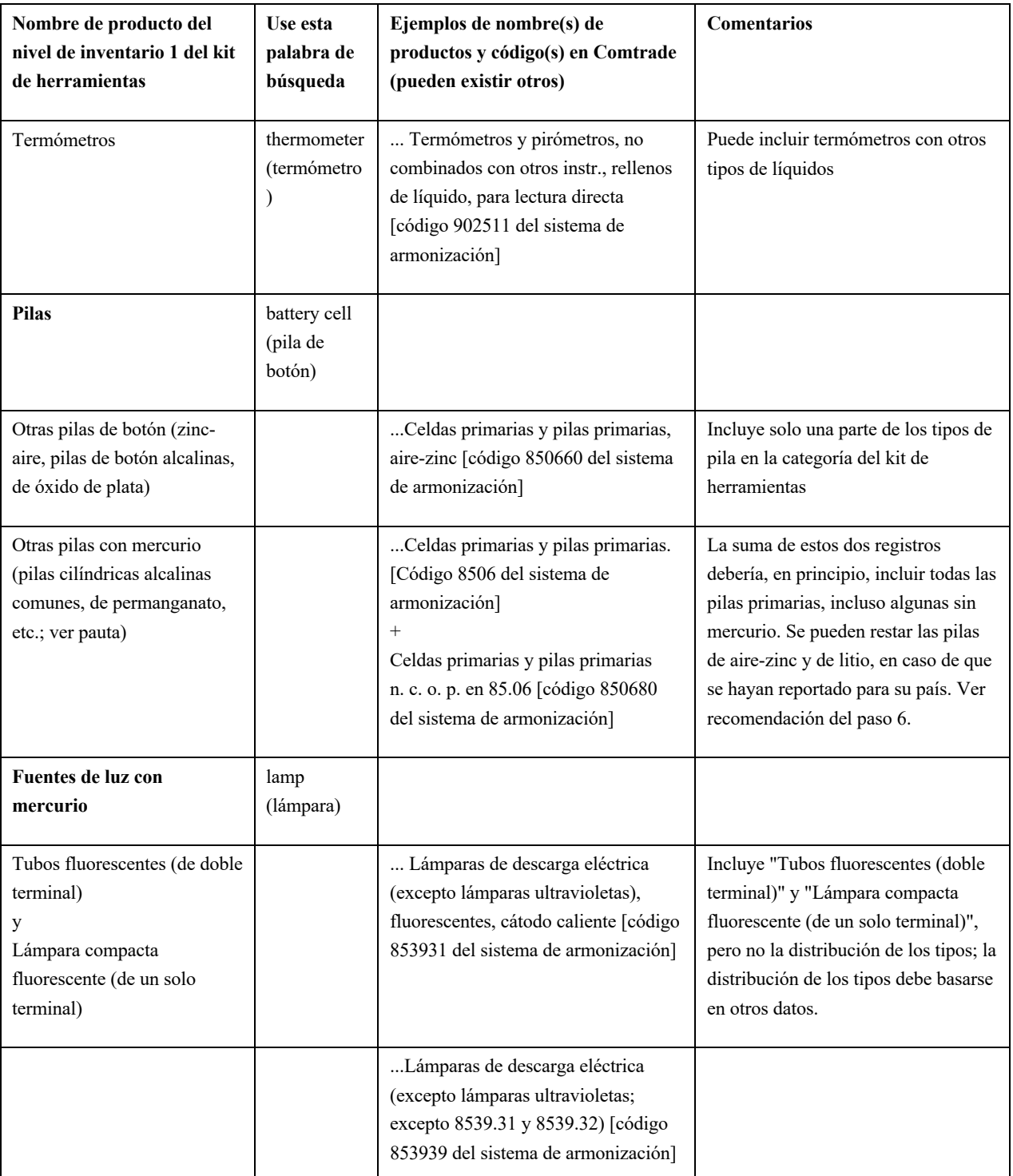
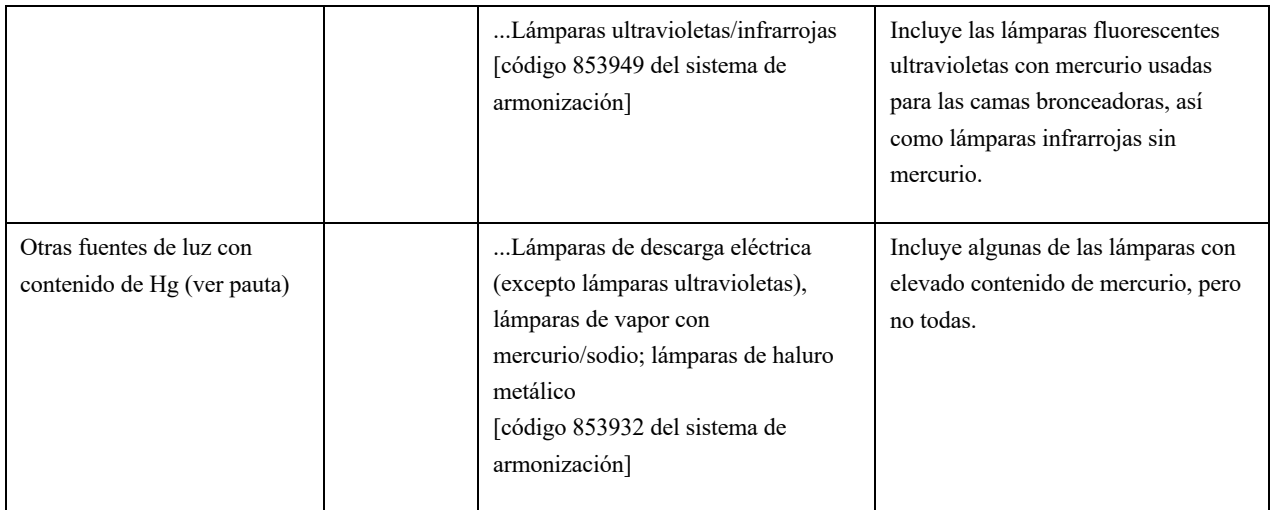

## **Apéndice 3: Orientación para el uso de la base de datos de estadísticas energéticas de la IEA en Internet**

Datos sobre el uso de combustibles específicos de cada país en el sitio web de estadísticas de la Agencia Internacional de Energía (IEA, por sus siglas en inglés). Visite el sitio www.iea.org (en inglés) de la IEA. Si va a "Statistics" (estadísticas) y desde allí, haciendo clic en el mapa, a "Statistics by country" (estadísticas por país), encontrará un motor de búsqueda que lo ayudará a encontrar información energética sobre su país.

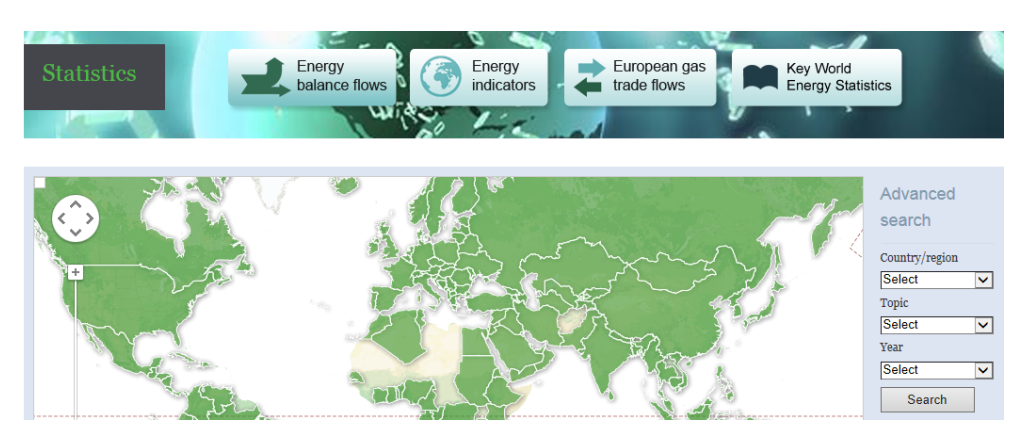

Seleccione su país en la lista desplegable de la derecha, por ejemplo, Austria; el tema para el que busca datos, por ejemplo, carbón ("coal") y el año del que necesita los datos (el año base de su inventario). En ciertas condiciones, los datos son gratuitos. Si es necesario, la IEA cuenta con datos más recientes que los que aparecen ahí, pero debe comprarlos en otro sitio de dicha agencia (http://data.iea.org/ieastore/statslisting.asp).

Si, por ejemplo, elige Austria, carbón y 2010, se obtienen los datos que están a continuación (solo se muestra un extracto). Los datos están en kt por año, que significa kilotoneladas o mil toneladas métricas, y en el kit de herramientas hay que ingresarlos como t/a, así que hay que multiplicar cada número por 1.000 y anotar esa unidad con los datos.

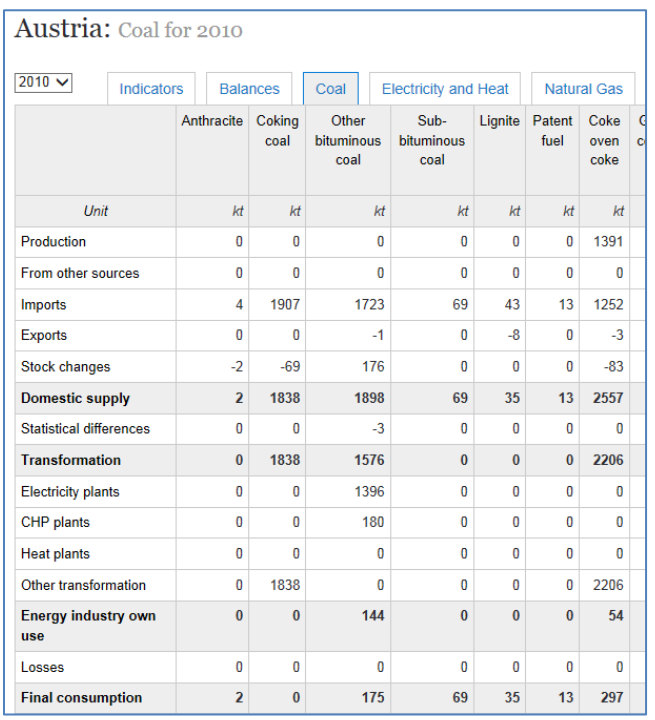

Para los inventarios de mercurio realizados en el kit de herramientas, las estadísticas de la IEA tienen datos de la mayoría de los países sobre las siguientes cuestiones:

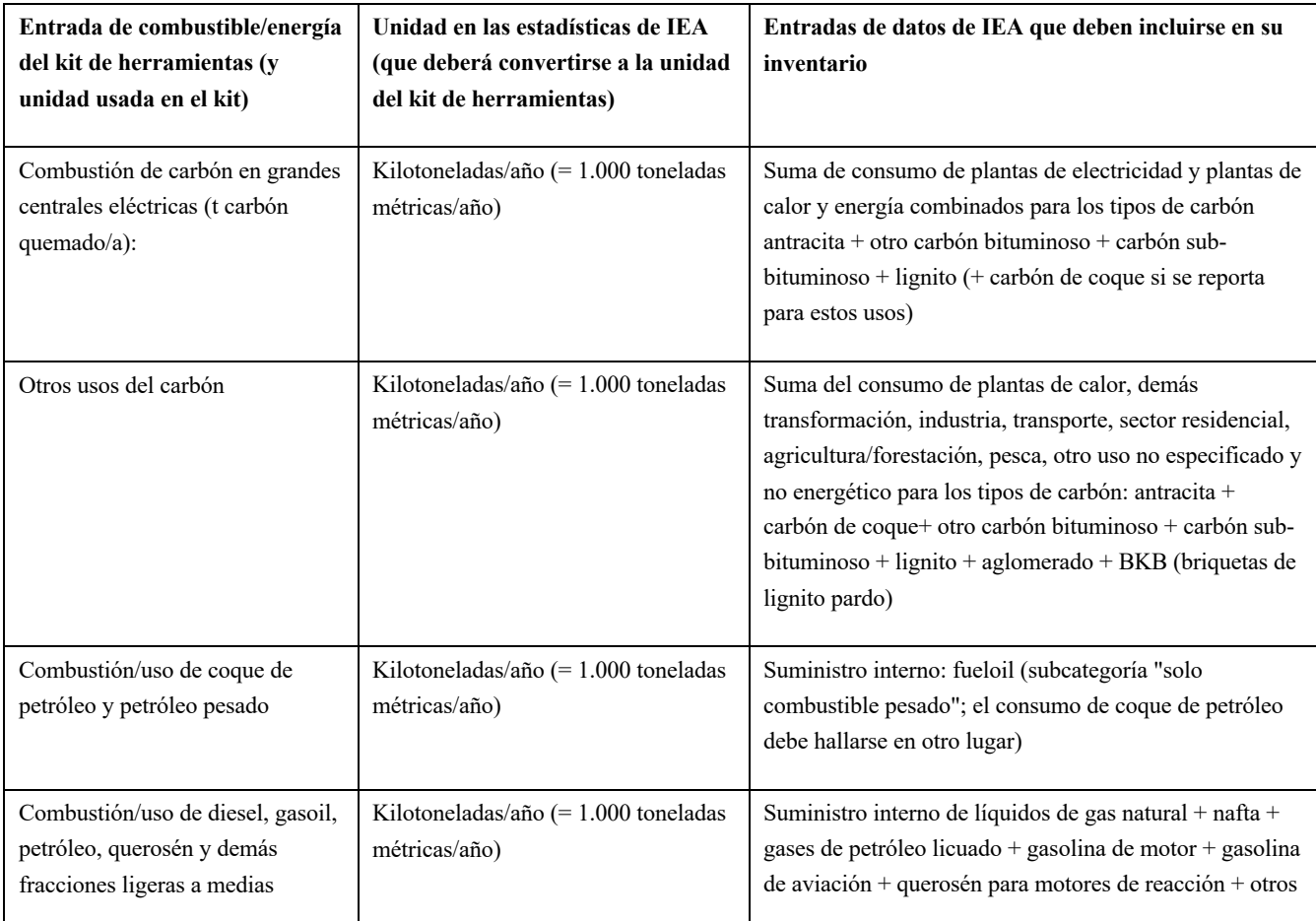

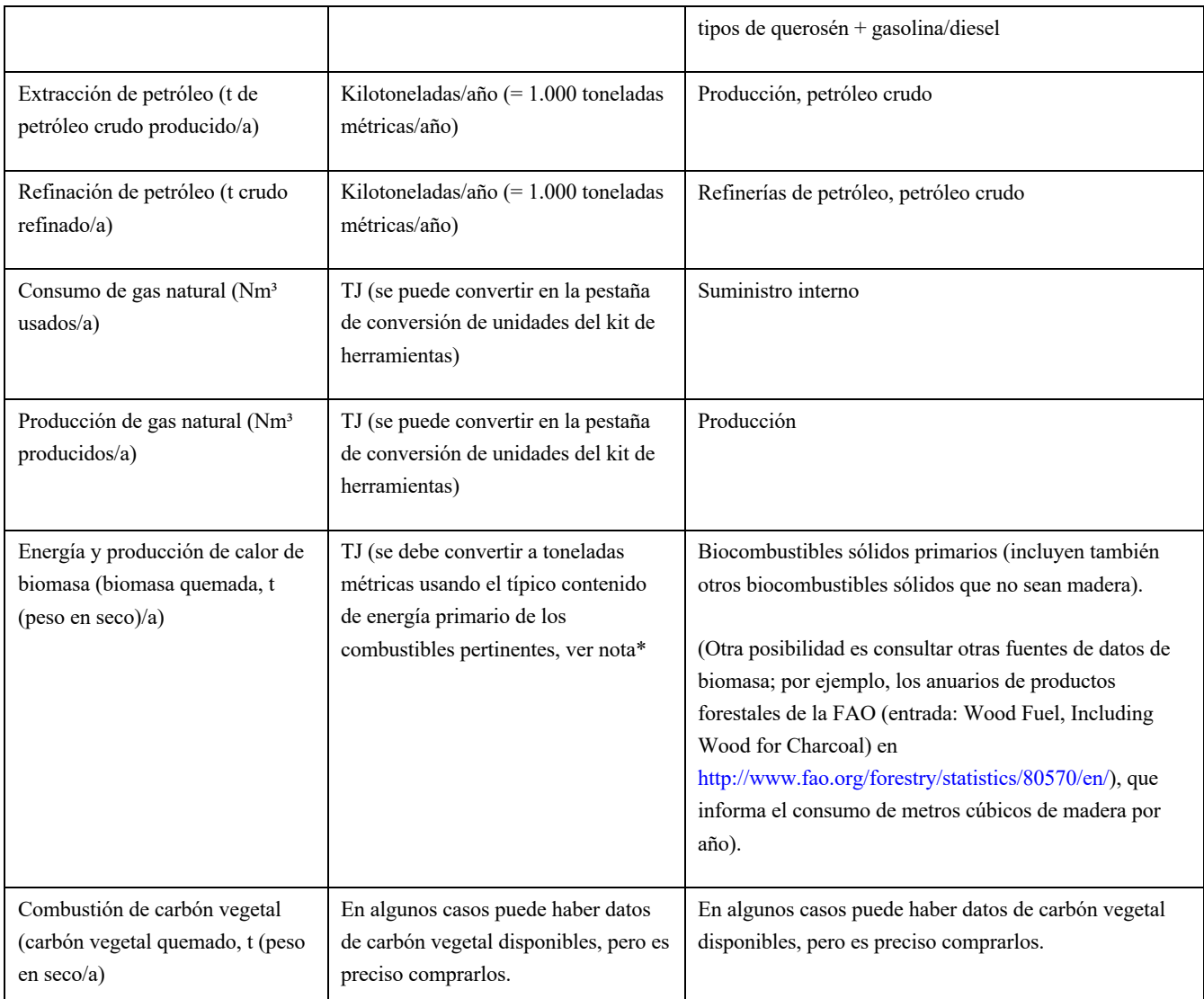

Nota: Valor típico para 19 GJ/tonelada de biomasa secada en horno. Use la siguiente fórmula para calcular el valor calorífico más bajo de la madera: GJ/tonelada = 19,2 - (0,2164\*CH), donde CH es el contenido de humedad en porcentaje del peso total. La madera de coníferas recién taladas tiene un contenido de humedad de entre 55 y 60 %; tras un verano, dicho contenido se reduce en un 10 a 15 %. La madera de fresnos recién talados tiene un contenido de humedad de entre 35 y 40 %; otras especies de madera dura tienen un contenido de humedad de entre 45 y 50 %. El contenido de humedad de la madera para energía se expresa como un porcentaje del peso total, de acuerdo con la siguiente fórmula: (peso húmedo-peso en seco)/peso húmedo\*100= CH en %. Fuente: http://www.woodenergy.ie/frequentlyaskedquestions

## **Apéndice 4: Prueba de los factores predeterminados de entrada de desechos y aguas residuales**

En el kit de herramientas, los factores predeterminados usados para las emisiones de mercurio procedentes de las categorías de manejo de desechos se basan en ejemplos de contenido de mercurio en los desechos y aguas residuales de países de los cuales hay datos disponibles. Esto puede diferir de los desechos reales de su país, principalmente debido a las diferencias en el patrón de consumo de productos con añadido de mercurio y el uso deliberado de mercurio en procesos. Los factores de entrada predeterminados de desechos y aguas residuales utilizados en este kit de herramientas se derivaron únicamente de datos de países desarrollados. Puede hacer una prueba sencilla con base en los resultados de su nivel de inventario 1 que indicará si los factores predeterminados de entrada correspondientes al tratamiento de desechos generales (municipales) pueden sobrestimar las emisiones de mercurio de su país.

¿La suma de las ENTRADAS calculadas de todas las subcategorías de desechos generales es más del doble que la suma de las SALIDAS DE DESECHOS procedentes de usos deliberados de mercurio en productos más procesos (y estas están bien cubiertas en el inventario)? Si es así, descríbalo en su informe de inventario (con los números de las sumas) e indique que los flujos de mercurio a las subcategorías de desechos generales pueden estar sobrestimados y que puede ser necesario realizar investigaciones más detalladas sobre esta cuestión.

En la hoja de cálculo del NI1, la prueba se hace de la siguiente manera: Seleccione la pestaña "Nivel 1: resumen total", compruebe si las celdas contienen

 $(E60 + E64 + E66 + E67) > 2*(J25+J26+\sum(J31 \text{ a } J55)).$ 

En el informe, debería realizarse y analizarse una prueba similar para el tratamiento de aguas residuales: ¿La suma de las ENTRADAS calculadas del tratamiento de aguas residuales es más del doble que la suma de las SALIDAS AL AGUA procedentes de usos deliberados de mercurio en productos más procesos (y estas están bien cubiertas en el inventario)? Si es así, descríbalo en su informe de inventario (con los números de las sumas) e indique que los flujos de mercurio al tratamiento de aguas residuales pueden estar sobrestimados y que puede ser necesario realizar investigaciones más detalladas sobre esta cuestión.

En la hoja de cálculo del NI1, la prueba se hace de la siguiente manera: Seleccione la pestaña "Nivel 1: Resumen ejec.", compruebe si las celdas contienen

B19 > 2\*(D8+D10+D11+D12+D13+D14).

En la plantilla de informe del inventario, ya viene una sugerencia para el texto referido a estas cuestiones. Si las pruebas son negativas, simplemente borre el texto propuesto (vea la plantilla de informe).

No debe interpretarse que estas pruebas son una evidencia certera de que los factores predeterminados están sobrestimados, pero sí que dan una indicación de ello. En principio, los flujos de mercurio a los desechos y a las aguas residuales procedentes de otros sectores (sin uso deliberado de mercurio) podrían contribuir también, aunque lo más frecuente es que no contribuyan a la corriente de desechos generales/aguas residuales, sino a corrientes de sectores específicos.

## www.unep.org

United Nations Environment Programme<br>P.O. Box 30552 Nairobi, Kenya<br>Tel: ++254-(0)20-762 1234<br>Fax: ++254-(0)20-762 3927<br>E-mail: uneppub@unep.org

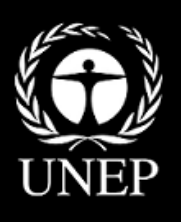